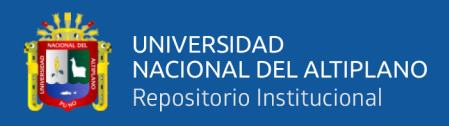

# **UNIVERSIDAD NACIONAL DEL ALTIPLANO FACULTAD DE INGENIERÍA MECANICA ELECTRICA, ELECTRONICA Y SISTEMAS**

**ESCUELA PROFESIONAL DE INGENIERÍA DE SISTEMAS**

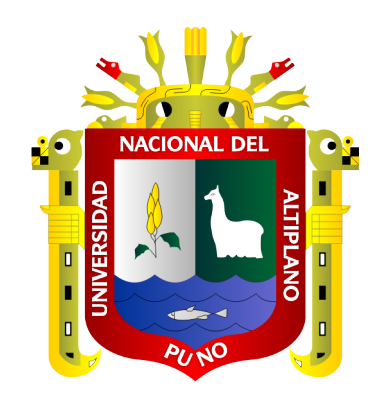

# **APLICACIÓN MÓVIL EN ANDROID PARA LA ADMINISTRACIÓN DE COMPRA Y VENTA DE MÁQUINAS DE CONFECCIÓN DE LA EMPRESA IMPORT JACK S.R.L. DE LA CIUDAD DE JULIACA – 2017**

**TESIS**

# **PRESENTADA POR:**

# **Bach. WALTER HENRY YUCRA YTO Bach. FREDY VILCA APAZA**

**PARA OPTAR EL TÍTULO PROFESIONAL DE:**

**INGENIERO DE SISTEMAS**

**PUNO - PERÚ**

**2020**

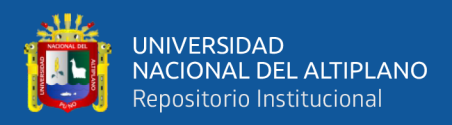

# **DEDICATORIA**

<span id="page-1-0"></span>*A Dios por su gracia y bendiciones.*

*A mis padres, PedroYucra Machaca y Emilia Yto Gomez por su apoyo incondicional en lo moral y económico, por estar siempre pendiente de mí y oraciones constantes.*

*A mis hermanos: Adela, Elisban, Yolanda, Fredy, y Saúl quienes con sus consejos, me ayudaron a seguir adelante.*

*A mis amigos y/o promoción de la Escuela Profesional de Ingeniería de Sistemas, por compartir juntos la alegría y experiencia durante la vida universitaria.*

*.*

*Walter Henry*

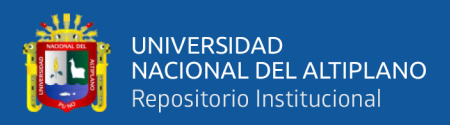

# **DEDICATORIA**

*A Dios por derramar sus bendiciones sobre mí y llevarme de su fuerza para poder vencer todos los obstáculos.*

*A mis padres, Andrés Vilca Apaza y Valentina Apaza Choque por su apoyo en los momentos más difíciles.*

*A mi esposa Verónica a mi hijo Aarón y Milagros.*

*A todos ellos muchas Gracias por estar siempre cuando uno los necesita.*

*Fredy*

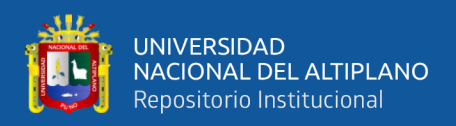

# **AGRADECIMIENTOS**

<span id="page-3-0"></span>En primer lugar a nuestro director de este proyecto, Mg. Carlos Boris Sosa Maydana le agradezco infinitamente por las orientaciones, recomendaciones, y sobre todo por la confianza que nos ha brindado.

A nuestros jurados, M. Sc. Edelfre Flores Velasquez, Ing. Fidel Huanco Ramos y Ing. Irenio Luis Chagua Adurivi; por sus sabios consejos e inculcación de esfuerzo, respeto y disciplina.

A nuestra institución, Universidad Nacional del Altiplano y en especial a la Escuela Profesional de Ingeniería de sistemas, por habernos dado la oportunidad de conocer este maravilloso mundo de la ingeniería y ejercerla para el desarrollo de nuestro país.

*Walter y Fredy*

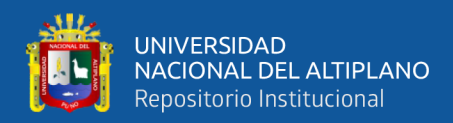

# ÍNDICE GENERAL

## <span id="page-4-0"></span>**DEDICATORIA**

**AGRADECIMIENTOS** 

ÍNDICE GENERAL

ÍNDICE DE GRÁFICOS

# ÍNDICE DE TABLAS

# ÍNDICE DE ACRÓNIMOS

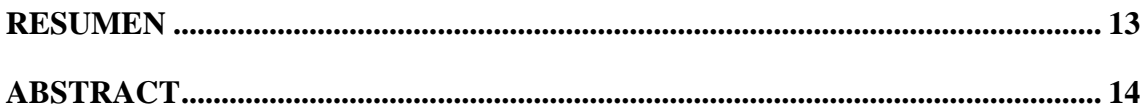

# **CAPÍTULO I**

# **INTRODUCCIÓN**

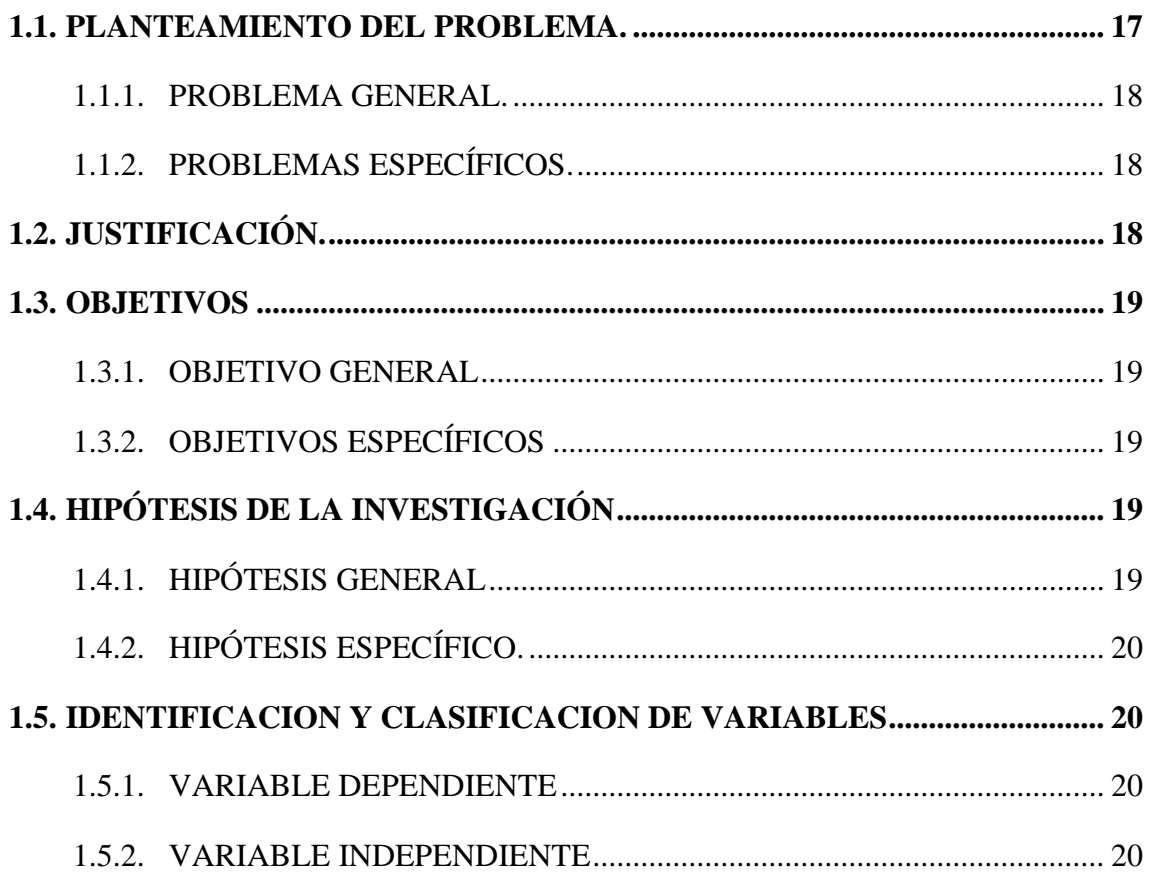

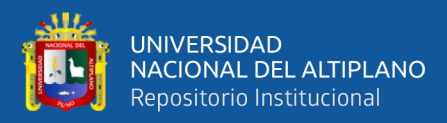

# **[CAPÍTULO II](#page-20-0)**

# **REVISIÓN DE [LITERATURA](#page-20-1)**

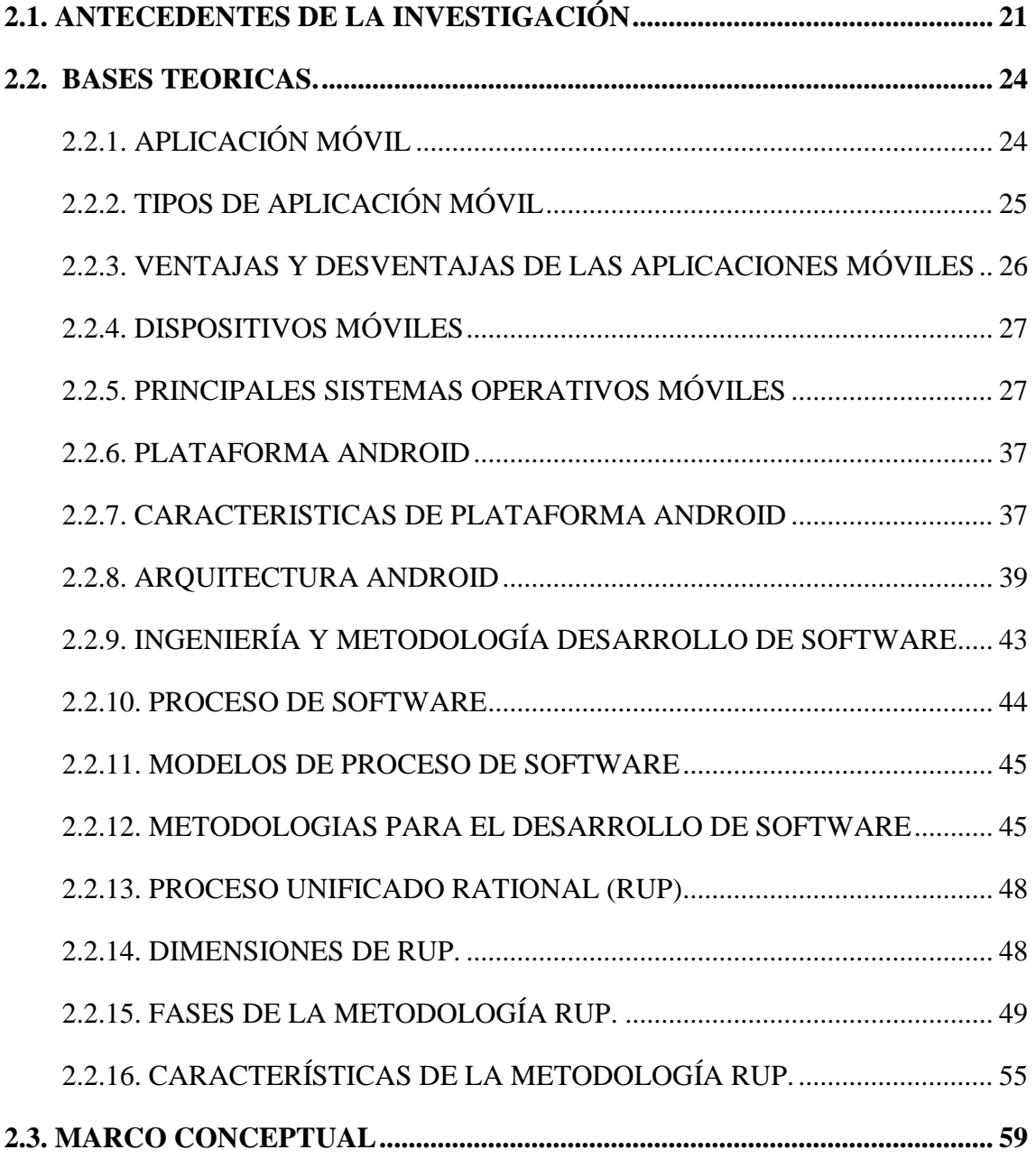

# **[CAPÍTULO III](#page-61-0)**

# **[MATERIALES Y MÉTODOS](#page-61-1)**

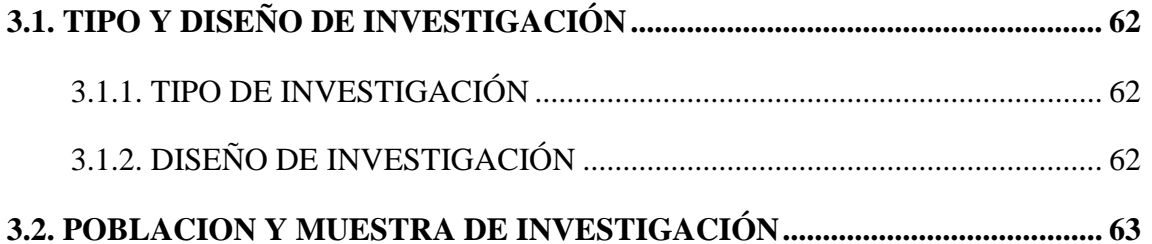

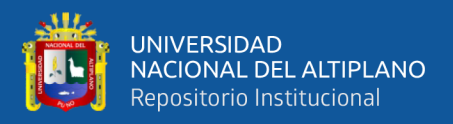

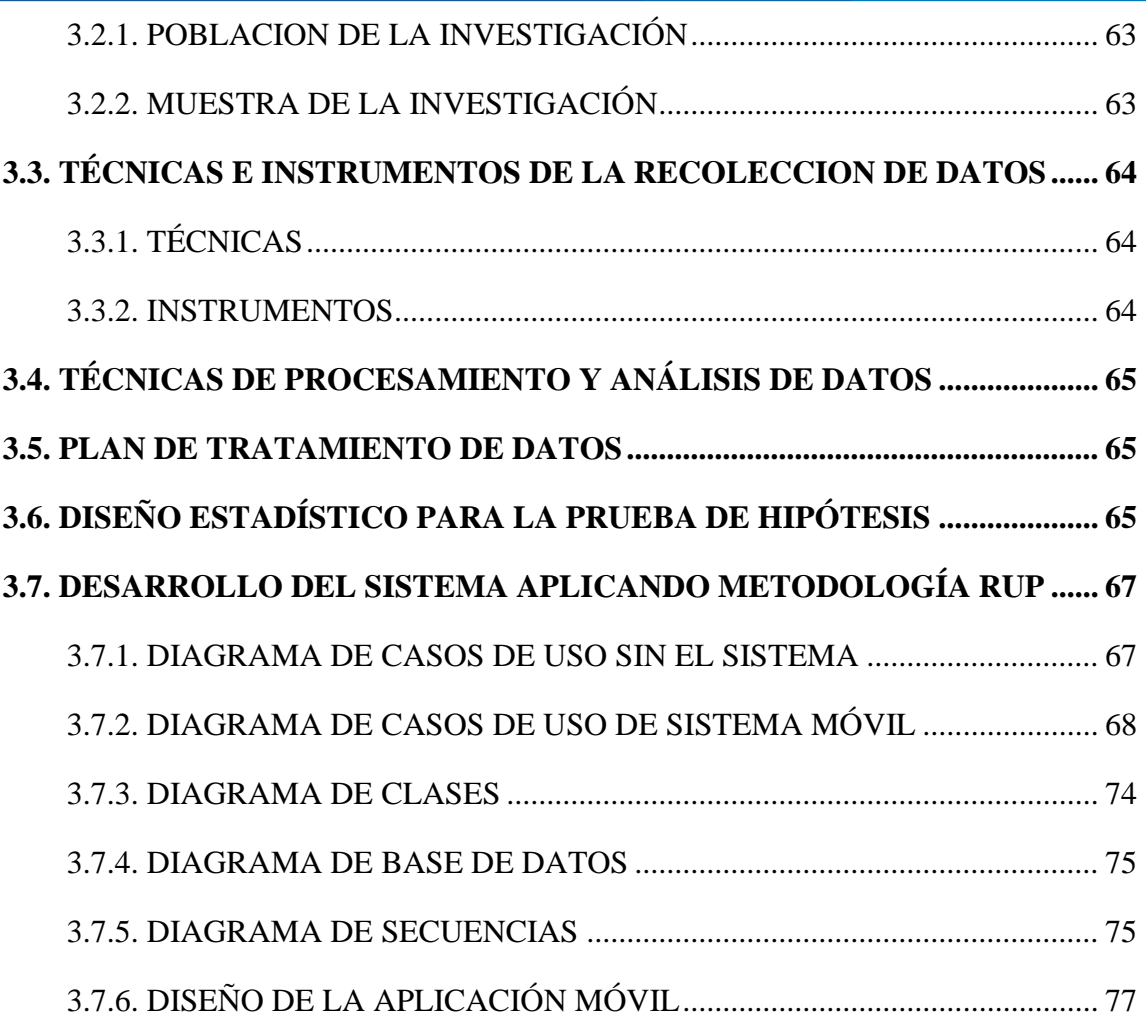

# **[CAPÍTULO IV](#page-80-0)**

# **[RESULTADOS Y DISCUSIÓN](#page-80-1)**

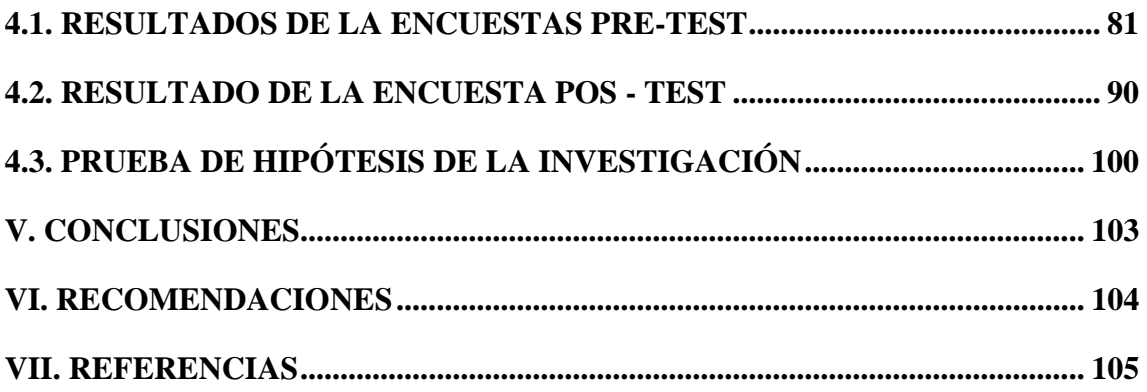

**Área:** Sistemas de información **Linea:** Aplicación móvil en Android

**FECHA DE SUSTENTACIÓN:** 16 de enero de 2020

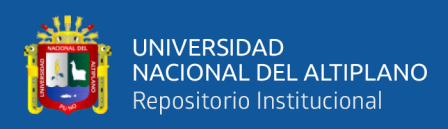

# **ÍNDICE DE GRÁFICOS**

<span id="page-7-0"></span>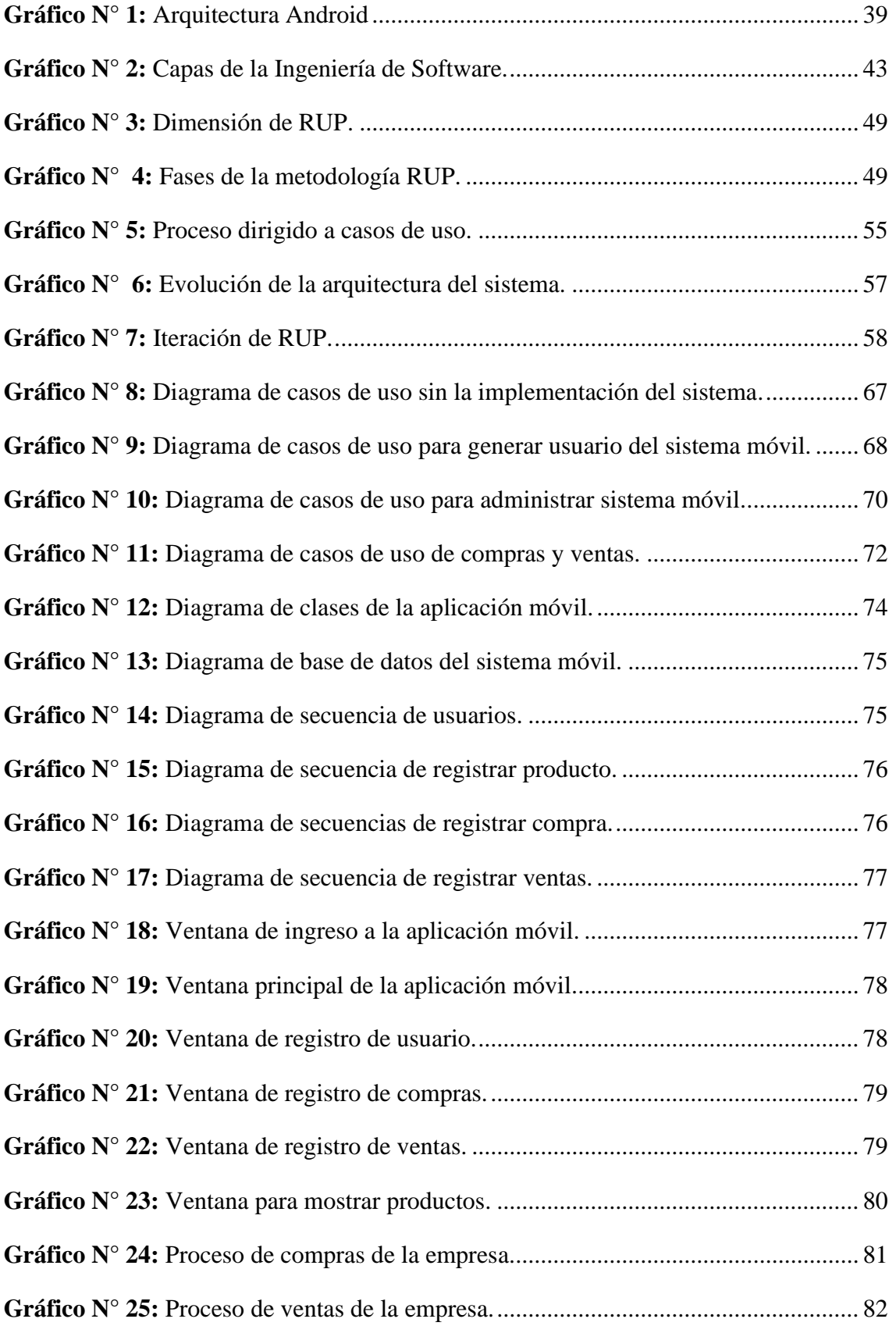

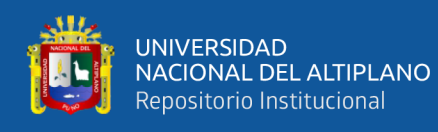

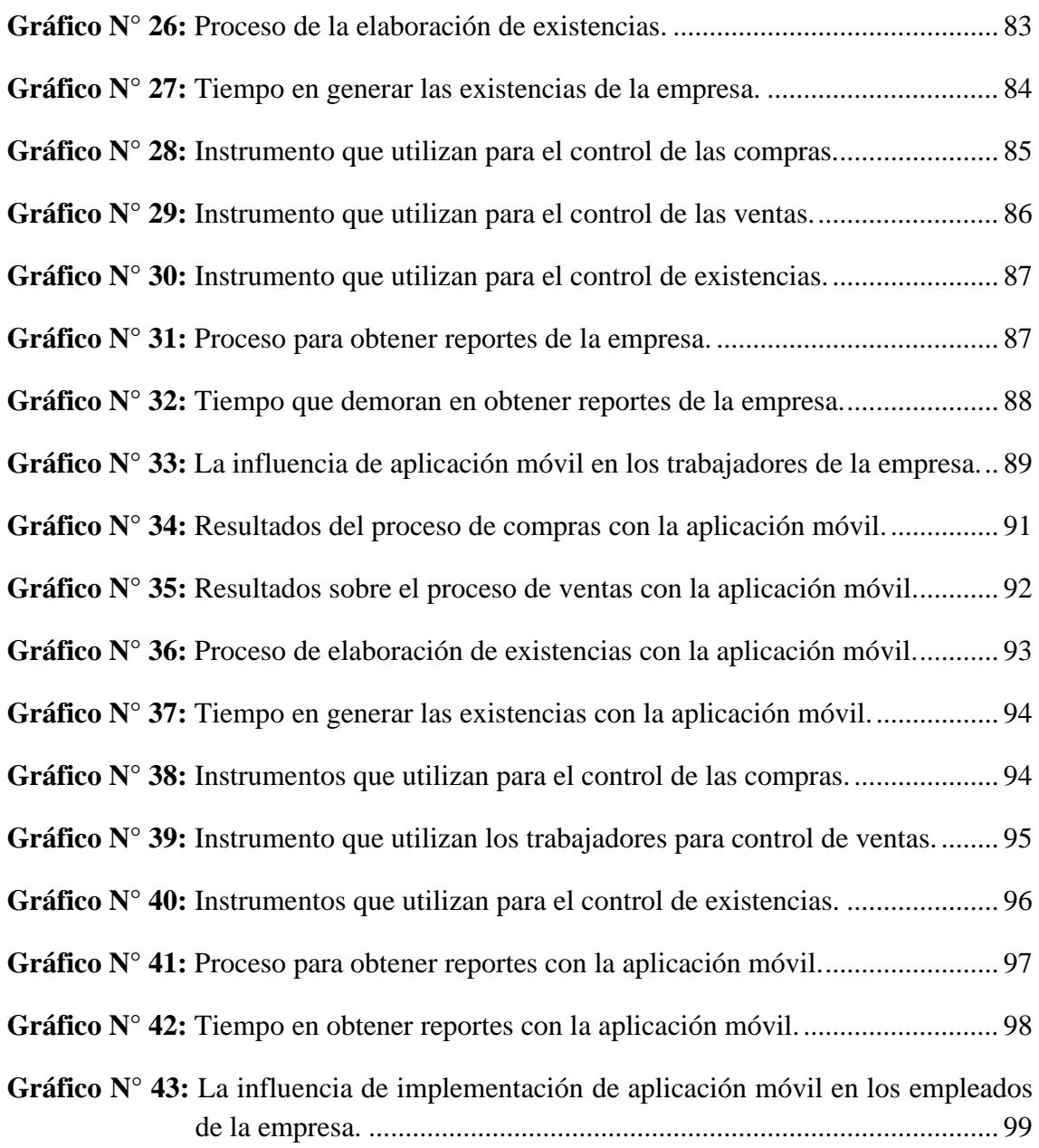

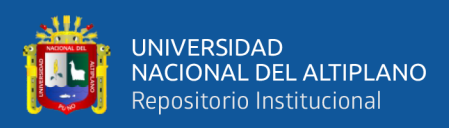

# **ÍNDICE DE TABLAS**

<span id="page-9-0"></span>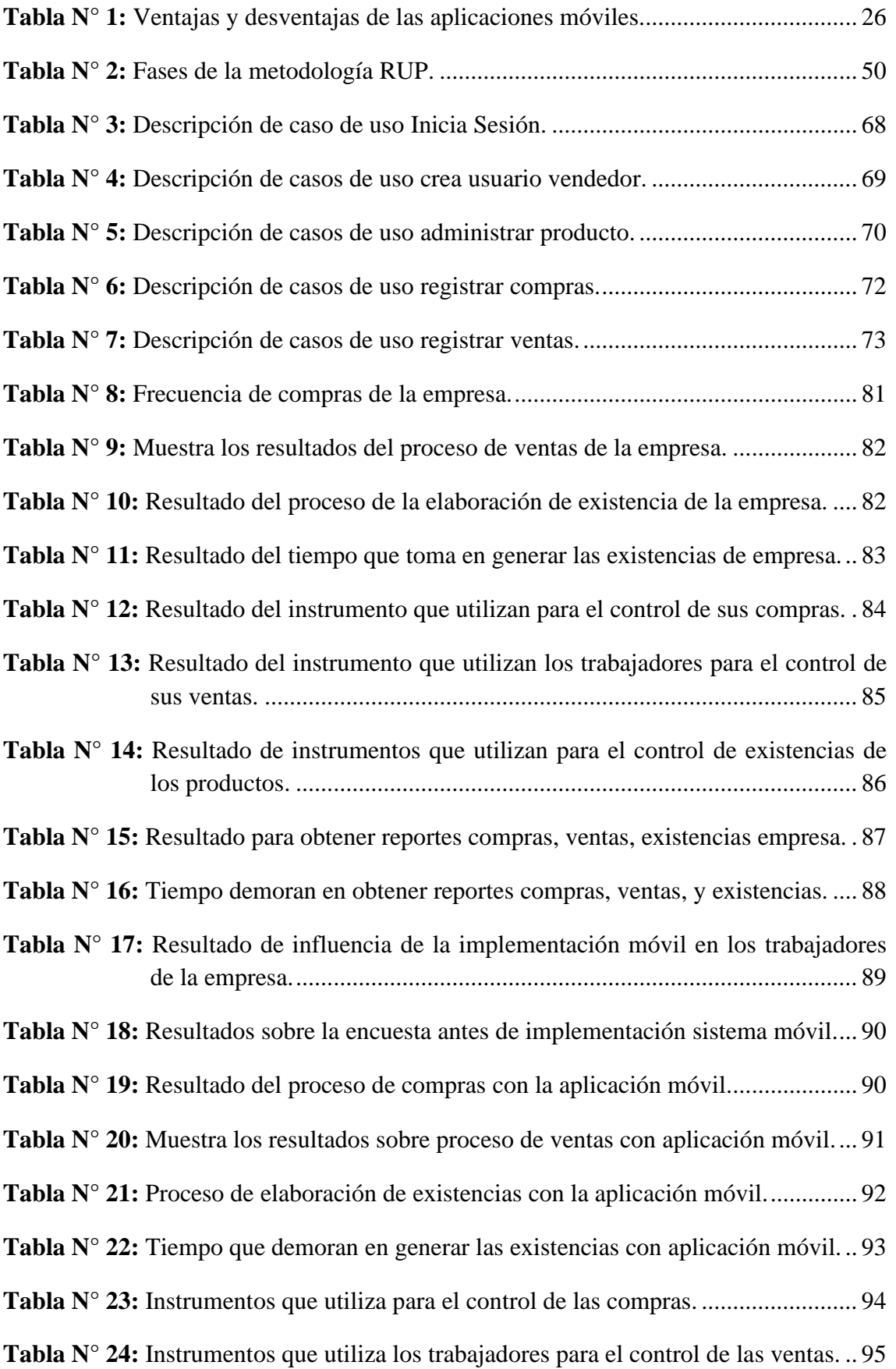

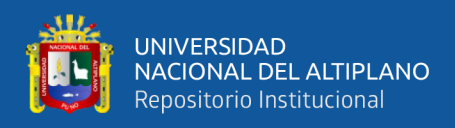

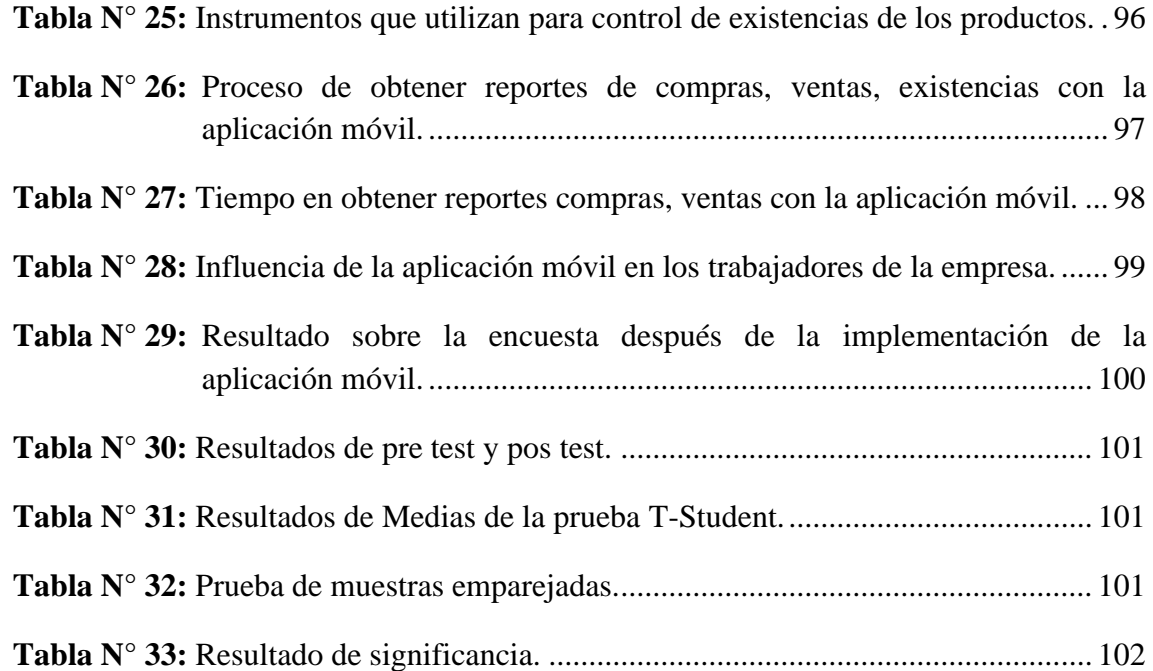

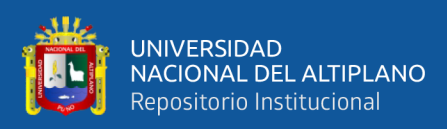

# **ÍNDICE DE ACRÓNIMOS**

<span id="page-11-0"></span>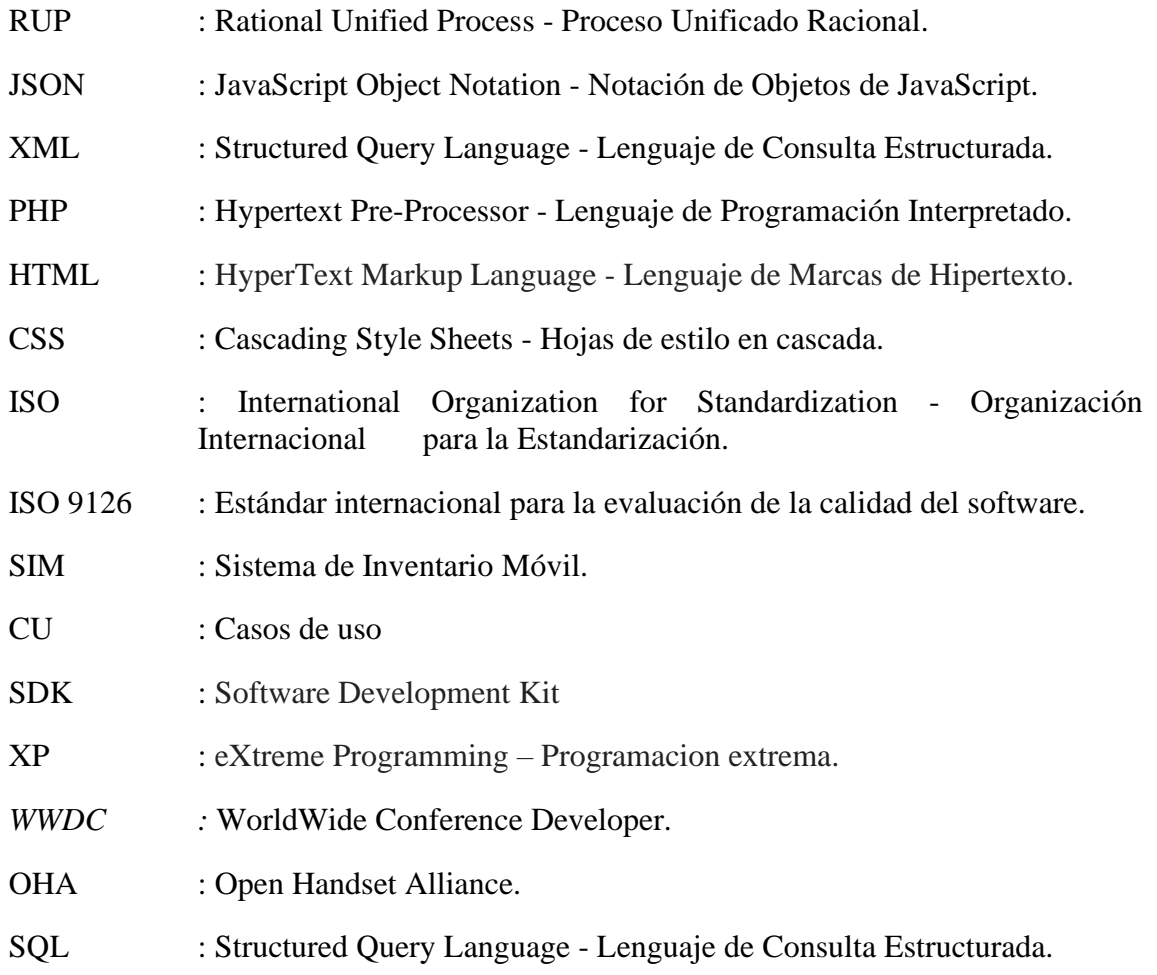

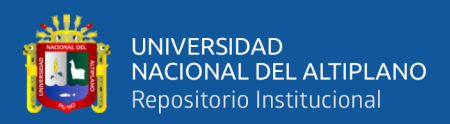

# **RESUMEN**

<span id="page-12-0"></span> El presente trabajo de investigación titulada "Aplicación móvil en Android para la administración de compra y venta de máquinas de confección de la empresa Import Jack S.R.L. de la ciudad de Juliaca – 2017" se encuentra ubicado en el distrito de Juliaca y provincia de San Román. Para la investigación se ha considerado como objetivo general desarrollar una aplicación móvil en Android para la administración de compra y venta de máquinas de confección de la empresa Import Jack SRL de la ciudad de Juliaca - 2017. Así mismo la hipótesis general planteada es el desarrollo de una aplicación móvil en Android para la administración de compra y venta de máquinas de confección de la empresa Import Jack SRL de la ciudad de Juliaca permitirá mejorar significativamente sus operaciones comerciales. El tipo de investigación empleado es de tipo aplicada y el diseño de investigación es cuasi experimental, el tipo de muestra es no probabilístico intencional. La población está conformada por la totalidad del personal, de los cuales se ha considerado el tamaño de la muestra 15 empleados de la empresa Import Jack S.R.L. utilizando como técnica la encuesta y el cuestionario. Los datos recogidos fueron ordenados, clasificados y procesados para ser presentados en cuadros y gráficos, utilizando como prueba de hipótesis T-Student. Luego de obtener resultados y contrastar la hipótesis general mediante la prueba de T-Student, se concluye que el desarrollo y la implementación de una aplicación móvil en Android mejora significativamente la administración de compra y venta de máquinas de confección de la empresa Import Jack SRL de la ciudad de Juliaca, de esta manera se ha optimizado las operaciones comerciales dando una atención rápida y confiable a los clientes.

 **PALABRAS CLAVES:** Aplicación móvil, Android, Administración de ventas, Administración de compras, Administración de inventarios.

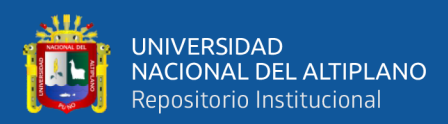

# **ABSTRACT**

<span id="page-13-0"></span>This research paper entitled "Mobile application on Android for the administration of purchase and sale of clothing machines of the company Import Jack S.R.L. of the city of Juliaca - 2017 " is located in the district of Juliaca and province of San Román. For the investigation, it has been considered as a general objective to develop and implement a mobile application in Android for the administration of purchase and sale of garment machines of the company Import Jack SRL of the city of Juliaca - 2017. Likewise, the general hypothesis raised is the Implementation of a mobile application in Android for the administration of purchase and sale of clothing machines of the company Import Jack SRL of the city of Juliaca will allow to significantly improve its commercial operations. The type of research used is of the applied type and the research design is quasi-experimental, the type of sample is nonprobabilistic intentional. The population is made up of the entire staff, of which the sample size has been considered 15 employees of the company Import Jack S.R.L. using the survey and the questionnaire as a technique. The data collected were sorted, classified and processed to be presented in charts and graphs, using as a T-Student hypothesis test. After obtaining results and contrasting the general hypothesis through the T-Student test, it is concluded that the development and implementation of a mobile application on Android significantly improves the administration of purchase and sale of garment machines of the company Import Jack SRL of The city of Juliaca, in this way has optimized the commercial operations giving a fast and reliable attention to the clients.

**KEYWORDS:** Mobile application, Android, Sales administration, purchasing administration, Inventory management.

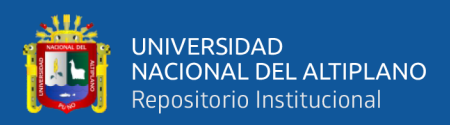

# **CAPÍTULO I**

# **INTRODUCCIÓN**

<span id="page-14-1"></span><span id="page-14-0"></span>En los últimos años el avance de la tecnología en dispositivos móviles innovan nuevas formas de comunicación, y el uso de los dispositivos móviles se ha incrementado por la capacidad de realizar múltiples tareas como acceder al internet desde cualquier lugar del mundo y realizar distintas actividades gracias a que cuenta con aplicaciones capaces de gestionar grandes cantidades de información, es por ello que en la actualidad los usuarios prefieren usar dispositivos móviles por contar con estos beneficios, por su fácil traslado y por ser portable a diferencia de una computadora de escritorio.

En la actualidad los usuarios de las empresas necesitan acceder y obtener información de los movimientos comerciales de su empresa en tiempo real y desde cualquier lugar y ya no depender de una computadora de escritorio para acceder a una información, es por ello que hoy en día la mayoría de las empresas, sobre todo las que se dedican al rubro de las ventas se ven impulsadas de contar con su propia aplicación móvil, esto con la finalidad de sacar ventaja a la competencia y agilizar sus movimientos comerciales.

Considerando el crecimiento que está teniendo el mercado respecto a las aplicaciones móviles, es así que nace la idea de implementar un sistema móvil que soporte dispositivos móviles con sistema operativo Android, para el proceso de compras y ventas de los productos de la empresa Import Jack S.R.L.

La investigación está dividida en ocho capítulos, los cuales se detallan a continuación:

CAPITULO I: Introducción. Contiene planteamiento del problema, justificación, objetivos de la investigación, hipótesis de la investigación, identificación y clasificación

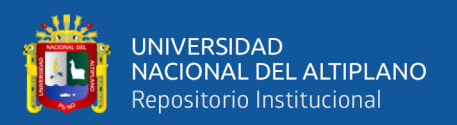

de las variables.

CAPITULO II: Revisión de literatura. Contiene los antecedentes de la investigación, el marco teórico en donde se describen los conceptos que son de apoyo teórico para desarrollar la presente investigación, además contiene marco conceptual, en el cual se definen brevemente los conceptos más utilizados para la presente investigación.

CAPITULO III: Materiales y métodos. Contiene tipo y diseño de la investigación, población y muestra de la investigación, técnicas e instrumentos de la recolección de datos, técnicas de procesamiento y análisis de datos, plan de tratamiento de datos, diseño estadístico para la prueba de hipótesis.

CAPITULO IV: Resultados y decisión. Resultado de la encuesta pre test, resultado de la encuesta pos test, prueba de hipótesis de la investigación.

CAPITULO V: Conclusiones. Se muestran sus respectivas conclusiones a la que se ha llegado en la presente investigación.

CAPITULO VI: Recomendaciones. Se muestran las respectivas recomendaciones por parte del autor a futuros investigadores.

CAPITULO VII: Referencias. Se muestran la bibliografía utilizada en el presente proyecto de investigación.

CAPITULO VIII: Anexos. Se muestra el instrumento que se ha utilizado en la investigación.

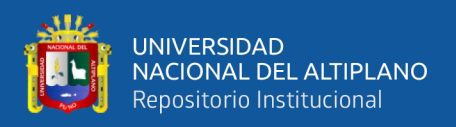

#### <span id="page-16-0"></span>**1.1. PLANTEAMIENTO DEL PROBLEMA.**

En el contexto actual, las empresas y en general las organizaciones en el mundo utilizan diversos mecanismos, tecnologías y procesos con la finalidad de lograr mayor competitividad en el mercado, es así que, la globalización durante la última década ha tenido un avance significativo en el aspecto comercial, donde las empresas y los países en su mayoría se han beneficiado y otras se perjudicaron; en cambio según reportes de organismos que miden competitividad empresarial en el mundo señalan que las empresas que lograron posicionarse en el mercado fueron los que implementaron mejoras en sus procesos y dentro de ello el aspecto tecnológico. Las aplicaciones móviles en la actualidad están cobrando mayor importancia en cuanto a su uso en el campo empresarial, puesto que tanto los usuarios consumidores y los administradores tienen mayor acceso a dispositivos Android, el cual facilita la usabilidad y permite la realizar operaciones comerciales en tiempo reducido.

Es así que la empresa Import JACK S.R.L. de la Ciudad de Juliaca en la actualidad no cuenta con un sistema móvil que le permita administrar sus operaciones comerciales como son la compra, venta, pedidos, administración de inventarios, los mismos que reducen o limitan su competitividad en el mercado, el mismo que es identificada como un factor de amenaza frente a la competencia que en un mundo globalizado se considera el mercado local, regional, nacional e internacional.

En tal razón es que se realiza una propuesta para aprovechar el avance tecnológico en favor de la empresa que mejorará su competitividad ya sea en el mercado local, regional y nacional, en este sentido al ofrecer un sistema de información móvil, se logrará ampliar la gama de servicios que ofrece la empresa Import JACK S.R.L. de la Ciudad de Juliaca.

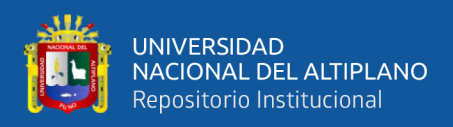

## <span id="page-17-0"></span>**1.1.1. PROBLEMA GENERAL.**

¿Cómo influye el desarrollo de una aplicación móvil en Android para la administración de compra y venta de máquinas de confección de la empresa Import JACK SRL de la ciudad de Juliaca – 2017?

## <span id="page-17-1"></span>**1.1.2. PROBLEMAS ESPECÍFICOS.**

Como influye la implementación de la aplicación móvil en Android en las operaciones de compras, ventas y existencias de máquinas de la empresa Import JACK S.R.L. de la ciudad de Juliaca.

En qué medida influye la implementación de la aplicación móvil en los reportes de compras, ventas y existencias mediante la aplicación móvil de la empresa Import JACK S.R.L. de la ciudad de Juliaca.

De qué manera influye la implementación de la aplicación móvil a los trabajadores de la empresa Import JACK S.R.L. de la ciudad de Juliaca.

## <span id="page-17-2"></span>**1.2. JUSTIFICACIÓN.**

Con la aparición de los teléfonos inteligentes y el uso de dispositivos móviles incrementa cada día, en la actualidad el manejo de la información y comunicación es generada desde los teléfonos inteligentes, haciendo que la información sea accesible desde cualquier lugar y en tiempo real, dejando de lado la necesidad de estar al frente de computadoras de escritorio.

Este avance de la tecnología conlleva a que los programas que utiliza la empresa Import Jack para administrar las compras y ventas de sus productos vayan migrando de un sistemas de computadoras de escritorio a una aplicación móvil, ya que el usuario y el cliente busca acceder a la información de forma inmediata desde cualquier lugar y en tiempo real.

Principalmente el presente trabajo de investigación busca automatizar las

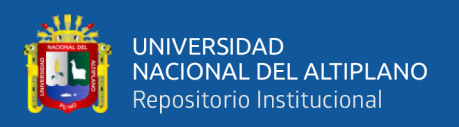

operaciones de compras, ventas, administración de inventarios de los productos de la empresa Import Jack aprovechando el avance de la tecnología y la utilización de los dispositivos móviles, así reduciendo los tiempos de operación, sin tener que recurrir a hojas de papel y aplicación de computadoras de escritorio como se viene realizando en la actualidad, de esta manera se pretende ofrecer una mejor atención al cliente en pro del incremento de las ventas y finalmente la satisfacción de las necesidades del cliente.

## <span id="page-18-0"></span>**1.3. OBJETIVOS**

## <span id="page-18-1"></span>**1.3.1. OBJETIVO GENERAL**

Desarrollar una aplicación móvil en Android para la administración de compra y venta de máquinas de confección de la empresa Import JACK S.R.L. de la ciudad de Juliaca - 2017.

## <span id="page-18-2"></span>**1.3.2. OBJETIVOS ESPECÍFICOS**

Implementar una aplicación móvil en Android para las operaciones de compras, ventas y existencias de máquinas de la empresa Import JACK S.R.L. de la ciudad de Juliaca.

Aplicar el sistema móvil para generar reportes de compras, ventas, y existencias de la empresa Import JACK S.R.L. de la ciudad de Juliaca.

Evaluar de qué manera influye la implementación de la aplicación móvil a los trabajadores de la empresa Import JACK S.R.L. de la ciudad de Juliaca.

## <span id="page-18-3"></span>**1.4. HIPÓTESIS DE LA INVESTIGACIÓN**

## <span id="page-18-4"></span>1.**4.1. HIPÓTESIS GENERAL**

El desarrollo de una aplicación móvil en Android para la administración de compra y venta de máquinas de confección de la empresa Import JACK S.R.L. de la ciudad de Juliaca permitirá mejorar significativamente sus operaciones comerciales.

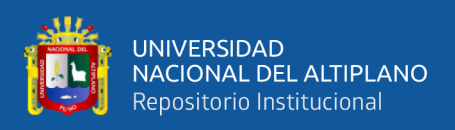

# <span id="page-19-0"></span>**1.4.2. HIPÓTESIS ESPECÍFICOS.**

La implementación de la aplicación móvil en Android mejorara en las operaciones de compras, ventas, y existencias de máquinas de la empresa Import JACK S.R.L. de la ciudad de Juliaca.

La aplicación móvil reduce el tiempo de la generación de reportes de compras,

ventas, y existencias de la empresa Import JACK S.R.L. de la ciudad de Juliaca.

La aplicación móvil en Android influirá de manera positiva a los trabajadores de la empresa Import JACK S.R.L. de la ciudad de Juliaca.

## <span id="page-19-1"></span>**1.5. IDENTIFICACION Y CLASIFICACION DE VARIABLES**

## <span id="page-19-2"></span>1.**5.1. VARIABLE DEPENDIENTE**

Administración de compra y venta de máquinas de confección de la empresa

Import JACK S.R.L.

## <span id="page-19-3"></span>**1.5.2. VARIABLE INDEPENDIENTE**

Aplicación móvil en Android

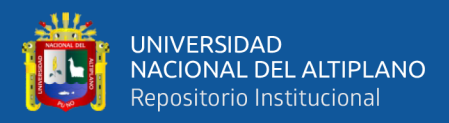

# **CAPÍTULO II**

# **REVISIÓN DE LITERATURA**

### <span id="page-20-2"></span><span id="page-20-1"></span><span id="page-20-0"></span>**2.1. ANTECEDENTES DE LA INVESTIGACIÓN**

Apaza M., A. y Ramos Cc., C. (2017), en su tesis titulada " Implementación de una aplicación móvil y su efecto en el proceso de inventario del Ministerio Publico Puno-2017", que tiene como objetivo determinar el efecto de la implementación y el uso de la aplicación móvil "SIM" en el proceso de inventario Para el desarrollo de la aplicación móvil y el servidor web, se siguieron las fases establecidas en la metodología Mobile-D y se utilizó Android Studio, Java, Json y Xml. PHP, Java Script, JQuery, Bootstrap, Html y Css. Él envió y consulta de datos fue a través de la arquitectura REST y para el almacenamiento se usó el gestor de base de datos Mysql, la validación de la aplicación móvil se hizo según el ISO 9126. Para determinar el efecto del uso de la aplicación móvil se experimentó con 20 personas que inventariaron 200 bienes usando los dos métodos de recolección de datos, el aplicativo SIM y el método tradicional, para contrastar las hipótesis se utilizó la prueba t-Student para muestras relacionadas y se hizo la comparación de tiempo y costo de operación entre el método tradicional y usando la aplicación móvil. Dando como resultados que usando la aplicación móvil SIM se redujo el tiempo en un 23% a diferencia del método tradicional, también el uso del aplicación móvil SIM disminuyo el costo operativo en un 26.2% respecto al método tradicional.

Vilca C., R. (2010), en su tesis titulada "Sistema Móvil de Consulta de Información Académica de los Estudiantes del ISTP IDAT PUNO 2010" desarrolla una aplicación móvil, la cual luego es puesta en prueba en el ISTP IDAT PUNO. Luego de ello, en lo principal que concluye es que: "El sistema móvil de consulta de información académica, optimiza el acceso a la información del Instituto Superior Tecnológico

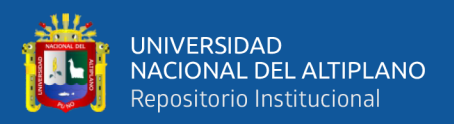

Privado IDAT Puno, mejorando el acceso en tiempo y costos, facilitando a los promotores él envió de información actualizada y en forma oportuna".

Camargo B., A. (2018), en su tesis de investigación titulada "Aplicación multiplataforma en Android para el apoyo del aprendizaje de aptitudes en los niños de educación inicial en la región de Puno - 2017", que tiene como objetivo el desarrollo de una aplicación en Android, que brinda apoyo en las aptitudes en niños y niñas del nivel inicial en la región de Puno. El software educativo permite la interacción con los contenidos establecidos en el diseño básico curricular emitido por el ministerio de educación, para el desarrollo de la aplicación multiplataforma se siguió la metodología Xtreme Programming (XP), por su simplicidad y agilidad. Como resultado se implementó el software educativo, que es capaz de la interacción de sus contenidos con los niños y niñas en los temas de lectura, asociación de vocales, números y juegos del cual destaca "Salvando al Titicaca" el cual permite la concientización del reciclaje en beneficio del medio ambiente. Para determinar su utilidad fue puesto a prueba en el diseño cuasi experimental, diseño con pre prueba, pos prueba en grupos intactos, grupos control y experimental, el cual demostró una mejora global frente al grupo control donde no se aplicó el software educativo. De los resultados obtenidos se ha llegado a la conclusión de que el uso del software educativo brinda mejoras en el aprendizaje de aptitudes en niños de nivel Inicial. Se evidencia una mejora obtenida a partir del uso del software educativo, en el grupo control el promedio de las calificaciones obtenidas no sufre gran diferencia, en cambio el grupo experimental demuestra un aumento significativo, en el primer grupo experimental se obtuvo una mejora del 34.5% y en el segundo grupo experimental una mejora del 35.2% en las calificaciones obtenidas luego de la interacción con el software educativo.

Cajilima A., J. R. (2015). Tesis de Grado: "Desarrollo de una aplicación, para

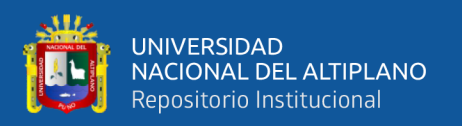

dispositivos móviles que permita administrar pedidos y controlar rutas de los vendedores, aplicada a la empresa: "Almacenes Juan Eljuri Cia. LTDA." División perfumería", de la UNIVERSIDAD POLITECNICA SALESIANA ECUADOR; tiene como objetivo general desarrollar una aplicación para dispositivos moviles plataforma Android que permita automatizar la gestión pedidos y controlar rutas de los agentes vendedores de Almacenes Juan Eljuri Cia. Ltda. , división Perfumería se concluye: En lo referente al desarrollo de aplicaciones en Android al ser un sistema operativo libre (open source) es decir nos brinda la libertad a los usuarios de adquirirlo y usarlo, podemos concluir que nos fue mucho más fácil la implementación en este sistema operativo ya que nos permite desarrollar aplicaciones con herramientas gratuitas y potentes como Eclipse y el SDK de Android, también de alguna manera se nos facilitó ya que Android emplea lenguaje Java, con el cual ya estamos familiarizados durante el transcurso de nuestra carrera. El uso del sistema operativo Android para nuestra aplicación fue de gran ayuda para el usuario final ya que se puede encontrar mucha más variedad de dispositivos en el mercado como Tablets y Smarthphones, con los cuales nuestra aplicación es compatible, dando lugar que el usuario tenga más opciones a la hora de comprar o invertir en tecnología. El uso de una Metodología para el desarrollo de la aplicación móvil específicamente la metodología Extreme Programming o XP, fue fundamental ya que gracias a ella podemos elaborar software de calidad, ya que se fue cumpliendo con cada una de sus etapas permitiendo que podamos mostrar algunas versiones previas al usuario lo que fue de gran ayuda porque se van realizando los correctivos correspondientes para dejar la aplicación totalmente funcional antes de la versión final. En base a los Objetivos planteados podemos decir que se fueron cumpliendo con el avance del desarrollo de aplicación móvil para Android. Siendo esta aplicación para el uso de los empleados de la División perfumería de Almacenes Juan

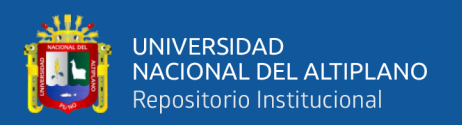

Eljuri, específicamente a sus Agentes Vendedores, pudiendo constatar que este usuario ya cuenta con información actualizada en línea de sus productos y no dependen que su supervisor les haga llegar esta información, eliminando ciertas tareas manuales y la impresión de hojas, y por lo tanto reduciendo el tiempo de entrega del producto al cliente.

### <span id="page-23-0"></span>**2.2. BASES TEORICAS.**

## <span id="page-23-1"></span>**2.2.1. APLICACIÓN MÓVIL**

Lomeña (2016) afirma: Aplicación o app (en inglés) es un software informático diseñada para ser ejecutada en teléfonos inteligentes, tablets y otros dispositivos móviles. Generalmente se encuentran disponibles a través de plataformas de distribución, operadas por las compañías propietarias de los sistemas operativos móviles como Android, iOS, BlackBerry OS, Windows Phone, entre otros. Existen aplicaciones móviles gratuitas o de pago, donde en promedio el 20-30% del costo de la aplicación se destina al distribuidor y el resto es para el desarrollador.

Google Play es una plataforma de distribución de software en línea desarrollado por Google para dispositivos con sistema operativo Android lanzada en el 2008. Hasta octubre de 2012, Google Play contaba con más de 700.000 aplicaciones. En la plataforma se encuentran disponibles tanto aplicaciones gratuitas como de pago. Su interfaz es sencilla y rápida de utilizar.

App Store. La App Store fue el primer servicio de distribución de aplicaciones, siendo lanzada también en el 2008. En 2012, el CEO de Apple, Tim Cook, anunció que existen más de 650.000 aplicaciones disponibles para dispositivos con iOS. Desde su creación en 2008, más de un millón de aplicaciones estuvieron disponibles en el App Store. Muchas empresas utilizan este canal para distribuir las aplicaciones colaborativas, de gestión y de productividad a los usuarios internos y externos. Apple

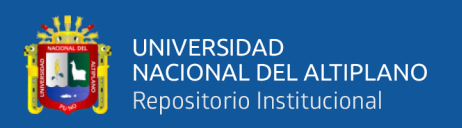

transformó el mercado de las aplicaciones para dispositivos móviles, estrenándose con un pequeño catálogo de solamente 500 aplicaciones y logrando en tan solo cuatro días 10 millones de aplicaciones descargadas. En Julio del 2012, Apple creó "App Store Volume purchasing for business". Disponible únicamente en EEUU, este programa permite a las empresas comprar aplicaciones en grandes cantidades con el fin de distribuirlas a sus colaboradores a través de códigos promocionales. Es posible también integrar en esta tienda "business to business", aplicaciones desarrolladas por terceros y que no son publicadas en el App Store clásico.

## <span id="page-24-0"></span>**2.2.2. TIPOS DE APLICACIÓN MÓVIL**

Viviana (2017) Indica que hay aplicaciones dependiendo del uso que se le den y los requisitos que se le exijan, las podemos diferenciar en:

#### **a. Aplicaciones nativas**

Una aplicación nativa es la que se desarrolla de forma específica para un determinado sistema operativo, llamado Software Development Kit o SDK. Cada una de las plataformas, Android, iOS o Windows Phone, tienen un sistema diferente, por lo que si quieres que tu app esté disponible en todas las plataformas se deberán de crear varias apps con el lenguaje del sistema operativo seleccionado. (Viviana, 2017)

Los beneficios de estas aplicaciones es la rapidez en su funcionamiento, no dependen de conexión a internet, la interacción con el usuario es más fluida e intuitiva, ya que cuentan con acceso completo al dispositivo.

### **b. Web app**

Una aplicación web o webapp es desarrollada con lenguajes como es el HTML, Javascript y CSS. La principal ventaja con respecto a la nativa es la posibilidad de programar independiente del sistema operativo en el que se usará la aplicación. De esta forma se pueden ejecutar en diferentes dispositivos sin tener que crear varias

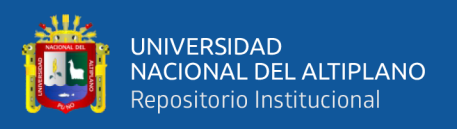

aplicaciones. (Viviana, 2017)

## **c. Web app nativas o hibrido.**

Una aplicación híbrida es una combinación de las dos anteriores, se podría decir que recoge lo mejor de cada una de ellas. Las apps híbridas se desarrollan con lenguajes propios de las webapp, es decir, HTML, Javascript y CSS por lo que permite su uso en diferentes plataformas, pero también dan la posibilidad de acceder a gran parte de las características del hardware del dispositivo. (Viviana, 2017)

La principal ventaja es que a pesar de estar desarrollada con HTML, Java o CSS, es posible agrupar los códigos y distribuirlas en distintos sistemas operativos.

## **d. Aplicaciones web progresivas.**

En 2015, la diseñadora Francés Berriman y el Ingeniero de Google Chrome Alex Russell, acuñaron el término "Progressive Web Apps" para describir aplicaciones que aprovechan las nuevas características soportadas por los navegadores modernos, como service workers, apis nativas, web apps manifests, entre otros.

## <span id="page-25-0"></span>**2.2.3. VENTAJAS Y DESVENTAJAS DE LAS APLICACIONES MÓVILES**

<span id="page-25-1"></span>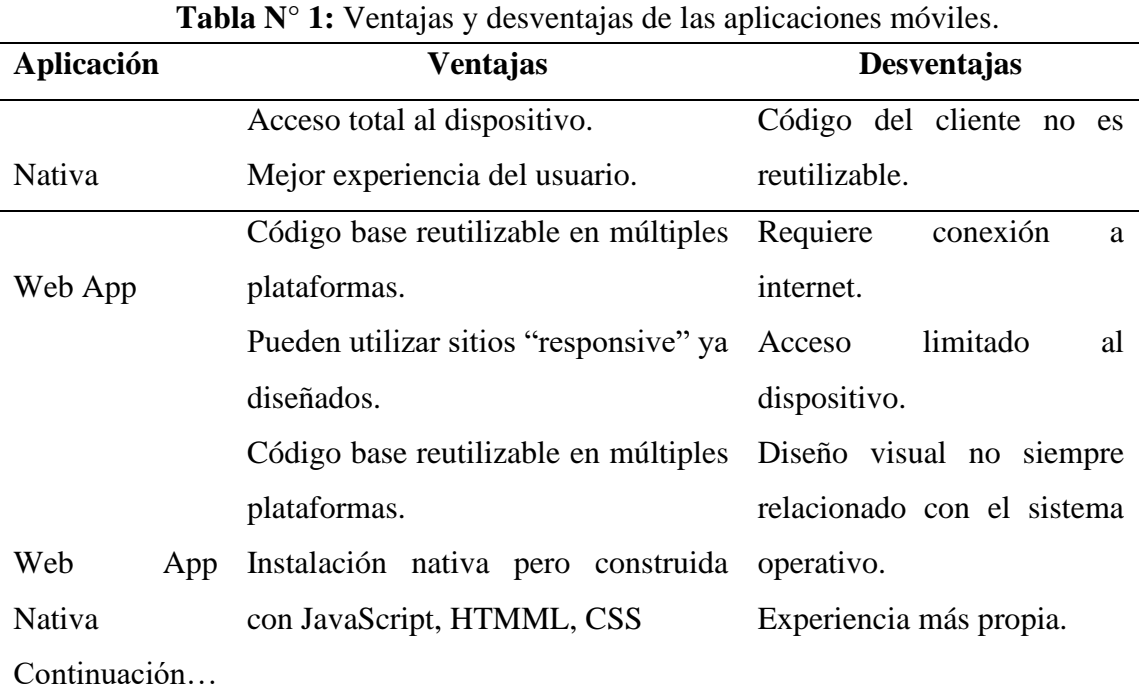

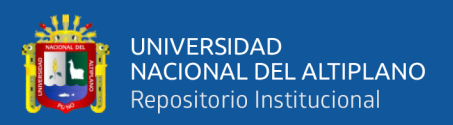

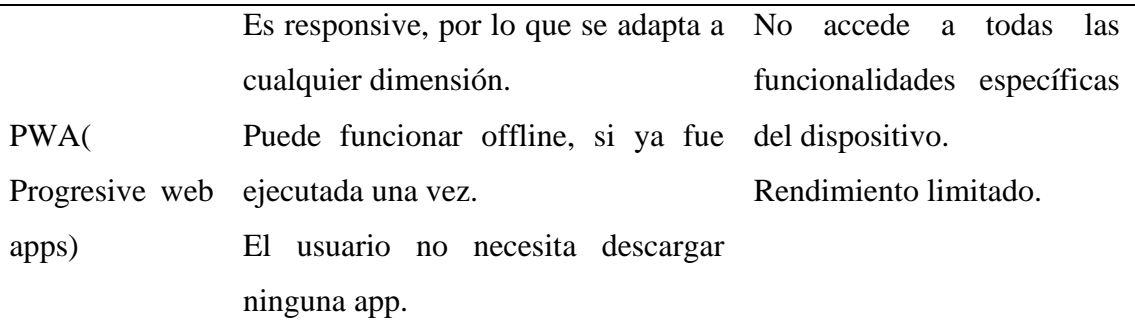

Elaborado por el equipo de trabajo

## <span id="page-26-0"></span>**2.2.4. DISPOSITIVOS MÓVILES**

Un dispositivo móvil se puede definir como un aparato pequeño de tamaño, con algunas capacidades de procesamiento, con conexión permanente o intermitente a una red, con memoria limitada que ha sido diseñado específicamente para una función, pero que pueda llevar acabo otras funciones más generales. Además de tener muchas formas de entrada (Teclado, Pantalla, Botones, etc), tiene también formas de salida (texto, gráficas, pantalla, vibración, audio, cable) (Armando Aparicio, Antonio Aguirre, & Alberto Callejas)

## <span id="page-26-1"></span>**2.2.5. PRINCIPALES SISTEMAS OPERATIVOS MÓVILES**

## **2.2.5.1. Android.**

Android es un sistema operativo de Google basado en GNU/Linux diseñado originalmente para dispositivos móviles. Android fue un proyecto inicialmente desarrollado por la empresa Android Inc. la cual fue comprada por Google en el 2005, es así que en 2008 lanzan la primera versión de este sistema operativo (VERGE, Android: A visual history, 2011). Las aplicaciones pueden ser escritas en una extensión de Java por medio del SDK y se ejecutan por medio de una máquina virtual Dalvik, también puedes ser escritas en lenguaje nativo C/C++ por medio del NDK (VERGE, Android: A visual history, 2011).

A continuación, se van a presentar las mayores virtudes de este sistema operativo, así como sus puntos débiles para tener una perspectiva más global de este

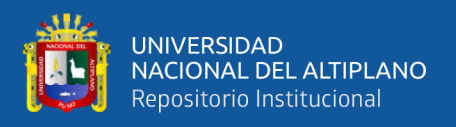

sistema operativo (Santa María, 2016).

### **a. Ventajas de Android.**

El código de Android es abierto: Google liberó Android bajo licencia Apache. Cualquier persona puede realizar una aplicación para *Android* sin necesidad de pagar ninguna cuota anual como ocurre con *iOS*.

Al igual que sucede con *iOS,* hay una gran comunidad de desarrolladores, por tanto, es sencillo encontrar información para programadores móviles en la red.

Hoy día hay más de 650.000 aplicaciones disponibles para teléfonos Android, aproximadamente 2/3 son gratis. Además, la libertad de código permite adaptar Android a bastantes otros dispositivos además de teléfonos móviles. Está implantado en Tablets, GPS, relojes, microondas… incluso existe una versión de *Android* para PC.

El lenguaje de programación empleado es *Java.* Está ampliamente extendido, además en caso de que se desconozca, es sencillo de comprender por personas con conocimientos en programación orientada a objetos.

La participación de terceros en el desarrollo del sistema operativo conlleva a la aparición y creación de multitud de APIs.

El sistema Android es capaz de hacer funcionar a la vez varias aplicaciones y además se encarga de gestionarlas, dejarlas en modo suspensión si no se utilizan e incluso cerrarlas si llevan un periodo determinado de inactividad. De esta manera, se evita un consumo excesivo de batería. Esta es una de sus mayores ventajas por la rapidez con la que carga una aplicación abierta previamente.

#### **b. Desventajas de Android.**

 *Android* ha sido criticado múltiples veces a causa de la inmensa variedad de terminales que soportan el sistema operativo. Este hecho no es en sí mismo negativo, pero la diferencia de *hardware* existente entre sus terminales y la influencia de las

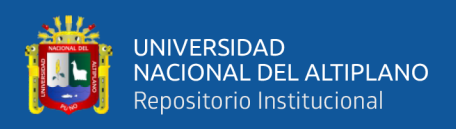

operadoras móviles y de los fabricantes en el ritmo de llegada de las actualizaciones de *Android* a los terminales, hacen que exista una diversidad enorme de versiones del sistema operativo utilizados por los clientes.

A pesar de ser una ventaja el ser un sistema multitarea, el hecho de tener varias aplicaciones abiertas hacen que el consumo de la batería aumente y como no todas las aplicaciones *Android* las cierra hay que instalar una aplicación para que las cierre. En la Market de *Android,* el *PlayStore*, hay una buena cantidad de aplicaciones para este fin, así que el problema es solucionable, pero debería venir preinstalado de fábrica.

Poco intuitivo: Para la mayoría el sistema operativo es muy complicado. Por ejemplo, se vuelve complicado configurar el teléfono, esto te puede llevar mucho tiempo, y esto es generado por la interfaz de Android.

*Google* no revisa las aplicaciones que se suben a *Google Play* por lo que puede haber bastantes aplicaciones que no tengan mucha funcionalidad para el usuario o que esas aplicaciones no funcionen correctamente.

#### **2.2.5.2. iOS**

*iOS* es un sistema operativo móvil propietario de la multinacional *Apple Inc*. *Apple* reveló por primera vez la existencia de *iOS*, por aquel entonces llamado *iPhone OS*, en la *MacWorld Conference* de enero del 2007, aunque el sistema no tuvo nombre oficial hasta marzo del 2008, fecha en la que salió la primera versión beta del *iPhone SDK (Start Development Kit)*. Originalmente fue desarrollado para el *iPhone*, aunque después se ha usado en dispositivos como el *iPod touch*, el *iPad* y el *Apple Tv*. *Apple* no permite la instalación de *iOS* en hardware de terceros. (Apple Inc., 2016)

En junio del 2010 Steve Jobs, CEO de *Apple*, anunció que *iPhone OS* pasaría a llamarse *iOS*. *iOS* está basado en el sistema operativo Mac OS X, que a su vez está basado en *Darwin BSD* y, por lo tanto, es un sistema operativo Unix. En concreto

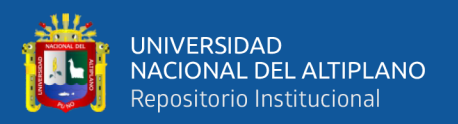

ambos sistemas operativos comparten el mismo núcleo *Mach/FreeBSD*, y utilizan como lenguajes de programación principales C y Objective-C.

Hasta junio del 2014, las aplicaciones nativas para *Mac OS X* e *iOS* se programaban únicamente en *Objective*‐*C*. Se trata de un lenguaje orientado a objetos, muy dinámico y en constante mejora por parte de *Apple*. También cuenta con otras características que lo hacen muy robusto, como es su compatibilidad con *C/C++*.

En *WWDC 2014* (WorldWide Conference Developer)*, Apple* presento *Swift,* un nuevo lenguaje de programación para sus aplicaciones. *Swift* es un lenguaje multi paradigma y está diseñado para integrarse con los *frameworks Cocoa* y *Cocoa Touch.*  Puede usar cualquier biblioteca programada en *Objective-C* y llamar a funciones de *C*. También es posible desarrollar código en *Swift* compatible con *Objective-C* bajo ciertas condiciones. *Swift* tiene la intención de ser el lenguaje del futuro para *iOS* siendo un lenguaje seguro, de desarrollo rápido y conciso.

La interfaz de usuario de *iOS* está basada en el concepto de manipulación directa, usando gestos multitáctiles (eventos *multi*‐*touch*). Los elementos de control consisten en deslizadores, interruptores y botones. La respuesta a las órdenes del usuario es inmediata y provee de una interfaz fluida. La interacción con el sistema operativo incluye gestos como deslices, toques, pellizcos, los cuales tienen definiciones diferentes dependiendo del contexto de la interfaz. Se utilizan acelerómetros internos para hacer que algunas aplicaciones respondan a sacudir el dispositivo o rotarlo en tres dimensiones.

Al igual que se ha mostrado en el sistema *Android*, se van a exponer los puntos fuertes de este sistema y sus debilidades para tener una visión general y completa de este sistema. (Aguayo Sánchez)

#### **a. Ventajas de iOS**

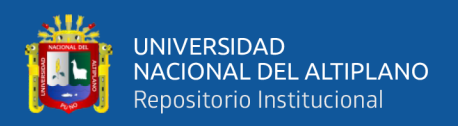

El framework Cocoa Touch es fácil de usar.

Existe una gran comunidad de desarrolladores en torno a *iOS.* 

La optimización de código es mejor que en Android porque *iOS* está diseñado sólo para los dispositivos de *Apple.* 

En *iOS* existe un proceso de aprobación en el App Store, en el cual las aplicaciones son revisadas antes de que se publiquen. De este modo se puede descargar contenido de manera segura sin límites.

Similitud a nivel sistema operativo, a diferencia de *Android* aquí no importa si usas un *tablet*, un iPod o un teléfono, todo luce igual. Lo cual sin duda es un factor muy agradecido por todos aquellos que se están iniciando en el mundo de la tecnología, principalmente para personas mayores.

*Siri*, el asistente de voz de *iOS* que permite conocer bastantes cosas con solo preguntárselo con la voz. Además, suele ser de bastante utilidad cuando se necesita que el equipo nos recuerde algo, poner alguna alarma o fijar algún evento en el calendario sin siquiera tener que desbloquear el teléfono.

Multitarea real a partir de *iOS 7.* 

#### **b. Desventajas de iOS.**

Los lenguajes de programación de *iOS (swift y objective-c)* no están tan extendidos como el lenguaje empleado por *Android*, *Java*.

Apple no permite modificar la API de cualquier componente de su *framework*, lo que resta libertad y capacidad de innovación al desarrollador.

Apple sólo permite desarrollar aplicaciones en ordenadores de su propia marca bajo Mac OS X. Para subir una aplicación al AppStore es necesario disponer del número de serie del ordenador Mac.

Los desarrolladores necesitan abonar actualmente una cuota de 99\$ anuales para

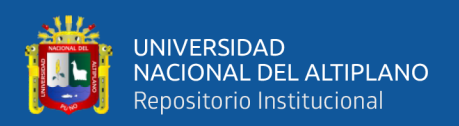

contar con las herramientas de desarrollo y poder subir aplicaciones a la tienda. Los desarrolladores que abonen esta cuenta entrarán a formar parte del iPhone Developer Program.

Muy poca personalización visual, esto a diferencia de lo que se puede hacer en *Android*, claro. A pesar de que con *iOS 7* llega la manera de cambiar algunos colores dentro del sistema operativo con solo cambiar nuestro fondo de pantalla, la personalización en general del sistema operativo es muy pobre.

#### **2.2.5.3. Blackberry.**

*BlackBerry OS* es un sistema operativo móvil de código cerrado desarrollado por *BlackBerry*, antigua *Research In Motion (RIM)*; para los dispositivos *BlackBerry*. El sistema permite multitarea y tiene soporte para diferentes métodos de entrada adoptados por RIM para su uso en computadoras de mano, particularmente la *trackwheel, trackball, touchpad* y pantallas táctiles. Su desarrollo se remonta a la aparición de los primeros *handheld* en 1999. Estos dispositivos permiten el acceso a correo electrónico, navegación web y sincronización con programas como *Microsoft Exchange* o *Lotus Notes* aparte de poder hacer las funciones usuales de un teléfono móvil. (Campo & García Rubio, 2014)

Se caracteriza por ser un sistema operativo atractivo y algo diferente a *Android* e *iOS*, además, sus iconos son sencillos. Casi todas sus aplicaciones piden permisos para sincronizarse con *BlackBerry Messenger*, y es que esta aplicación es el centro del teléfono.

El *OS BlackBerry* está claramente orientado a su uso profesional como gestor de correo electrónico y agenda. Desde la cuarta versión se puede sincronizar el dispositivo con el correo electrónico, el calendario, tareas, notas y contactos de *Microsoft Exchange Server* además es compatible también con *Lotus Notes* y *Novell GroupWise*.

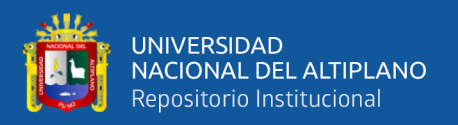

*BlackBerry Enterprise Server* (BES) proporciona el acceso y organización del correo electrónico a grandes compañías identificando a cada usuario con un único BlackBerry PIN. Los usuarios más pequeños cuentan con el software BlackBerry Internet Service, programa más sencillo que proporciona acceso a Internet y a correo *POP3 / IMAP / Outlook Web Access* sin tener que usar *BES*.

Al igual que en el *SO Symbian* desarrolladores independientes también pueden crear programas para *BlackBerry,* pero en el caso de querer tener acceso a ciertas funcionalidades restringidas necesitan ser firmados digitalmente para poder ser asociados a una cuenta de desarrollador de *RIM*.

El mayor inconveniente es que todavía su tienda de aplicaciones, *BlackBerry World*, no cuenta con todas las aplicaciones que nos gustaría.

La última versión reúne un nuevo aspecto y funcionamiento junto con nuevas prestaciones de productividad potentes diseñadas para aumentar la productividad, colaboración y comunicación. Añade muchas mejoras, entre las que destaca la compatibilidad con aplicaciones *Android* y la sincronización de todos nuestros documentos y datos entre distintos dispositivos como el PC o la *Tablet*.

## **a. Ventaja de Blackberry OS**

*Blackberry 10* se caracteriza por ser un sistema operativo realmente atractivo y algo diferente a *Android* e *iOS*, algo que también se agradece, por eso de salirse un poco de la norma. Sus iconos son sencillos y podemos personalizar de manera fácil muchos parámetros de la interfaz para adaptarlo a nuestro gusto.

Todas las aplicaciones piden permiso para sincronizarse con *BlackBerry Messenger*, y es que esta aplicación es el centro del teléfono.

Su sistema operativo se caracteriza por ser bastante ligero y funcionar con tremenda fluidez. Algo que puede parecer de lo más normal hoy en día, pero

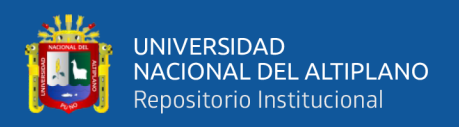

recordamos que, tras el uso continuado de un terminal y la instalación de muchas aplicaciones, transferencia de música, imágenes y vídeos a la memoria interna…, este se ralentiza como cualquier ordenador resultando cualquier tarea mucho más lenta e incómoda para el usuario. Esto es algo que en *Blackberry 10* difícilmente ocurre.

Ofrece la posibilidad de separar el teléfono en dos pestañas, una para la vida personal y otra para la vida laboral, una manera de tener todo en un mismo teléfono y no tener uno para el trabajo y otro para el hogar.

Una cualidad a destacar en *Blackberry 10* es la seguridad, un aspecto que la empresa canadiense cuida muchísimo. Y es por ello que en el Pentágono tan sólo han aprobado como seguros los dispositivos *BlackBerry Z10* y *Q10*, así como los Samsung con Android que Knox.

#### **b. Desventajas de Blackberry OS**

El mayor inconveniente de *Blackberry 10* es que su tienda de aplicaciones, *BlackBerry World*, no cuenta con todas las aplicaciones que nos gustaría. El mercado de aplicaciones es bastante más limitado que en *Android* o *iOS*.

Otro gran inconveniente es que, en torno al 20 por ciento de las aplicaciones existentes en el *BlackBerry World*, no son nativas y han sido introducidas adaptando ligeramente la versión de *Android* para que funcione más o menos bien en dispositivos BlackBerry.

#### **2.2.5.4. Windows Phone OS.**

*Windows Phone* OS, es el sistema operativo para dispositivos móviles de la empresa Microsoft. Él es sucesor del sistema operativo Windows Mobile OS, sin embargo, no es compatible con su predecesor. Este sistema operativo fue lanzado el 10 de setiembre de 2010 con el Nombre de Windows Phone 7. Sus aplicaciones pueden desarrollarse en leguaje nativo C/C++, así como en C# y XAML (ZDNET, 2015).

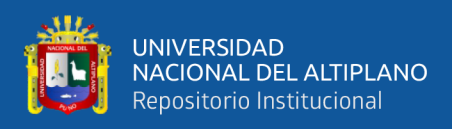

#### **a. Ventajas de Windows Phone OS.**

Proporciona una interfaz intuitiva superando incluso a la que ofrece *iOS*. Podemos acceder a todas las listas de programas con solo presionare la flecha del extremo superior derecho y así, a la vez, acceder a la configuración.

Windows Live ID: Podemos fácilmente configurar nuestra cuenta de correo hotmail, live o cualquier subdirección montada sobre los servidores de Windows Live, y así mantener sincronizada nuestra cuenta de correo, nuestros contactos y demás servicios Microsoft.

*Windows Phone*, a través de nuestra cuenta de Windows Live ID, nos permite hacer un borrado remoto de los archivos en caso de haber extraviado el terminal.

### **b. Desventajas de Windows Phone OS.**

Existe un menor número de aplicaciones disponibles en el Market de Windows Phone respecto a otros sistemas operativos como *iOS* o *Android*.

Muy poca personalización visual al igual que ocurría con *iOS*.

No es compatible con *Flash*.

No permite multitarea con aplicaciones de terceros.

En comparación con el costo de otros dispositivos es elevado y tiende a variar.

#### **2.2.5.5. Symbian.**

Es un sistema operativo abierto y estándar para dispositivos de telefonía móvil. *Symbian OS* es actualmente un sistema operativo multitarea de 32 bits basado en ROM con una arquitectura de micro-kernel altamente modular que ofrece numerosas APIs (Application Programming Interfaces) para el desarrollo de aplicaciones de comunicaciones y soporta los principales estándares de la industria inalámbrica *WAP*, *XHTML*, *J2ME*, *MIDP*, *MMS*, *Bluetooth*, *GPRS*, *CDMA*, *SyncML*, *IPv6*, *IPsec*, etc. (Symbian, 2010)

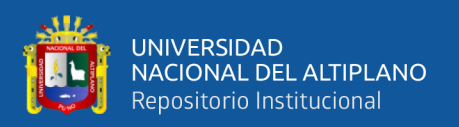

Para la programación de aplicaciones se pueden utilizar distintos lenguajes: *Visual Basic*, *Java*, *OPL* y *C++*, siendo este último el lenguaje nativo de *Symbian* y el que proporciona acceso a un mayor número de funcionalidades. Existen diferentes SDKs (Software Development Kit) para el desarrollo. El SDK proporciona las herramientas y la documentación necesarias para el desarrollo de aplicaciones en *Symbian* y un emulador del terminal móvil para PC. Los distintos SDKs están ligados a diferentes plataformas. Cada una de estas plataformas proporciona una interfaz de usuario y un conjunto de aplicaciones del sistema para mensajería, telefonía, multimedia, agenda y otras tareas, que permite a los diferentes fabricantes personalizar sus entornos de desarrollo. Estas aplicaciones hacen uso de los motores de aplicación genéricos proporcionados por *Symbian OS*. Las principales plataformas existentes son *UIQ*, *Nokia Serie 60* y *Nokia Communicator*.

El objetivo del *Symbian* era crear un sistema operativo para terminales móviles que pudiera competir con el de Palm o el Windows Mobile de Microsoft y posteriormente *Android* de Google, *iOS* de Apple, *Windows Phone* de Microsoft y *BlackBerry OS* de Blackberry.

#### **a. Ventajas de Symbian OS**

Instalación de programas y juegos.

Sistema operativo fiable (presencia desde hace 10 años en el mercado).

Un sistema multitarea bien desarrollado.

Variedad de dispositivos disponibles.

Fuerte énfasis en las funciones básicas de telefonía y multimedia en sus dispositivos.

Actualizaciones constantes durante muchos años.

Es compatible con terminales de todas las gamas.

Poca vulnerabilidad.
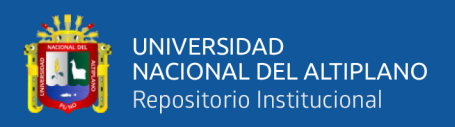

#### **2.2.6. PLATAFORMA ANDROID**

Android es una plataforma libre para el desarrollo de aplicaciones móviles basada en el núcleo operativo Linux. Inicialmente fue desarrollada por Android, Inc., a la cuál Google respaldó económicamente y más tarde compró en el 2005. En 2007 se fundó la Open Handset Alliance (OHA), liderada por Google con otros 34 miembros entre los que se incluían fabricantes de dispositivos móviles, desarrolladores de aplicaciones, algunos operadores de comunicaciones y fabricantes de chips. Al mismo tiempo que se anunciaba la formación de esta fundación, la OHA presentó *Android*. Algunos de sus miembros son *Google, HTC, Dell, Intel, Motorola, Qualcomm, Texas Instruments, Samsung, LG, T-Mobile* y *Nvidia* entre otros.

En la actualidad, Android ha evolucionado hasta convertirse en la plataforma líder frente a otras como *iOS*, *Windows Phone*, *BlackBerry*, *Palm*, *Java Mobile Edition*  o *Linux Mobile*.

Android es una pila de software para dispositivos móviles que incluye un sistema operativo, middleware y diversas aplicaciones. El Android SDK aporta las herramientas y APIs necesarias para empezar a desarrollar aplicaciones para la plataforma Android usando el lenguaje de programación Java. (Lee, 2013)

#### **2.2.7. CARACTERISTICAS DE PLATAFORMA ANDROID**

En el mercado podemos encontrar una gran variedad de dispositivos con diferentes sistemas operativos, ninguno de ellos cuenta con una combinación de las siguientes características.

Es una plataforma totalmente libre basada en Linux y de código abierto: les gusta a los desarrolladores porque pueden usarla y customizarla a su gusto sin tener que pagar unos derechos de autor.

Una arquitectura basada en componentes inspirados en "mashups" de internet:

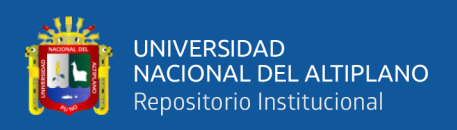

partes de una aplicación puede ser usada para otro objetivo diferente al cual fue diseñado originalmente por el desarrollador. Es posible incluso sustituir o ampliar código en tu propio beneficio para la creación de tus versiones del programa. Esto proporciona una creatividad ilimitada.

Toneladas de servicios integrados: servicios basados en localización utilizando GPS o triangulación mediante torres de telefonía. Una potente y completa base de datos SQL. Mapas que puedes incrustar en tus aplicaciones. Todos estos servicios integrados ayudan a incrementar la funcionalidad, pero lo más importante, a reducir el tiempo de implementación.

Gestión automática de la vida de las aplicaciones: los programas están aislados unos de otros por varias capas de seguridad, lo que proveerá de un nivel de estabilidad nunca visto antes en un *smartphone*. El usuario final no tiene que preocuparse de que programas están abiertos o cerrados si quiere ejecutar cualquier aplicación. *Android* lo gestiona en función de la memoria sobrante.

Gráficos y sonido de alta calidad: gráficos vectoriales 2D y animaciones en Flash se mezclan con gráficos Open GL en 3D preparados para nuevos juegos y aplicaciones. También se incluyen los códec de audio y video estándar como H.264 (AVC), MP3.

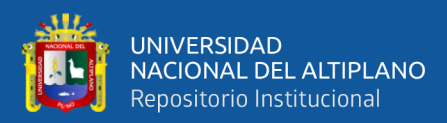

# **2.2.8. ARQUITECTURA ANDROID**

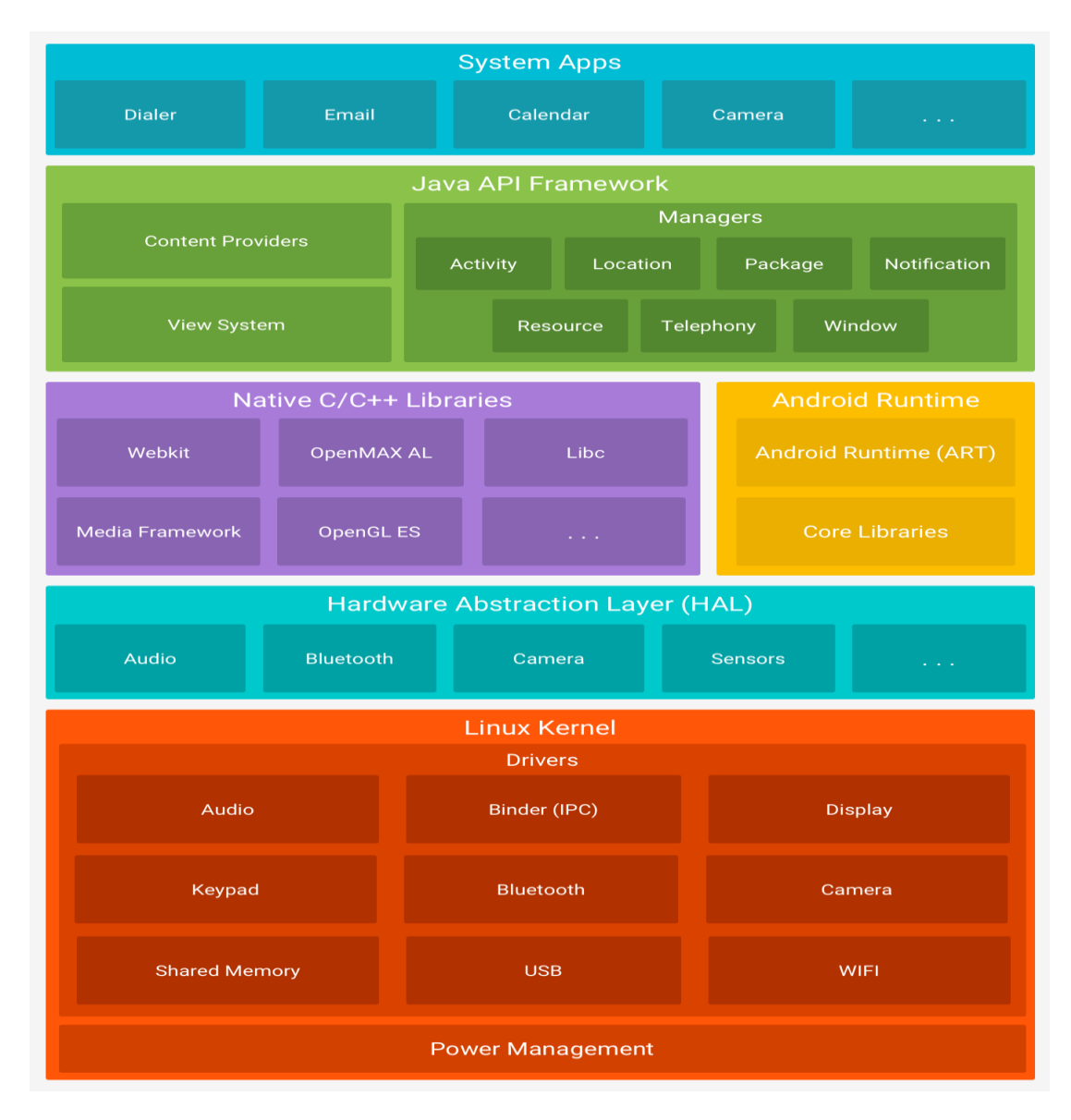

**Gráfico N° 1:** Arquitectura Android Fuente: (https://developer.android.com/guide/platform/index.html?hl=es-419, consultado en 14 de enero del 2017)

A continuación, se detallan las características, especificaciones y componentes de cada capa:

## **a. Aplicaciones.**

Girones (2013). "Las aplicaciones centrales que incluye el sistema por defecto son: teléfono, navegador, manejo de contactos, etc. En esta capa de la arquitectura es donde trabajaremos desarrollando aplicaciones".

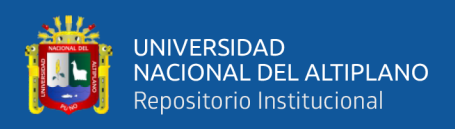

Girones (2013). "Sobre las librerías encontramos una estructura que nos brinda un contexto para desarrollar, este framework permite a los desarrolladores aprovechar su sistema de vistas ya construido, administrar notificaciones y acceder datos a través de proveedores de contenido entre otras cosas".

Los servicios más importantes que incluye son:

*Content Providers:* Permite a cualquier aplicación compartir sus datos con las demás aplicaciones de Android. Por ejemplo, gracias a esta API la información de contactos, agenda, mensajes, etc. será accesible para otras aplicaciones.

*View System:* Proporciona un gran número de elementos para poder construir interfaces de usuario (GUI), como listas, mosaicos, botones, *"check-boxes"*, tamaño de ventanas, control de las interfaces mediante teclado, etc. Incluye también algunas vistas estándar para las funcionalidades más frecuentes.

*Activity Manager:* Conjunto de API que gestiona el ciclo de vida de las aplicaciones en Android.

*Location Manager:* Posibilita a las aplicaciones la obtención de información de localización y posicionamiento.

*Notification Manager:* Mediante el cual las aplicaciones, usando un mismo formato, comunican al usuario eventos que ocurran durante su ejecución: una llamada entrante, un mensaje recibido, conexión Wi-Fi disponible, ubicación en un punto determinado, etc. Si llevan asociada alguna acción, en *Android* denominada *Intent*, (por ejemplo, atender una llamada recibida) ésta se activa mediante un simple clic.

*Telephone Manager:* Incluye todas las API vinculadas a las funcionalidades propias del teléfono (llamadas, mensajes, etc.).

*Window Manager:* Gestiona las ventanas de las aplicaciones y utiliza la librería Surface Manager.

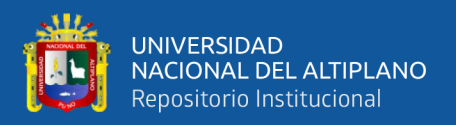

*XMPP Service:* Colección de API para utilizar este protocolo de intercambio de mensajes basado en XML.

#### **b. Librerías.**

La siguiente capa se corresponde con las librerías utilizadas por Android. Éstas han sido escritas utilizando C/C++ y proporcionan a Android la mayor parte de sus capacidades más características. Junto al núcleo basado en Linux, estas librerías constituyen el corazón de Android.

*Librería libc:* Incluye todas las cabeceras y funciones según el estándar del lenguaje C. Todas las demás librerías se definen en este lenguaje.

*Librería Surface Manager*: Es la encargada de componer los diferentes elementos de navegación de pantalla. Gestiona también las ventanas pertenecientes a las distintas aplicaciones activas en cada momento.

*OpenGL/SL y SGL*: Representan las librerías gráficas y, por tanto, sustentan la capacidad gráfica de Android. OpenGL/SL maneja gráficos en 3D y permite utilizar, en caso de que esté disponible en el propio dispositivo móvil, el hardware encargado de proporcionar gráficos 3D. Por otro lado, SGL proporciona gráficos en 2D, por lo que será la librería más habitualmente utilizada por la mayoría de las aplicaciones. Una característica importante de la capacidad gráfica de Android es que es posible desarrollar aplicaciones que combinen gráficos en 3D y 2D.

*Librería Media Libraries:* Proporciona todos los códecs necesarios para el contenido multimedia soportado en Android (vídeo, audio, imágenes estáticas y animadas…).

*FreeType:* Permite trabajar de forma rápida y sencilla con distintos tipos de fuentes.

*Librería SSL:* Posibilita la utilización de dicho protocolo para establecer

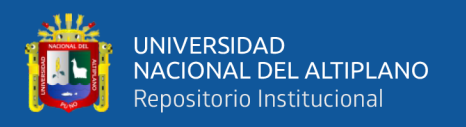

#### comunicaciones seguras.

*Librería SQLite:* Creación y gestión de bases de datos relacionales.

*Librería WebKit:* Proporciona un motor para las aplicaciones de tipo navegador y forma el núcleo del actual navegador incluido por defecto en la plataforma *Android*.

#### **c. Ejecución Android.**

Junto a estas librerías, encontramos lo necesario para la ejecución de las aplicaciones a través de la máquina virtual Dalvik. Cada aplicación utiliza una instancia de la máquina virtual ejecutando un archivo DEX (DalvikExecutable) y el sistema está optimizado para que se ejecuten múltiples instancias de la máquina virtual. Se desarrolla en Java pero no se utiliza una máquina virtual de Oracle para su ejecución ni tampoco archivos CLASS. (Girones, 2013)

#### d. **Linux kernel**.

En la base tenemos el kernel 2.6.36 de Linux, Android lo utiliza por su robustez demostrada y por la implementación de funciones básicas para cualquier sistema operativo, por ejemplo: seguridad, administración de memoria y procesos, implementación de conectividad de red (Network Stack) y varios intérpretes (drivers) para comunicación con los dispositivos físicos. (Sacristán & Fernández, 2012)

Girones (2013). "Android utiliza como base el kernel de Linux pero los dos sistemas no son lo mismo, Android no cuenta con un sistema nativo de ventanas de Linux ni tiene soporte para glibc (Librería estándar de C) ni tampoco es posible utilizar la mayoría de aplicaciones de GNU de Linux".

Además de todo lo ya implementado en el kernel de Linux, Android agrega algunas cosas específicas para plataformas móviles como la comunicación entre procesos (Lograda a través del binder), la forma de manejar la memoria compartida (ashmem) y la administración de energía (con wakelocks). De las características únicas

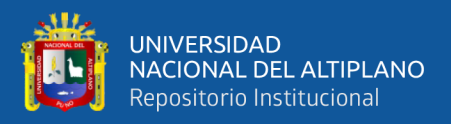

del kernel utilizado por Android encuentran más información en Android KernelFeatures. (Gironés, 2013)

## **2.2.9. INGENIERÍA Y METODOLOGÍA DE DESARROLLO DE SOFTWARE**

La Metodología de desarrollo de software, es un proceso mediante el cual se establece todos los alcances para desarrollar un determinado software. La ciencia que estudia dicha área corresponde al ingeniería del software, al respecto (Pressman, 1997), caracteriza la Ingeniería de Software como "una tecnología multicapa", ilustrada en la siguiente figura.

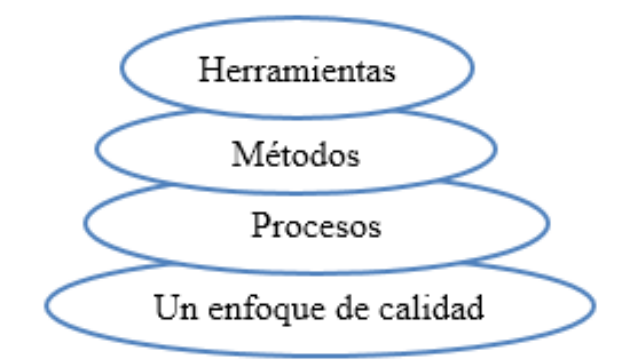

**Gráfico N° 2:** Capas de la Ingeniería de Software. Fuente: (Pressman, 2010)

Dichas capas se describen a continuación:

Cualquier disciplina de ingeniería (incluida la ingeniería del software) debe descansar sobre un esfuerzo de organización de **calidad**. La gestión total de la calidad y las filosofías similares fomentan una cultura continua de mejoras de procesos que conduce al desarrollo de enfoques cada vez más robustos para la ingeniería del software.

El fundamento de la ingeniería de software es la **capa proceso**. El proceso define un marco de trabajo para un conjunto de áreas clave, las cuales forman la base del control de gestión de proyectos de software y establecen el contexto en el cual: se aplican los métodos técnicos, se producen resultados de trabajo, se establecen hitos, se asegura la calidad y el cambio se gestiona adecuadamente.

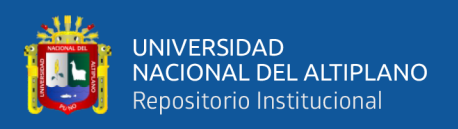

Los **métodos** de la ingeniería de software indican cómo construir técnicamente el software. Los métodos abarcan una gran gama de tareas que incluyen análisis de requisitos, diseño, construcción de programas, pruebas y mantenimiento. Estos métodos dependen de un conjunto de principios básicos que gobiernan cada área de la tecnología e incluyen actividades de modelado y otras técnicas descriptivas.

Las **herramientas** de la ingeniería del software proporcionan un soporte automático o semi-automático para el proceso y los métodos, a estas herramientas se les llama herramientas CASE (C*omputer-Aided Software Engineering*).

Dado lo anterior, el objetivo de la ingeniería de software es lograr productos de software de calidad (tanto en su forma final como durante su elaboración), mediante un proceso apoyado por métodos y herramientas.

#### **2.2.10. PROCESO DE SOFTWARE**

Un proceso de software es una serie de actividades relacionadas que conduce a la elaboración de un producto de software. Estas actividades pueden incluir el desarrollo de software desde cero en un lenguaje de programación estándar como Java o C. Sin embargo, las aplicaciones de negocios no se desarrollan precisamente de esta forma. El nuevo software empresarial con frecuencia ahora se desarrolla extendiendo y modificando los sistemas existentes, o configurando e integrando el software comercial o componentes del sistema.

Existen muchos diferentes procesos de software, pero todos deben incluir cuatro actividades que son fundamentales para la ingeniería de software:

- 1. *Especificación del software*: Tienen que definirse tanto la funcionalidad del software como las restricciones de su operación.
- 2. *Diseño e implementación del software:* Debe desarrollarse el software para cumplir con las especificaciones.

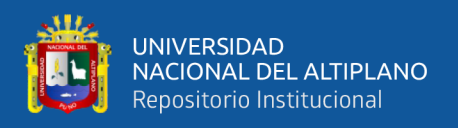

- 3. *Validación del software:* Hay que validar el software para asegurarse de que cumple lo que el cliente quiere.
- 4. *Evolución del software:* El software tiene que evolucionar para satisfacer las necesidades cambiantes del cliente.

## **2.2.11. MODELOS DE PROCESO DE SOFTWARE**

El modelo de proceso de software es "Una representación simplificada de un proceso de software, representada desde una perspectiva específica. Por su naturaleza los modelos son simplificados, por lo tanto un modelo de procesos del software es una abstracción de un proceso real" (Sommerville, 2002).

Los Modelos más conocidos son:

- − Codificar y corregir
- − Modelo en cascada
- − Desarrollo evolutivo
- − Desarrollo formal de sistemas
- − Desarrollo basado en reutilización
- − Desarrollo incremental
- − Desarrollo en espiral

#### **2.2.12. METODOLOGIAS PARA EL DESARROLLO DE SOFTWARE**

Las metodologías se basan en una combinación de los modelos de proceso genéricos (cascada, evolutivo, incremental, etc.). Adicionalmente una metodología debería definir con precisión los artefactos, roles y actividades involucrados, junto con prácticas y técnicas recomendadas, guías de adaptación de la metodología al proyecto, guías para uso de herramientas de apoyo, etc. Habitualmente se utiliza el término "método" para referirse a técnicas, notaciones y guías asociadas, que son aplicables a una (o algunas) actividades del proceso de desarrollo, por ejemplo, suele hablarse de

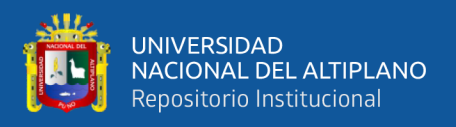

métodos de análisis y/o diseño. (Letelier, 2009)

Al respecto Letelier (2009) clasifica las metodologías de la siguiente manera:

#### **a. Metodologías estructuradas**

Los métodos estructurados comenzaron a desarrollarse a fines de los 70's con la Programación Estructurada, luego a mediados de los 70's aparecieron técnicas para el diseño (por ejemplo: el diagrama de Estructura) primero y posteriormente para el Análisis (por ejemplo: Diagramas de Flujo de Datos). Estas metodologías son particularmente apropiadas en proyectos que utilizan para la implementación lenguajes de 3ra y 4ta generación.

Ejemplos de metodologías estructuradas de ámbito gubernamental: MERISE (Francia), MÉTRICA (España), SSADM (Reino Unido).

#### **b. Metodologías orientadas a objetos**

Su historia va unida a la evolución de los lenguajes de programación orientada a objeto, los más representativos: a fines de los 60's SIMULA, a fines de los 70's Smalltalk-80, la primera versión de C++ por Bjarne Stroustrup en 1981 y actualmente Java o C# de Microsoft. A fines de los 80's comenzaron a consolidarse algunos métodos Orientadas a Objeto.

En 1995 Booch y Rumbaugh proponen el Método Unificado con la ambiciosa idea de conseguir una unificación de sus métodos y notaciones, que posteriormente se reorienta a un objetivo más modesto, para dar lugar al Unified Modeling Language (UML), la notación OO más popular en la actualidad.

Algunos métodos OO con notaciones predecesoras de UML son: OOAD (Booch), OOSE (Jacobson), Coad&Yourdon, Shaler&Mellor y OMT (Rumbaugh).

Algunas metodologías orientadas a objetos que utilizan la notación UML son: Rational Unified Process (RUP), OPEN, MÉTRICA (que también soporta la notación

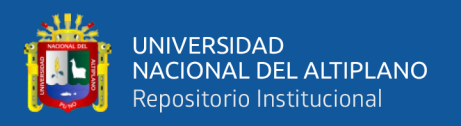

estructurada).

#### **c. Metodologías tradicionales (no ágiles)**

Las metodologías no ágiles son aquellas que están guiadas por una fuerte planificación durante todo el proceso de desarrollo; llamadas también metodologías tradicionales o clásicas, donde se realiza una intensa etapa de análisis y diseño antes de la construcción del sistema.

Todas las propuestas metodológicas antes indicadas pueden considerarse como metodologías tradicionales. Aunque en el caso particular de RUP, por el especial énfasis que presenta en cuanto a su adaptación a las condiciones del proyecto (mediante su configuración previa a aplicarse), realizando una configuración adecuada, podría considerarse Ágil.

#### **d. Metodologías ágiles**

Un proceso es ágil cuando el desarrollo de software es **incremental** (entregas pequeñas de software, con ciclos rápidos), **cooperativo** (cliente y desarrolladores trabajan juntos constantemente con una cercana comunicación), **sencillo** (el método en sí mismo es fácil de aprender y modificar, bien documentado), y **adaptable** (permite realizar cambios de último momento). Entre las metodologías ágiles identificadas en:

- Extreme Programming
- − Iconix
- − Scrum
- − Familia de Metodologías Crystal.
- − FeatureDrivenDevelopment .
- − Proceso Unificado Rational, una configuración ágil.
- − DynamicSystemsDevelopmentMethod.
- − Adaptive Software Development.

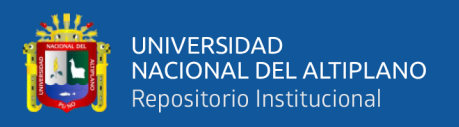

− Open Source Software Development.

#### **2.2.13. PROCESO UNIFICADO RATIONAL (RUP)**

Gómez (2007). Define: "El RUP es un proceso para el desarrollo de un software. También define claramente: Quién debe hacer, un Qué hacer, Cuándo hacer y Cómo debe hacerlo".

RUP es una metodología sólida, con documentación que apoya el ciclo de vida evolutivo incremental, además de orientarse al desarrollo de componentes secundando el desarrollo orientado a objetos. RUP es un proceso de ingeniería de software que provee un enfoque disciplinado para la asignación de tareas y responsabilidades dentro de una organización. Su principal objetivo es asegurar la producción de software de alta calidad que satisfaga las necesidades de sus usuarios finales dentro de un presupuesto y tiempo predecibles.

#### **2.2.14. DIMENSIONES DE RUP.**

El Proceso Unificado tiene dos dimensiones, a lo largo de dos ejes.

**El eje horizontal.** Representa el tiempo y muestra el aspecto dinámico del proceso cuando se procesa, y es expresado en términos de ciclos, fases, iteraciones, e hitos.

**El eje vertical.** Representa el aspecto estático del proceso: cómo se describe en términos de componentes del proceso, disciplinas, actividades, flujos de trabajo, artefactos y roles. (Rueda, 2006).

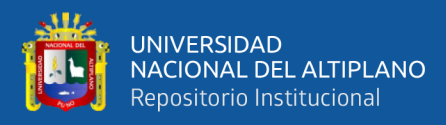

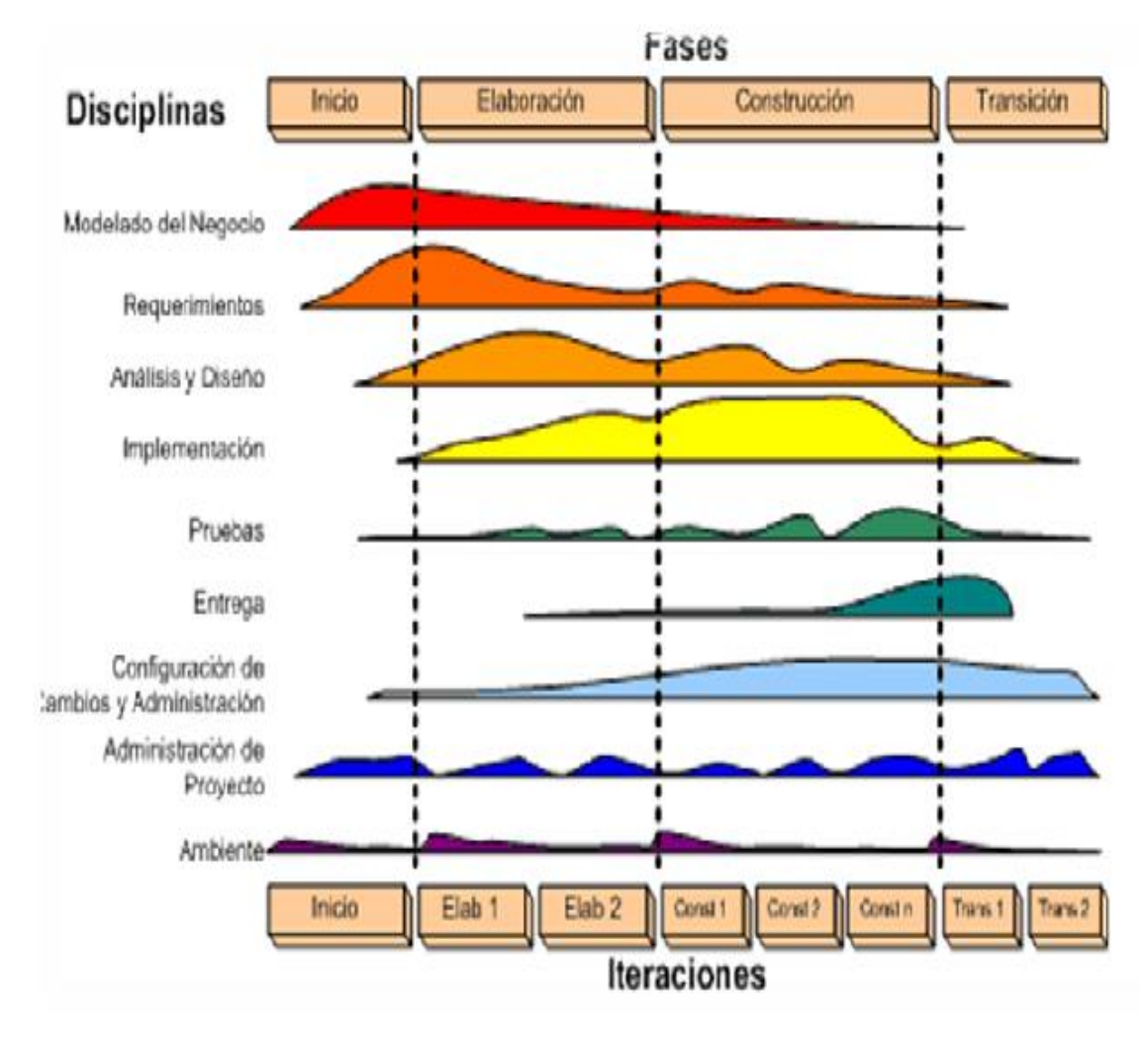

**Gráfico N° 3:** Dimensión de RUP. Fuente: (Rueda Chacón, 2006)

## **2.2.15. FASES DE LA METODOLOGÍA RUP.**

Se divide en 4 fases secuenciales como lo indica la siguiente figura. (Rueda, 2006)

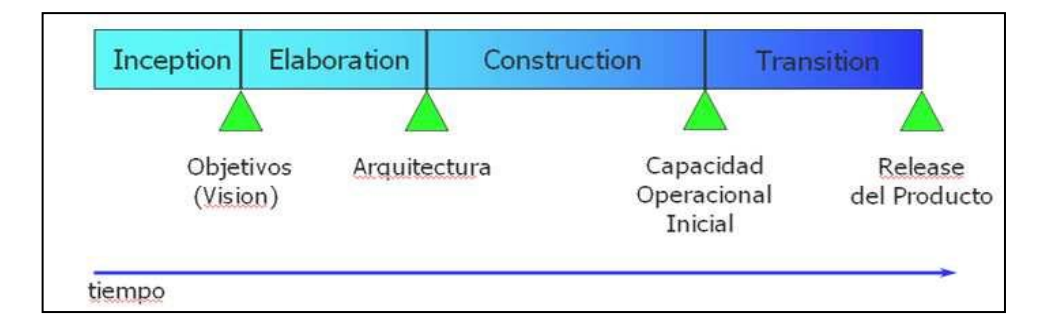

Fuente: (Rueda, 2006) **Gráfico N° 4:** Fases de la metodología RUP.

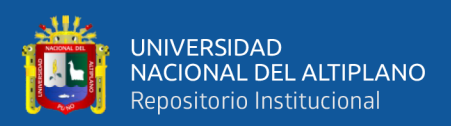

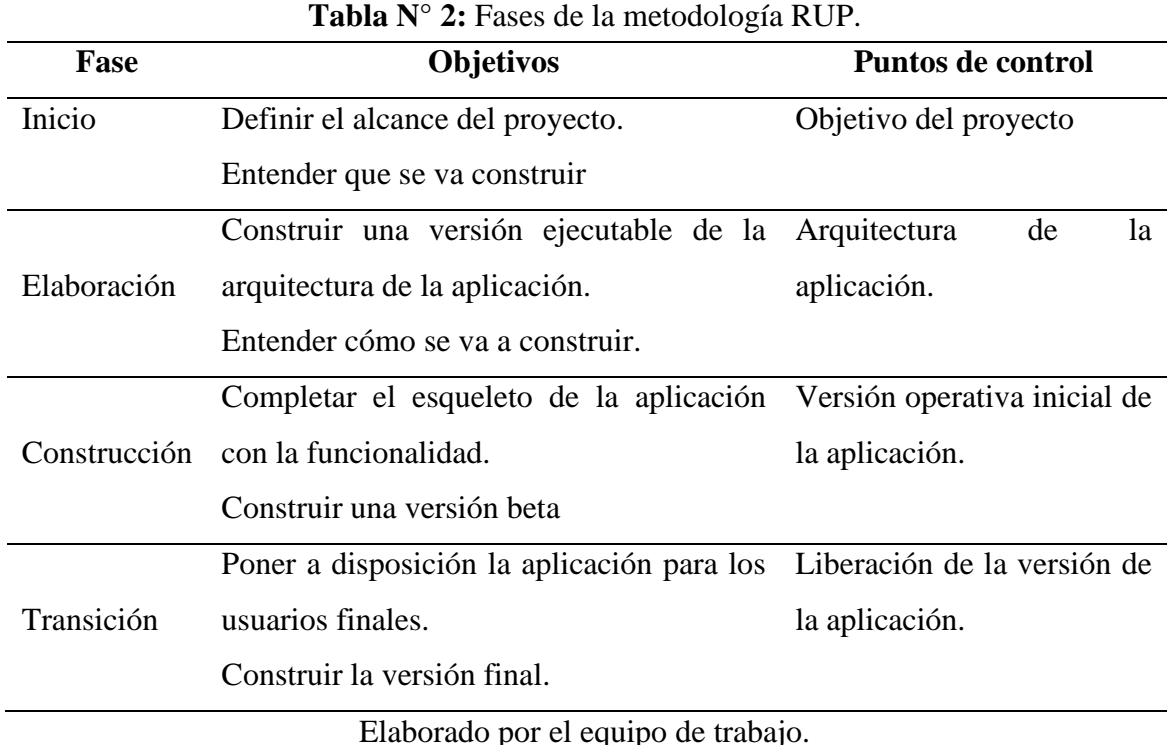

#### **a. Fase de inicio.**

Durante la fase inicio, se desarrolla una descripción del producto final a partir de una buena y se presenta el análisis del negocio para el producto. Esta fase responde las siguientes preguntas:

¿Cuáles son las principales funciones del sistema para los usuarios más importantes?

¿Cómo podría ser la arquitectura del sistema?

¿Cuál es el plan de proyecto y cuanto costara desarrollar el producto?

La respuesta a la primera pregunta se encuentra en un modelo de casos de uso simplificado que contenga los casos de uso más críticos. Cuando lo tengamos, la arquitectura es provisional, y consiste típicamente en un simple esbozo que muestra los subsistemas más importantes. En esta fase, se identifican y priorizan los riesgos más importantes, se planifica en detalle la fase de elaboración, y se estima el proyecto de manera aproximada.

En estas fases se identifican y priorizan los riesgos más importantes

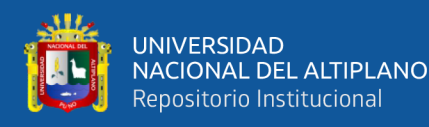

Artefactos que típicamente sobreviven en esta fase

- − Un enunciado de los mayores requerimientos planteados generalmente como casos de uso.
- − Un boceto inicial de la arquitectura.
- − Una descripción de los objetivos del proyecto.
- − Una versión muy preliminar del plan del proyecto.
- − Un modelo de negocio.
- − Se establece caso de negocio y alcance de proyecto.
- − Un documento de visión general.
- − Plan de proyecto.
- − Modelo inicial de casos de uso.
- − Identificación inicial de riesgos.
- − Uno o más prototipos.
- − Marca de Objetivos.
- − Se establece el alcance y la estimación de tiempo y costo.

#### **b. Fase de elaboración.**

Durante la fase de elaboración, se especifican en detalle la mayoría de los casos de uso del producto y se diseña la arquitectura del sistema. La relación entre la arquitectura del sistema y el propio sistema es primordial. Una manera simple de expresarlo es decir que la arquitectura es análoga al esqueleto cubierto por la piel pero con muy poco musculo (el software) entre los huesos y la piel; solo lo necesario para permitir que el esqueleto haga movimientos básicos. El sistema es el cuerpo entero como esqueleto, piel, y músculos.

Por tanto, la arquitectura se expresa en forma de vistas de todos los modelos del sistema, los cuales juntos representan al sistema entero. Esto implica que hay vistas

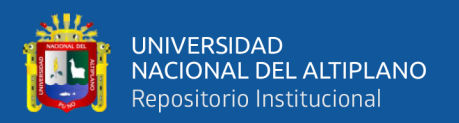

arquitectónicas del modelo de casos de uso, del modelo de análisis, del modelo de diseño, del modelo de implementación y modelo de despliegue. La vista del modelo de implementación incluye componentes para probar que la arquitectura es ejecutable. Durante esta fase de desarrollo, se realizan los casos de uso más críticos que se identifican en la fase de comienzo. El resultado de esta fase es un línea base de la arquitectura.

Al final de la fase de elaboración, el director del proyecto está en disposición de planificar las actividades y estimar los recursos necesarios para terminar el proyecto. Aquí la cuestión fundamental es: ¿son suficientemente estables los casos de uso, la arquitectura y el plan, y están los riesgos suficientemente controlados como para que seamos capaces de comprometernos al desarrollo entero mediante un contrato? Los factores que se consideran en esta fase son las siguientes:

- Las iteraciones en la fase de elaboración
- − Establecen una firme compresión del problema a solucionar.
- − Establece la fundación arquitectural para el software.
- Establece un plan detallado para las siguientes iteraciones
- − Elimina los mayores riesgos
- − El resultado de esta fase es la línea base de la arquitectura
- En esta fase se construyen típicamente los siguientes artefactos
- − El cuerpo básico del software en la forma de un prototipo arquitectural
- − Casos de prueba
- − La mayoría de los casos de uso (80%) que describen la funcionalidad del sistema
- − Analizar el dominio del problema
- − Eliminar los elementos de mayor riesgo para el desarrollo exitoso del proyecto
- Se realizan pruebas de riesgos.

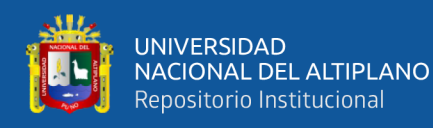

- − Analizar el dominio del problema
- − Eliminar los elementos de mayor riesgo para el desarrollo exitoso del proyecto
- − Marca de Arquitectura**.**
- Se realizan pruebas de riesgos.

Un plan detallado para las siguientes iteraciones:

La fase de elaboración finaliza con el hito de la arquitectura del ciclo de vida, este hito se alcanza cuando el equipo de desarrollo y los stakeholders llegan a un acuerdo sobre

- Los casos de uso que describen la funcionalidad del sistema
- − La línea base de la arquitectura
- − Los mayores riesgos han sido mitigados
- − El plan de proyecto

#### **c. Fase de construcción.**

Durante la fase de construcción se crea el producto; se añaden los músculos (software terminado) el esqueleto (la arquitectura). En esta fase, la línea base de la arquitectura crece hasta convertirse en el sistema completo. La descripción evoluciona hasta convertirse en un producto preparado para ser entregado a la comunidad de usuario. El grueso de los recursos requeridos se emplea durante esta fase del desarrollo. Sin embargo, la arquitectura del sistema es estable, aunque los desarrolladores pueden descubrir formas mejores de estructurar el sistema, ya que los arquitectos recibirán sugerencias de cambios arquitectónicos de menor importancia. Al final de esta fase, el producto contiene todos los casos de uso que la dirección y el cliente han acordado para el desarrollo de esta versión. Sin embargo, puede que no está completamente libre de defectos. Muchos de estos defectos se descubrirán y solucionaran durante la fase de transición. La pregunta decisiva es: ¿cubre el producto las necesidades de algunos

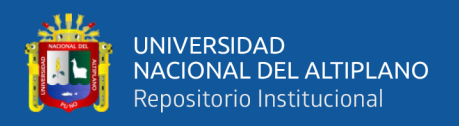

usuarios de manera suficiente como para hacer una primera entrega?

Los artefactos producidos en esta fase son:

- − El sistema software
- − Los casos de prueba
- − Los manuales de usuario
- − Los componentes se desarrollan e incorporan al producto.
- Todo es probado para eliminar posibles errores y riesgos.
- − Marca de Capacidad.
- Se obtiene un producto Beta que debe ser puesto en ejecución para que los usuarios den retroalimentación.

La fase de construcción finaliza con el hito de capacidad operativa inicial, este hito se alcanza cuando el equipo de desarrollo y los stakeholders llegan a un acuerdo sobre

- − El producto es estable para ser usado
- − El producto provee alguna funcionalidad de valor
- − Todas las partes están listas para comenzar la transición

#### **d. Fase de transición.**

La fase de transición cubre el período durante el cual el producto se convierte en la versión beta. Sin embargo las características se agregan a un sistema que el usuario se encuentra utilizando activamente (ambiente de desarrollo).

Los artefactos construidos en esta fase son el mismo que en la fase de construcción. El equipo se encuentra ocupando fundamentalmente en corregir y extender la funcionalidad del sistema desarrollado en la fase anterior.

- − El objetivo es realizar el lanzamiento del software desarrollado a los usuarios.
- − Pruebas Beta para validar el producto con la retroalimentación del usuario.

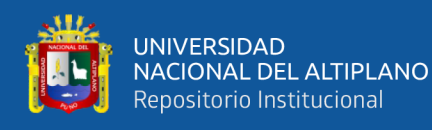

- − Conversión de bases de datos.
- − Enviar el producto a otros lados donde también se va a usar el producto.
- − Marca de Producto**.**

La fase de transición finaliza con el hito de lanzamiento del producto. Este hito se alcanza cuando el equipo de desarrollo y los stakeholders llegan a un acuerdo sobre:

- Se han alcanzado los objetivos fijados en la fase de inicio
- − El usuario está satisfecho

## **2.2.16. CARACTERÍSTICAS DE LA METODOLOGÍA RUP.**

Los autores de RUP destacan que el proceso de software propuesto por RUP tiene tres características esenciales: está dirigido por *casos de uso, la arquitectura* y es *iterativo e incremental.*

#### **a. Proceso dirigido por casos de uso.**

Los Casos de Uso son una técnica de captura de requisitos que fuerza a pensar en términos de importancia para el usuario y no sólo en términos de funciones que sería bueno contemplar. Se define un Caso de Uso como un fragmento de funcionalidad del sistema que proporciona al usuario un valor añadido. Los Casos de Uso representan los requisitos funcionales del sistema.

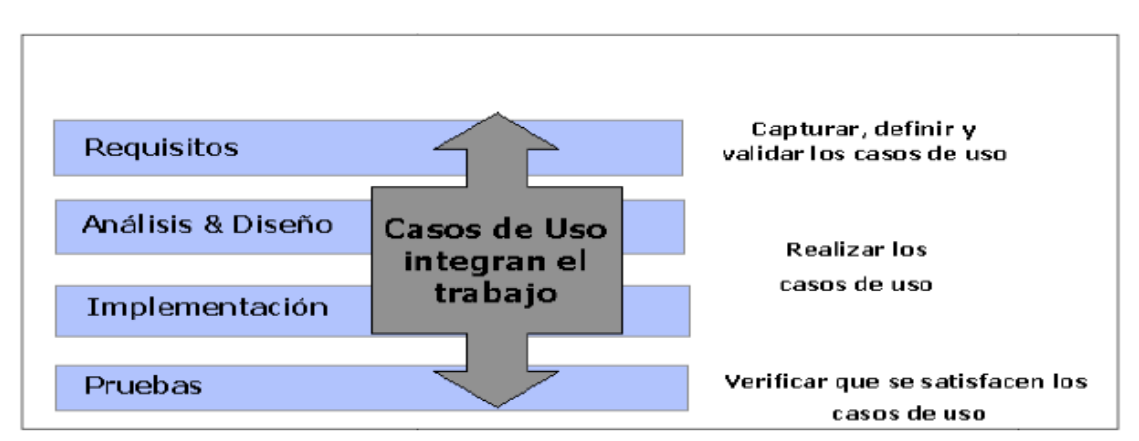

**Gráfico N° 5:** Proceso dirigido a casos de uso. Fuente: (Jacobson, Booch, y Rumbaugh, 2000)

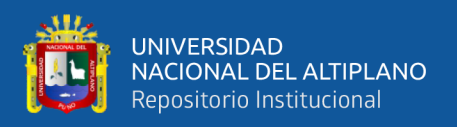

Los Casos de Uso no sólo inician el proceso de desarrollo sino establecen la transacción entre los distintos artefactos que son generados en las diferentes actividades del proceso de desarrollo. Basándose en los Casos de Uso se crean los modelos de análisis y diseño, posteriormente se genera la implementación que los lleva a cabo, ayuda a verificar la adecuada implementación de cada caso de uso en el producto final.

#### **b. Proceso centrado en la arquitectura.**

La arquitectura de un sistema es la organización o estructura de sus partes más relevantes, lo que permite tener una visión común entre todos los involucrados (desarrolladores y usuarios), así como una perspectiva clara del sistema completo, necesaria para controlar el desarrollo.

La arquitectura involucra los aspectos estáticos y dinámicos más significativos del sistema, está relacionada con la toma de decisiones que indican la forma de construcción del sistema. La arquitectura se ve influenciada por la plataforma software, sistema operativo, gestor de bases de datos, protocolos, consideraciones de desarrollo como sistemas heredados. Muchas de estas restricciones constituyen requisitos no funcionales del sistema.

RUP presta especial atención al establecimiento temprano de una buena arquitectura que no se vea fuertemente impactada ante cambios posteriores durante la construcción y el mantenimiento.

Existe una interacción entre los casos de uso y la arquitectura, los casos de uso deben encajar en la arquitectura cuando se llevan a cabo y la arquitectura debe permitir el desarrollo de todos los casos de uso requeridos, actualmente y en el futuro. Esto provoca que tanto arquitectura como casos de uso deban evolucionar en paralelo durante todo el proceso de desarrollo de software.

En la Figura 6 se muestra la evolución de la arquitectura durante las fases de

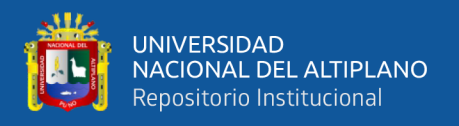

RUP. Se tiene una arquitectura más robusta en las fases finales del proyecto. En las fases iniciales lo que se hace es ir consolidando la arquitectura por medio de baselines y se va modificando dependiendo de las necesidades del proyecto.

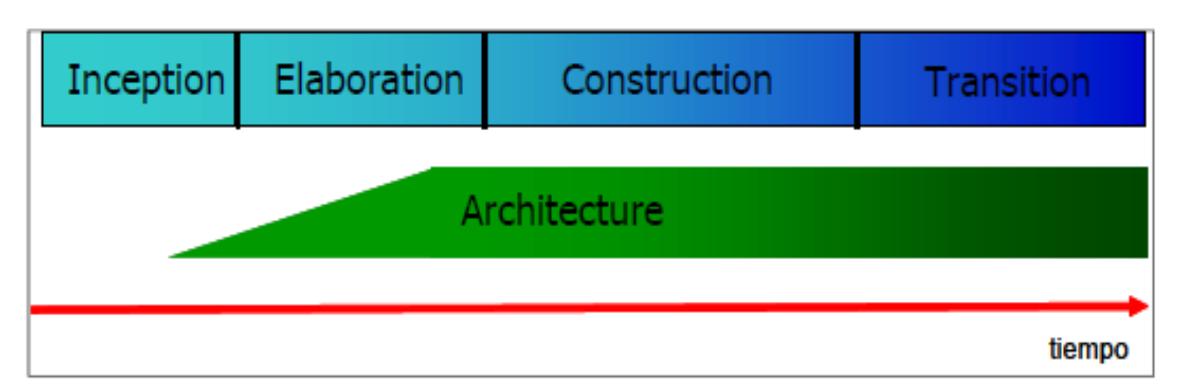

**Gráfico N° 6:** Evolución de la arquitectura del sistema. Fuente: (Jacobson, Booch, y Rumbaugh, 2000)

Es conveniente ver el sistema desde diferentes perspectivas para comprender mejor el diseño por lo que la arquitectura se representa mediante varias vistas que se centran en aspectos concretos del sistema, abstrayéndose de los demás. Para RUP, todas las vistas juntas forman el llamado modelo 4+1 de la arquitectura, el cual recibe este nombre porque lo forman las vistas lógica, de implementación, de proceso y de despliegue, más la de casos de uso que es la que da cohesión a todas.

#### **c. Proceso centrado en la arquitectura.**

RUP propone tener un proceso iterativo e incremental en donde el trabajo se divide en partes más pequeñas o mini proyectos, permitiendo generar un equilibrio entre casos de uso y arquitectura. Cada mini proyecto se puede ver como una iteración (un recorrido más o menos completo a lo largo de todos los flujos de trabajo fundamentales) del cual se obtiene un incremento que produce un crecimiento en el producto.

Una iteración puede realizarse por medio de una cascada como se muestra en la figura 7 la cual pasa por los flujos fundamentales ( Requisitos, análisis, diseño, implementación y pruebas), también existe una planificación de la iteración, un análisis de la iteración y algunas actividades específicas de la iteración. Al finalizar se realiza

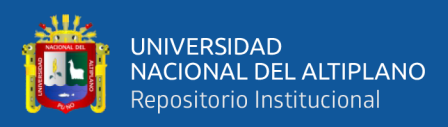

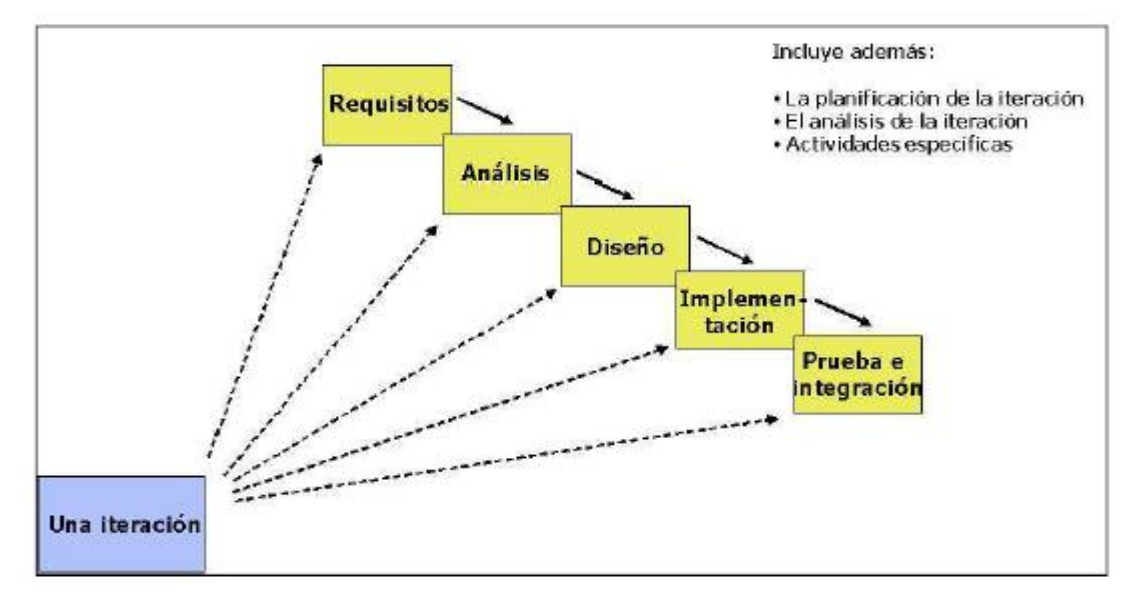

#### una integración de los resultados con lo obtenido de las iteraciones anteriores.

**Gráfico N° 7:** Iteración de RUP. Fuente: (Jacobson, Booch, y Rumbaugh, 2000)

El proceso iterativo e incremental consta de una secuencia de iteraciones. Cada iteración aborda una parte de la funcionalidad total, pasando por todos los flujos de trabajo relevantes y refinando la arquitectura. Cada iteración se analiza cuando termina. Se puede determinar si han aparecido nuevos requisitos o han cambiado los existentes, afectando a las iteraciones siguientes. Durante la planificación de los detalles de la siguiente iteración, el equipo también examina cómo afectarán los riesgos que aún quedan al trabajo en curso. Toda la retroalimentación de la iteración pasada permite reajustar los objetivos para las siguientes iteraciones. Se continúa con esta dinámica hasta que se haya finalizado por completo con la versión actual del producto.

RUP divide el proceso en cuatro fases, dentro de las cuales se realizan varias iteraciones en número variable según el proyecto y en las que se hace un mayor o menor hincapié en los distintas actividades.

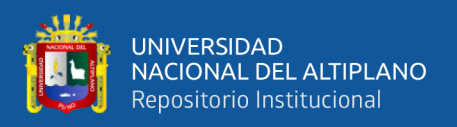

#### **2.3. MARCO CONCEPTUAL**

**ANÁLISIS:** El análisis es el proceso que sirve para recopilar e interpretar los hechos, diagnosticar e interpretar lo hechos, diagnosticar problemas y resolver estos a fin de mejorar el sistema.

**ANDROID:** Es un sistema operativo que impulsó Google y ahora promueve la Open Handset Alliance (con fabricantes como HTC, Samsung, LG o Motorola además de la propia Google). Tiene terminales avanzados, como los de HTC, la cual constituye una pila de software pensada para teléfonos móviles y que incluye tanto un sistema operativo, un middleware y diversas aplicaciones de usuario además se programan en lenguaje Java.

**APLICACIÓN:** Una aplicación informática es un tipo de software que permite al usuario realizar uno o más tipos de trabajo.

**APLICACIÓN MÓVIL:** Una aplicación móvil, aplicación, o app, es una aplicación informática diseñada para ser ejecutada en teléfonos inteligentes, tabletas y otros dispositivos móviles.

**APP:** Es un programa que puede ser instalado en dispositivos móviles

**ATRIBUTO:** Una propiedad con nombre de un clasificador que describe el rango de valores que las instancias de una propiedad pueden tomar.

**BASE DE DATOS:** Una base de datos es un conjunto de datos pertenecientes a un mismo contexto y almacenados sistemáticamente para su posterior uso.

**CASOS DE USO:** Una descripción de un conjunto de secuencias de acciones, incluyendo variaciones, que un sistema lleva acabo y que conduce a un resultado observable de interés para un actor determinado.

**CLASE:** Una descripción de un conjunto de objetos que comparten los mismos atributos, operaciones, relaciones y semántica.

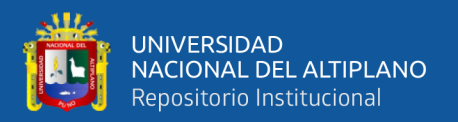

**CLIENTE:** Un clasificador que solicita servicio de otro clasificador.

**DIAGRAMA:** la presentación grafica de un conjunto de elementos, usualmente representado como un grafo conectado de vértices (elementos) y arcos (relaciones)

**DIAGRAMA DE CASOS DE USO:** Un diagrama que muestra un conjunto de casos de uso y de actores y sus relaciones; los diagramas de casos de uso muestran los casos de uso de un sistema desde un punto de vista estático.

**DIAGRAMA DE CLASES:** Un diagrama que muestra un conjunto de clases, interfaces y colaboraciones y las relaciones entre estos; los diagramas de clases muestran el diseño de un sistema desde un punto de vista estático; un diagrama que muestra una colección de elementos (estáticos) declarativos.

**DIAGRAMA DE SECUENCIA:** Un diagrama de interacción que hace énfasis en la ordenación temporal de los mensajes.

**DISEÑO:** Es el arte de definir la arquitectura del hardware y software, componentes, módulos y datos de un sistema de cómputo para satisfacer ciertos requerimientos.

**DISPOSITIVO MÓVIL:** Aparato electrónico que es de reducido tamaño, cuenta con cierta capacidad tanto para la computación como para el almacenamiento de datos y cuenta con elementos de E/S básicos, por ejemplo, pantalla y/o teclado.

**HARDWARE:** La Real Academia Española define al hardware como el conjunto de los componentes que conforman la parte material (física) de una computadora, a diferencia del software que refiere a los componentes lógicos (intangibles). Sin embargo, el concepto suele ser entendido de manera más amplia y se utiliza para denominar a todos los componentes físicos de una tecnología.

LENGUAJE DE PROGRAMACIÓN: Un lenguaje de programación es un lenguaje formal que proporciona una serie de instrucciones que permiten a un

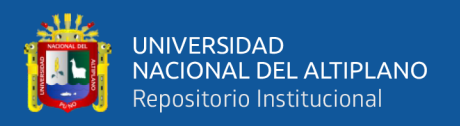

programador escribir secuencias de órdenes y algoritmos a modo de controlar el comportamiento físico y lógico de una computadora con el objetivo de que produzca diversas clases de datos.

**LINUX:** Es un núcleo libre de sistema operativo basado en Unix. Es uno de los principales ejemplos de software libre. Linux está licenciado bajo la GPL v2 y está desarrollado por colaboradores de todo el mundo

**MODELO:** Un modelo es una representación de una realidad, ficta representación será tan detallada y precisa como se desee como permitan los recursos disponibles.

**SDK:** Son las siglas de Software Development Kit, Kit de Desarrollo de Software.

**SISTEMA:** Conjunto de componentes que interactúan para alcanzar algún objetivo.

**SISTEMA OPERATIVO:** Un sistema operativo es el software principal o conjunto de programas de un sistema informático que gestiona los recursos de hardware y provee servicios a los programas de aplicación de software, ejecutándose en modo privilegiado respecto de los restantes

**SISTEMA OPERATIVO MÓVIL:** Es un sistema operativo que controla un dispositivo móvil al igual que los PCs utilizan Windows o Linux entre otros.

**SOFTWARE:** El software es un conjunto de programas, instrucciones y reglas informáticas que permiten ejecutar distintas tareas en una computadora.

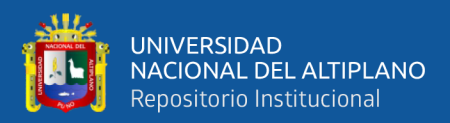

# **CAPÍTULO III**

# **MATERIALES Y MÉTODOS**

#### **3.1. TIPO Y DISEÑO DE INVESTIGACIÓN**

#### **3.1.1. TIPO DE INVESTIGACIÓN**

El tipo de investigación sobre el desarrollo de la aplicación móvil en android para la administración de compra y venta de máquinas de confección de la empresa Import Jack S.R.L. de la ciudad de Juliaca es de tipo **aplicada**, puesto que se utilizara una nueva tecnología a partir de los conocimientos adquiridos.

Se ha realizado una revisión bibliográfica de las distintas clasificaciones de tipos de investigación, según FAO/IAEZ (2008) lo clasifica los tipos de investigación según al criterio de propósito o utilidad de la investigación en investigación básica, investigación estratégica, investigación aplicada e investigación adaptativa.

FAO/IAEZ (2008) la investigación aplicada tiene como objetivo crear nueva tecnología a partir de los conocimientos adquiridos a través de la investigación estratégica para determinar si estos pueden ser útilmente aplicados con o sin mayor refinamiento para los propósitos definidos. La información obtenida a través de este tipo de investigación debería ser también aplicable a cualquier lugar y por lo tanto ofrece oportunidades significativas para su difusión. La mayoría de investigaciones promovidas por la industria son de este tipo.

#### **3.1.2. DISEÑO DE INVESTIGACIÓN**

El diseño de la presente investigación es cuasi experimental; se elegirá un solo grupo experimental al cual se le someterá a un pre test y pos test. Este grupo será conformado por la muestra determinada.

(Hernandez Sampieri, Fernandez Collado, & Baptista Lucio, 2014) definen como cuasi experimentos: " En los diseños cuasi experimentales, los sujetos no se

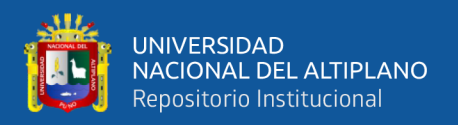

asignan al azar a los grupos ni se emparejan, sino que dichos grupos ya están conformados antes del experimento: son grupos intactos".

El grupo experimental está conformado por el personal de la empresa Import JACK S.R.L.

La representación gráfica es la siguiente:

 $G_1$ :  $O_1XO_2$ 

Dónde:

G<sub>1</sub>: Grupo experimental.

X: Tratamiento con la implementación de la aplicación móvil.

O1: Test antes del experimento.

O2: Test después del experimento.

## **3.2. POBLACION Y MUESTRA DE INVESTIGACIÓN**

## **3.2.1. POBLACION DE LA INVESTIGACIÓN**

Para la presente investigación la población está constituida por 15 empleados que son responsables de las actividades de la empresa Import JACK S.R.L. de la ciudad de Juliaca. Según Selltiz (2003) Define la población como: "El conjunto de todos los casos que concuerdan con una serie determinada de especificaciones" (p. 303).

## **3.2.2. MUESTRA DE LA INVESTIGACIÓN**

El tamaño de la muestra para la presente investigación es de 15 empleados que participan en las actividades comerciales de la empresa Import JACK S.R.L. de la ciudad de Juliaca.

El tipo de muestra es no probabilístico intencional. Según Hernández (2003) define la muestra no probabilística como "Subgrupo de la población en la que la elección de los elementos no depende de la probabilidad sino de las características de la investigación" (p.306). Por su parte, según Sabino (1992) una muestra no probabilístico

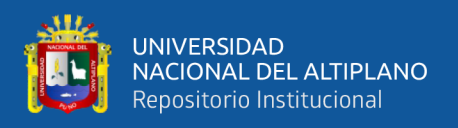

intencional es aquella que "escoge sus unidades no en forma fortuita sino completamente arbitraria designando a cada unidad según características que para el investigador resulten de relevancia" (p.302).

# **3.3. TÉCNICAS E INSTRUMENTOS DE LA RECOLECCION DE DATOS 3.3.1. TÉCNICAS**

Según, Arias (2006), "Se entenderá por técnica, el procedimiento o forma particular de obtener datos o información. Son ejemplos de técnica: la observación directa, la encuesta en sus dos modalidades (entrevista o cuestionario), el análisis documental, y el análisis de contenido" (p. 7).

Para la presente investigación se utiliza la técnica de la **encuesta**. Fue aplicada al personal que labora en la empresa Import JACK S.R.L. con la finalidad de verificar los niveles de satisfacción que se logró después de implantar el sistema móvil.

Según (Tamayo & Tamayo, 2006), define la encuesta como "aquella que permite dar respuestas a problemas en términos descriptivos como de relación de variables, tras la recogida sistemática de información según un diseño previamente establecido que asegure el rigor de la información obtenida" (p.24).

#### **3.3.2. INSTRUMENTOS**

Según Hernández, Fernández y Baptista (2010) un cuestionario consiste en un conjunto de preguntas que tienen como objetivo medir una o más variables, a la misma vez definen que un cuestionario es cerrado, cuando contiene opciones de respuesta previamente delimitadas, lo que facilita su codificación y análisis.

El instrumento utilizado para la encuesta es el cuestionario, elaborado con 10 preguntas cerradas para el pre y pos test relacionadas a los niveles de satisfacción luego de la aplicación del sistema móvil.

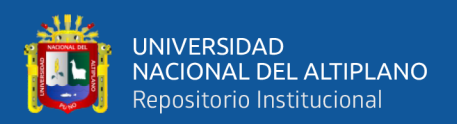

## **3.4. TÉCNICAS DE PROCESAMIENTO Y ANÁLISIS DE DATOS**

Para el procesamiento y análisis de datos obtenidos se utilizó la estadística descriptiva e inferencial, según Hernández et al (2014) el análisis de datos se efectúa sobre la matriz de datos; de entre las fases que considera se tomó en cuenta las siguientes fases:

- 1. Explorar los datos:
	- a. Analizar descriptivamente los datos por variable.
	- b. Visualizar los datos por variable.
- 2. Preparar los datos para su presentación (tablas, gráficas, figuras, cuadros, etcétera).
- 3. Realizar análisis adicionales.
- 4. Analizar mediante pruebas estadísticas las hipótesis planteadas (análisis estadístico inferencial).
- 5. Evaluar la confiabilidad y validez logradas por el o los instrumentos de medición.

#### **3.5. PLAN DE TRATAMIENTO DE DATOS**

Para el tratamiento de los datos que se obtendrá, se ha desarrollado como sigue:

- 1. Se ha organizado los datos.
- 2. Se ha elaborado las tablas estadísticas en el software estadístico SPSS 23.0 para Windows.
- 3. Se ha elaborado gráficos estadísticos en el software estadístico SPSS 23.0 para Windows.
- 4. Se ha interpretado las tablas y graficas estadísticas.
- 5. Se ha realizado las conclusiones de los resultados de la investigación.

## **3.6. DISEÑO ESTADÍSTICO PARA LA PRUEBA DE HIPÓTESIS**

Para la prueba de hipótesis se planteara dos hipótesis, una nula y otra alternativa.

Las cuales se detallaran a continuación

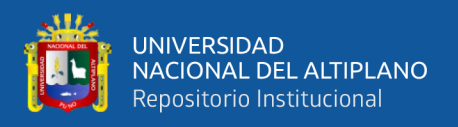

## **HIPÓTESIS NULA.**

 $H_0 =$  La aplicación móvil en Android no mejora la administración de compra y venta de máquinas de confección de la empresa import JACK S.R.L.

## **HIPÓTESIS ALTERNATIVA.**

 $H_i =$  La aplicación móvil en Android mejora la administración de compra y venta de máquinas de confección de la empresa import JACK S.R.L.

## **NIVEL DE SIGNIFICANCIA**

Para todo valor de probabilidad igual o menor a 0.05 se acepta la Hipótesis alternativa y se rechaza la hipótesis nula.

## **ZONA DE RECHAZO**

Para todo valor de probabilidad mayor que 0.05 se acepta la hipótesis nula y se rechaza la hipótesis alternativa.

## **ESTADÍSTICA DE PRUEBA**

Para la presente investigación se ha considerado una muestra que ha sido evaluada en dos veces (pre-test y post-test) con un total de 15 empleados de la empresa Import Jack. Para validar nuestra hipótesis se utiliza la prueba de T-Student por contar con una muestra menor a 30 empleados, la formula aplicada es la siguiente:

$$
t = \frac{\bar{d}}{S_d / \sqrt{n}}
$$

- t : Es la prueba de T-Student.
- $\overline{d}$  : Es el promedio de las diferencias.
- $S_d$ : Es la suma de los cuadrados de esas diferencias.
- : Es el tamaño de la muestra.

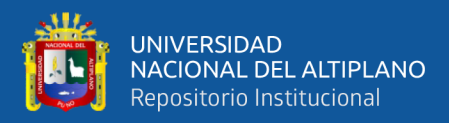

# **3.7. DESARROLLO DEL SISTEMA APLICANDO METODOLOGÍA RUP**

## **3.7.1. DIAGRAMA DE CASOS DE USO DE LA EMPRESA SIN EL SISTEMA**

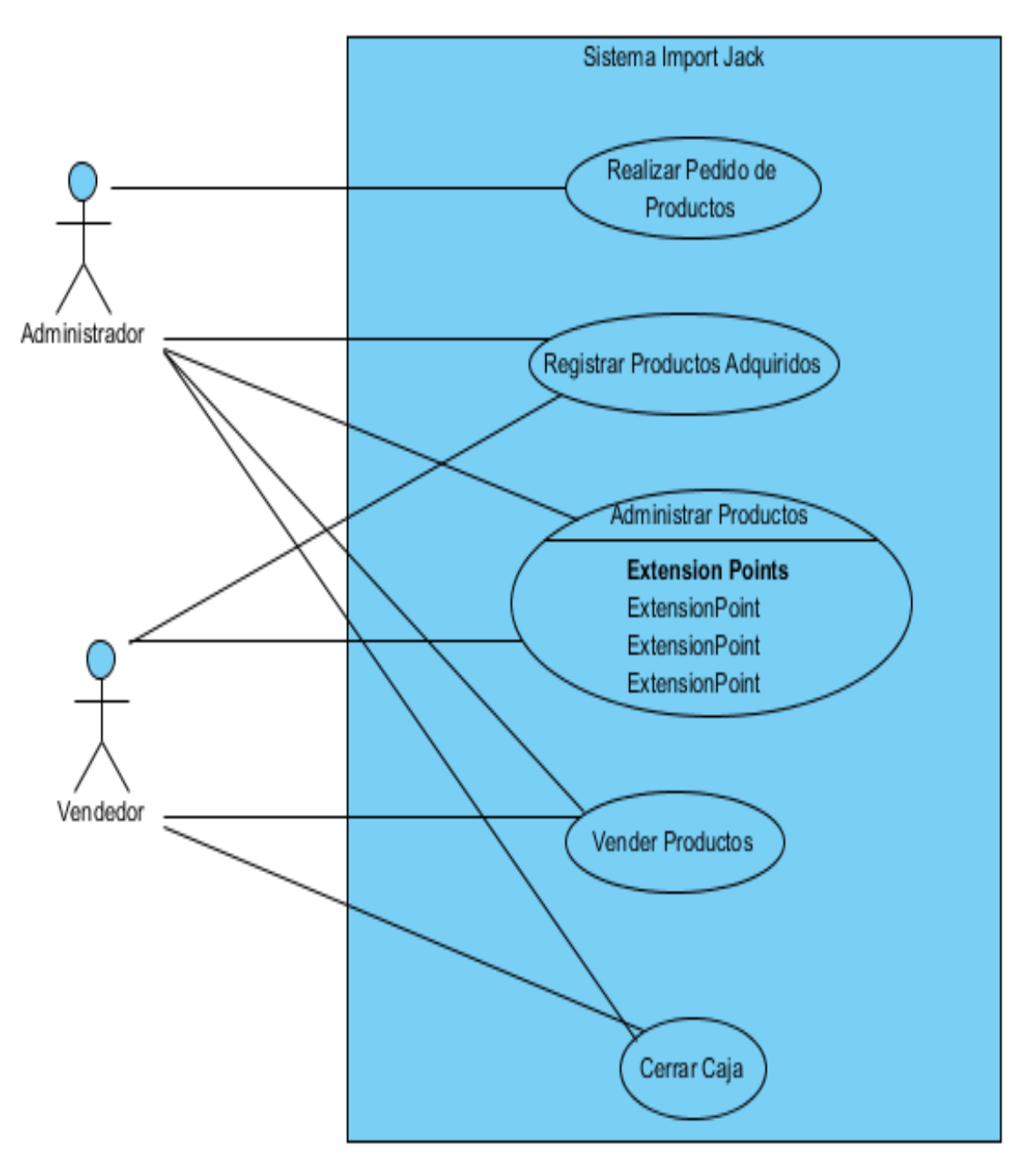

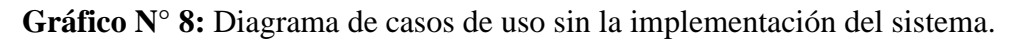

Elaborado por el equipo de trabajo.

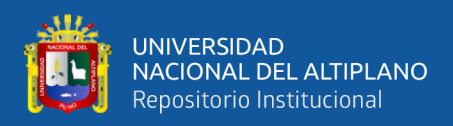

## **3.7.2. DIAGRAMA DE CASOS DE USO DEL SISTEMA MÓVIL**

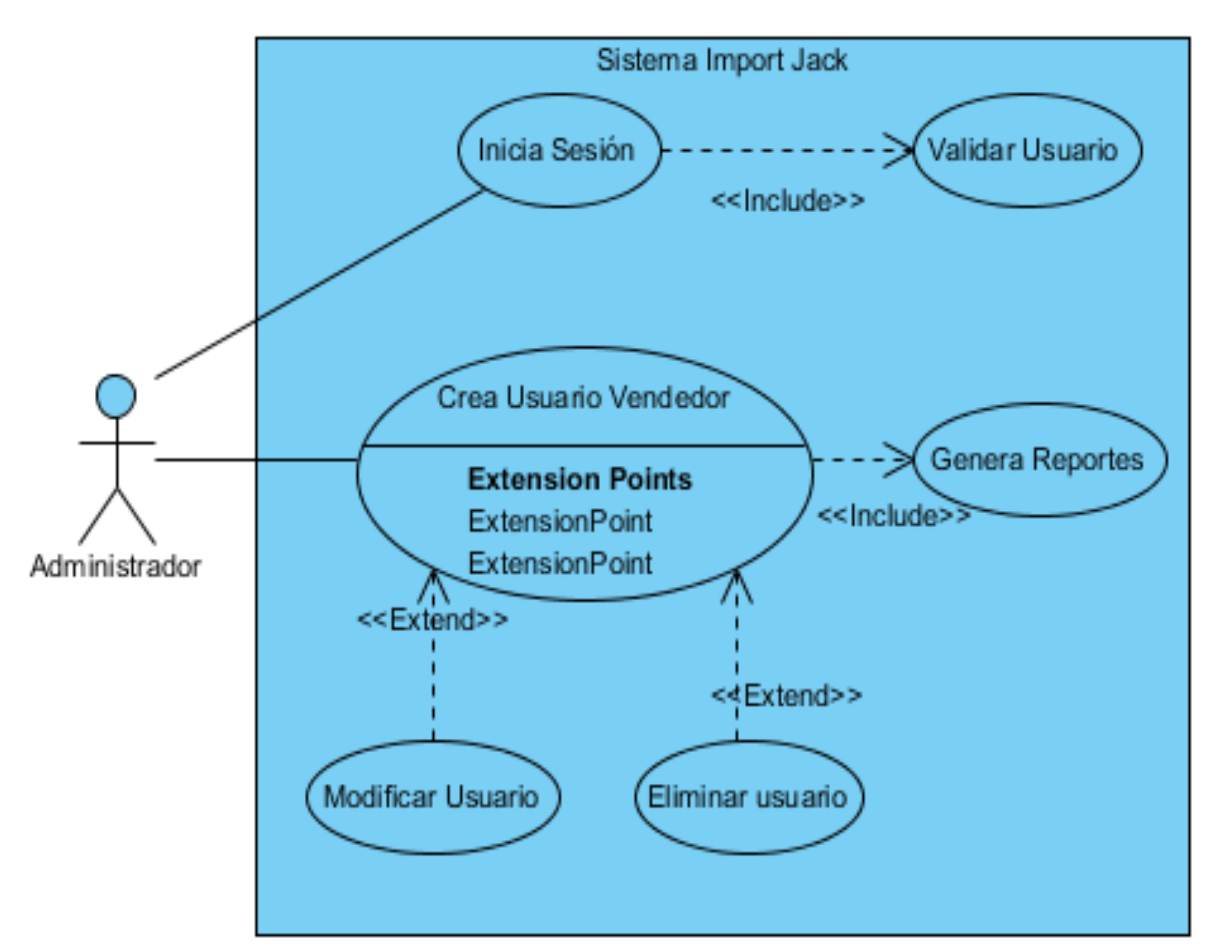

**a. Diagrama de casos de uso para generar usuario del sistema móvil**

 **Gráfico N° 9:** Diagrama de casos de uso para generar usuario del sistema móvil. Elaborado por el equipo de trabajo.

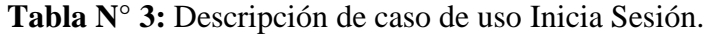

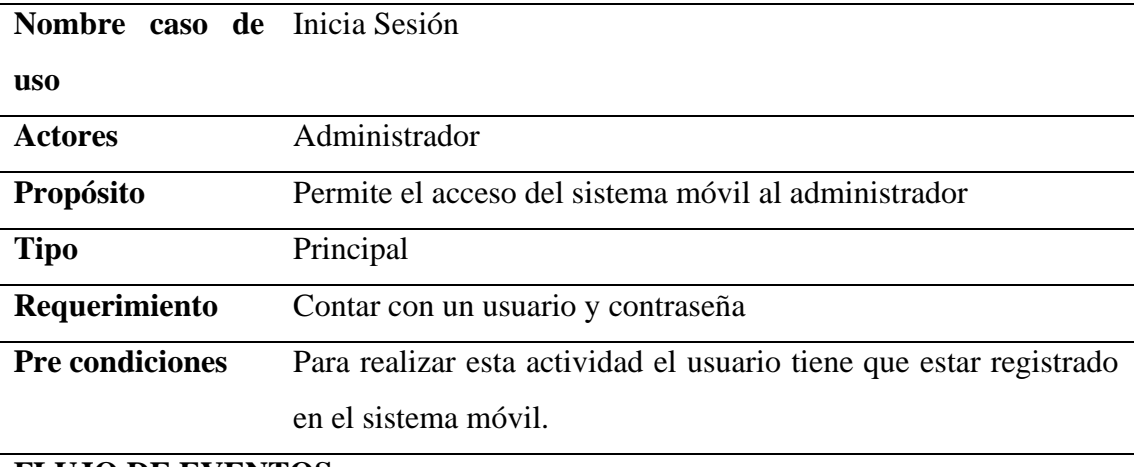

## **FLUJO DE EVENTOS**

**Acción del actor Respuesta del sistema**

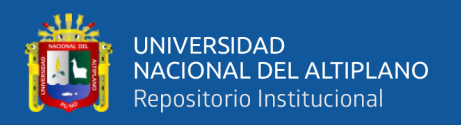

Continuación…….

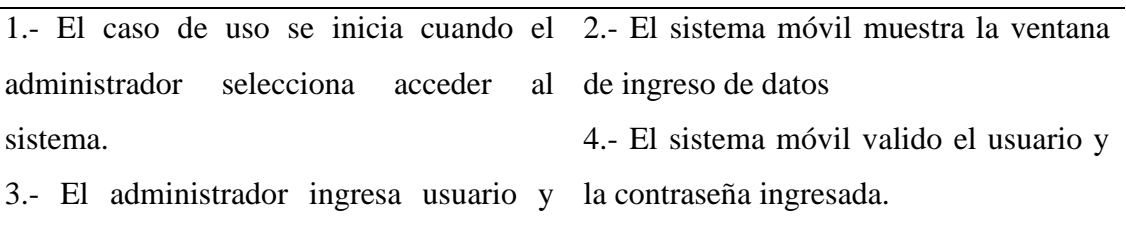

contraseña.

## **POST CONDICIONES**

El usuario muestra el menú principal de la aplicación móvil

Elaborado por el equipo de trabajo.

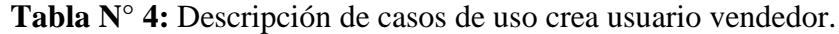

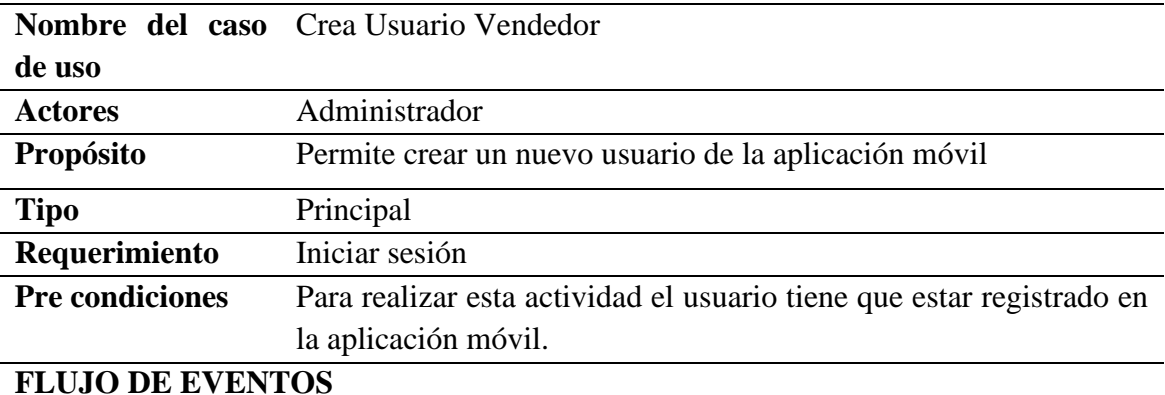

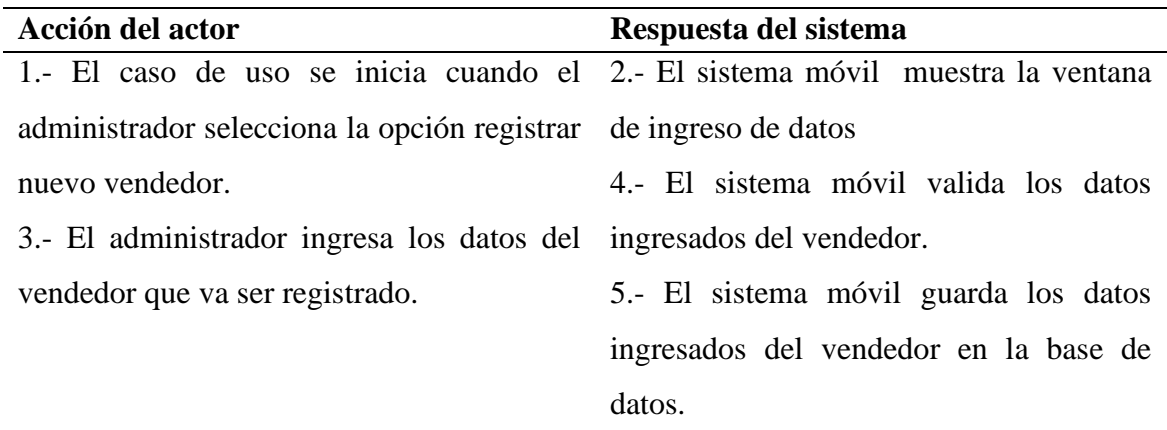

## **FLUJO ALTERNO**

6.- El administrador puede cerrar la ventana actual solicitando al sistema móvil la opción de cancelar, perdiendo todos los datos ingresados.

7.- El administrador puede modificar los usuarios registrados.

8.- El administrador puede eliminar los usuarios registrados.

## **POST CONDICIONES**

El usuario muestra el documento en el sistema móvil.

Elaborado por el equipo de trabajo.

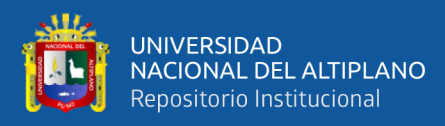

## **b. Diagrama de casos de uso para administrar sistema móvil**

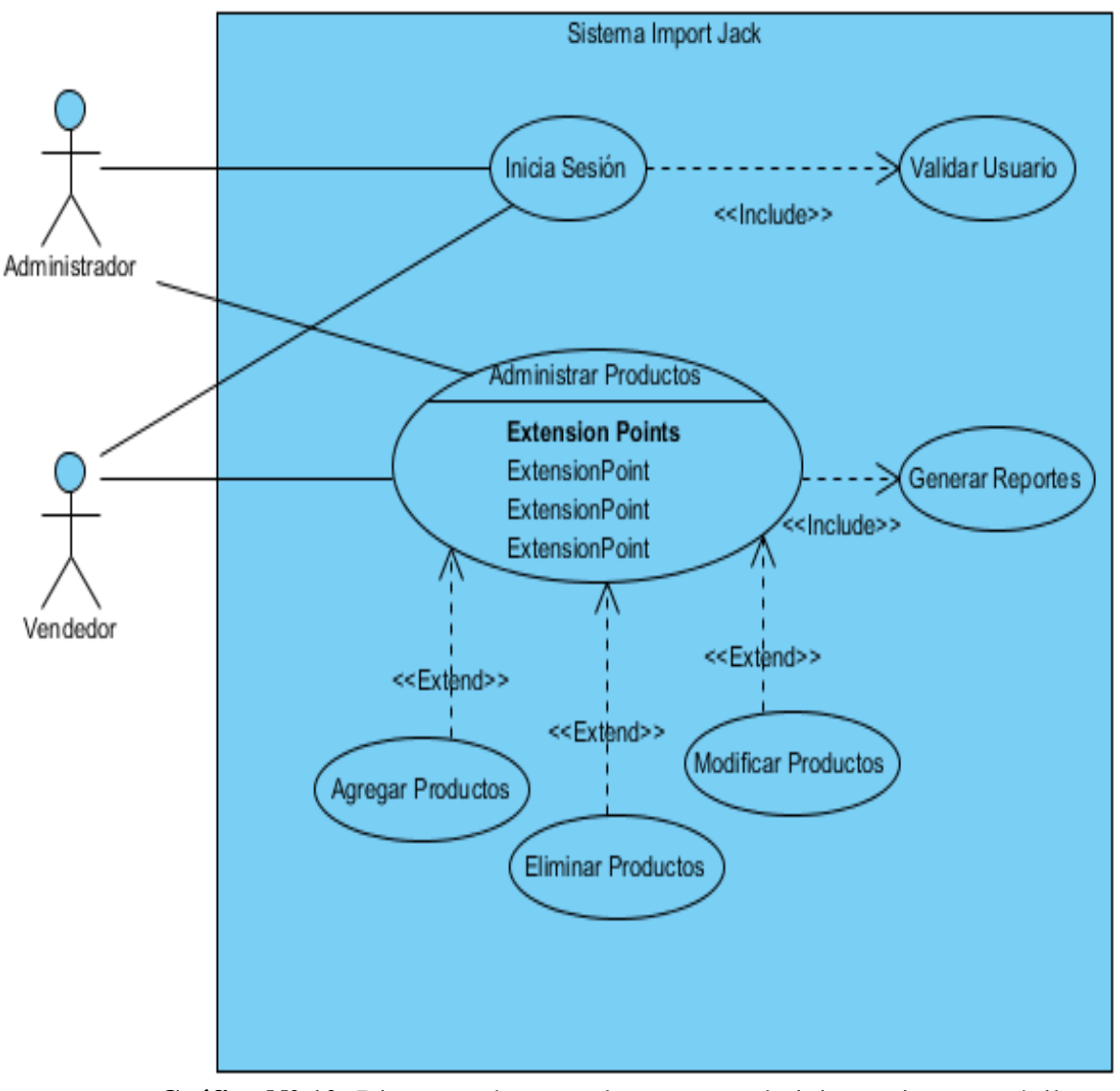

**Gráfico N° 10:** Diagrama de casos de uso para administrar sistema móvil. Elaborado por el equipo de trabajo.

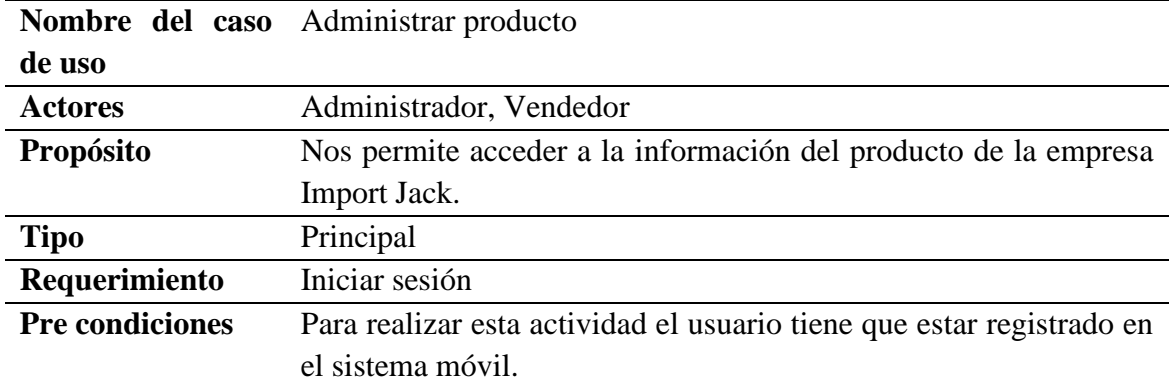

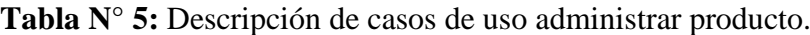

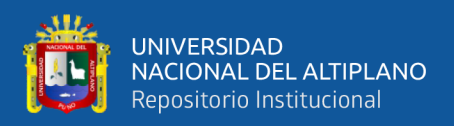

## Continuación…….. **FLUJO DE EVENTOS**

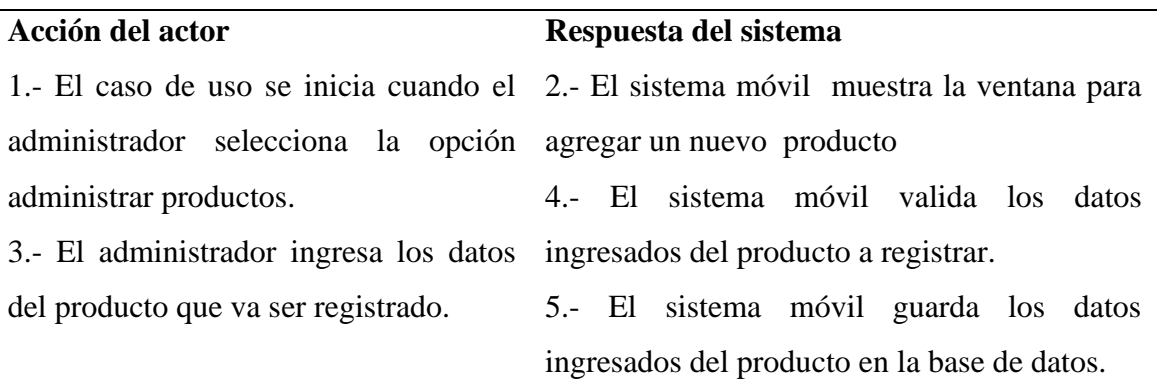

## **FLUJO ALTERNO**

6.- El administrador puede cerrar la ventana actual solicitando al sistema móvil la opción de cancelar, perdiendo todos los datos ingresados.

7.-El administrador puede elegir la opción de modificar el producto.

8.- El administrador puede elegir la opción de eliminar el producto.

# **POST CONDICIONES**

El usuario muestra el documento en el sistema móvil.

Elaborado por el equipo de trabajo.

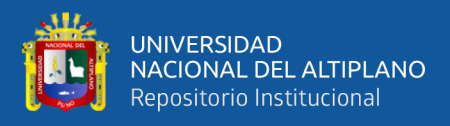

## **c. Diagrama de casos de uso de compras y ventas**

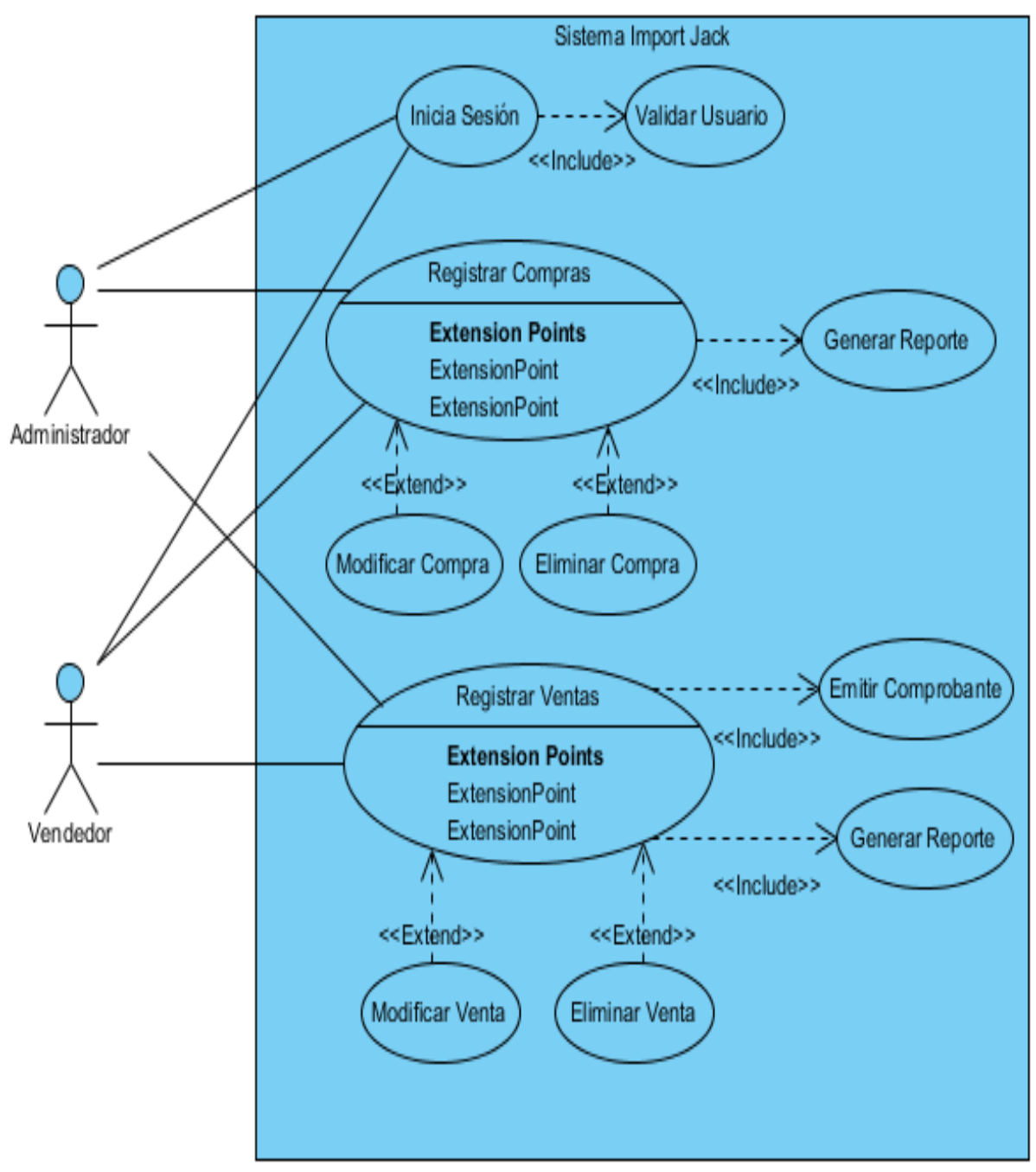

**Gráfico N° 11:** Diagrama de casos de uso de compras y ventas. Elaborado por el equipo de trabajo.

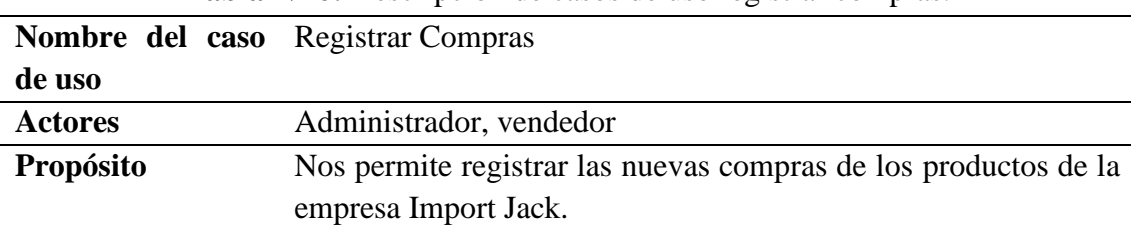

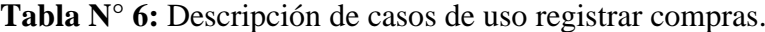
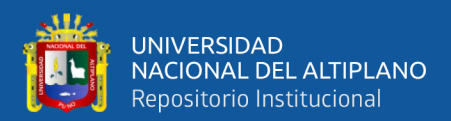

Continuación.....

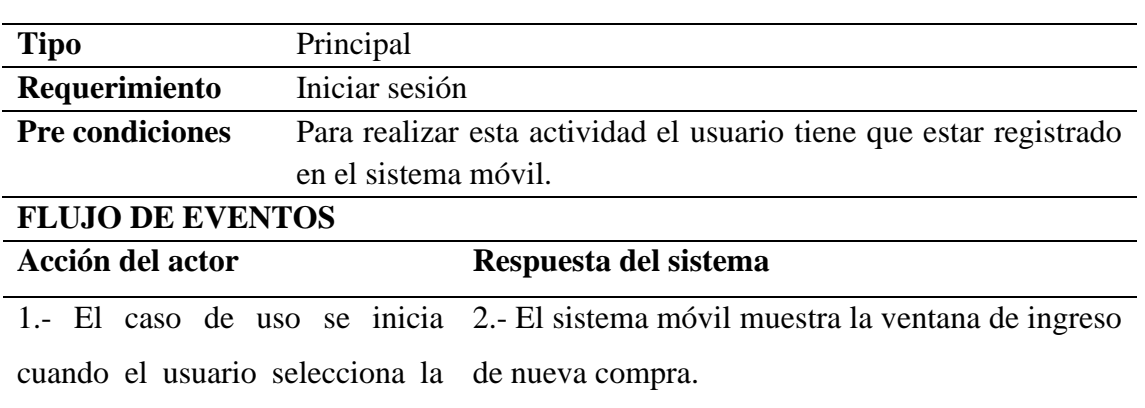

opción registrar nueva compra. 4.- El sistema móvil valida los datos ingresados de la nueva compra del producto.

de la compra del producto en la base de datos.

3.- El usuario ingresa los datos de la compra del producto.

> 6.- El sistema móvil confirma el registro de la compra del producto.

> 5.- El sistema móvil guarda los datos ingresados

### **FLUJO ALTERNO**

6.- El administrador puede cerrar la ventana actual solicitando al sistema móvil la opción de cancelar, perdiendo todos los datos ingresados.

7.-El usuario puede elegir la opción de modificar la compra del producto.

8.- El administrador puede elegir la opción de eliminar la compra del producto.

#### **POST CONDICIONES**

El usuario muestra el documento en el sistema móvil.

Elaborado por el equipo de trabajo.

**Tabla N° 7:** Descripción de casos de uso registrar ventas.

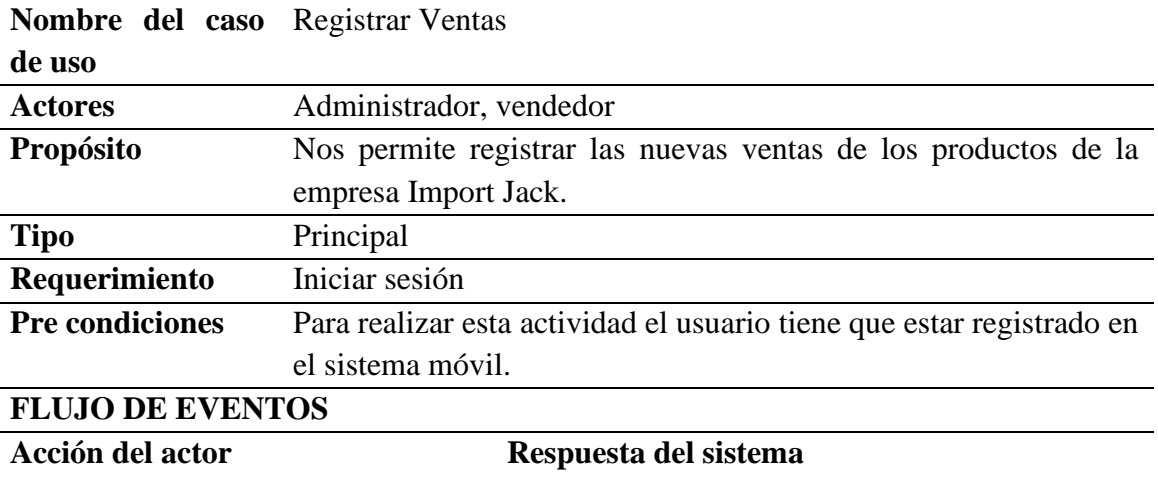

1.- El caso de uso se inicia cuando 2.- El sistema móvil muestra la ventana de el usuario selecciona la opción ingreso de nueva venta.

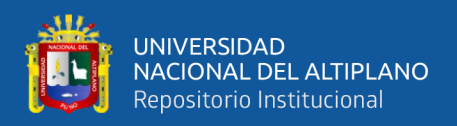

#### Continuación………….

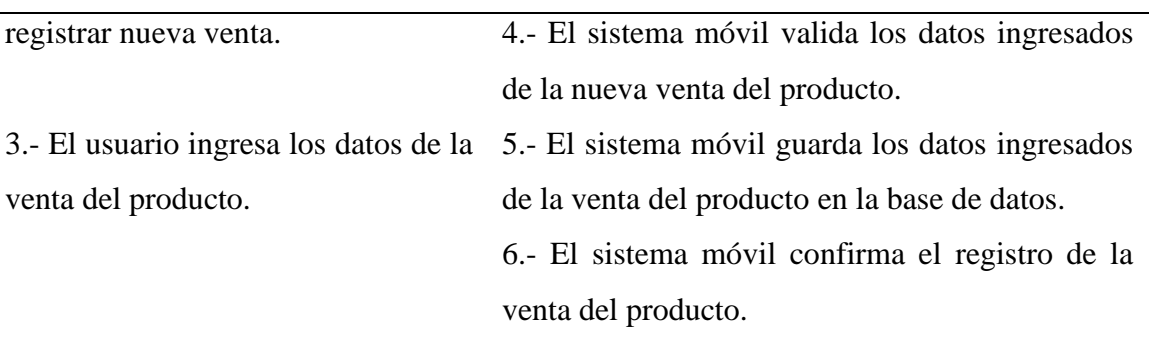

### **FLUJO ALTERNO**

6.- El administrador puede cerrar la ventana actual solicitando al sistema móvil la opción de cancelar, perdiendo todos los datos ingresados.

7.-El usuario puede elegir la opción de modificar la venta del producto.

8.- El administrador puede elegir la opción de eliminar la venta del producto.

#### **POST CONDICIONES**

El usuario muestra el documento en el sistema móvil.

Elaborado por el equipo de trabajo.

## **3.7.3. DIAGRAMA DE CLASES**

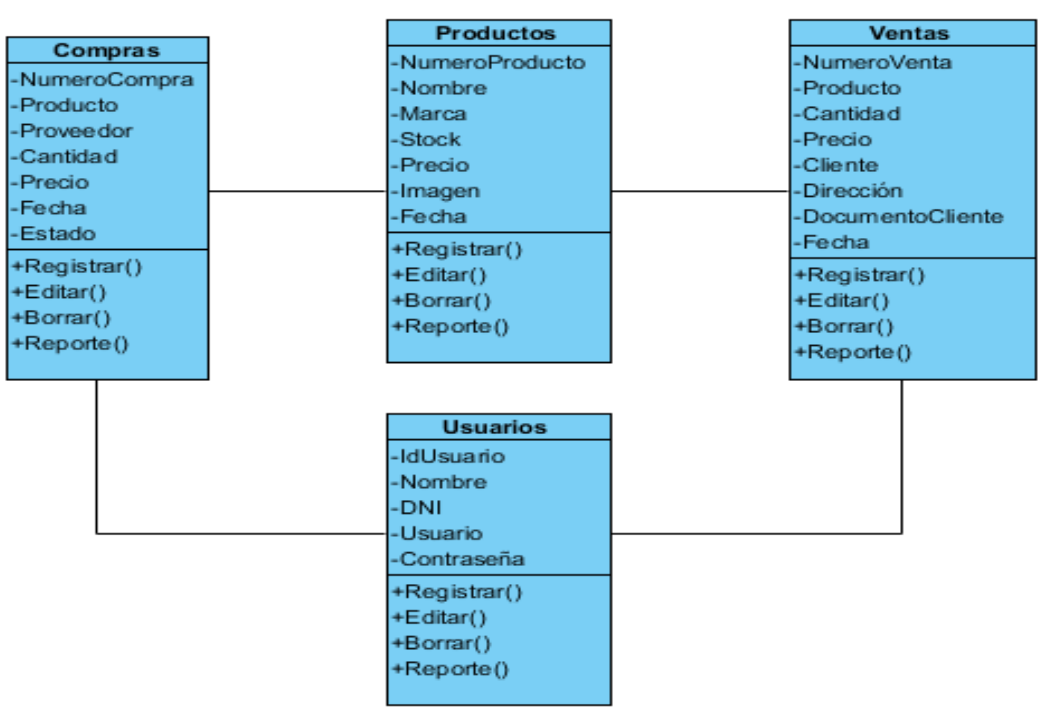

**Gráfico N° 12:** Diagrama de clases de la aplicación móvil. Elaborado por el equipo de trabajo.

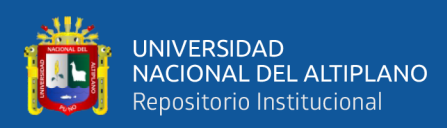

## **3.7.4. DIAGRAMA DE BASE DE DATOS**

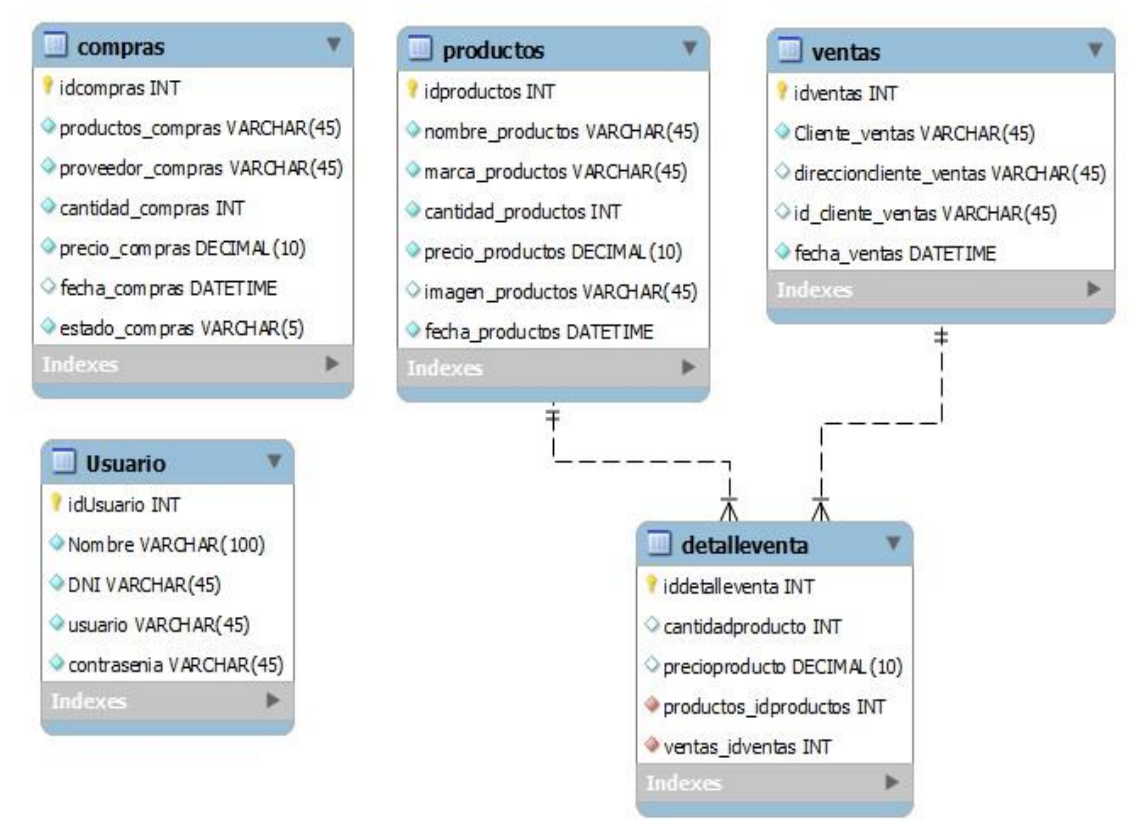

**Gráfico N° 13:** Diagrama de base de datos del sistema móvil. Elaborado por el equipo de trabajo.

### **3.7.5. DIAGRAMA DE SECUENCIAS**

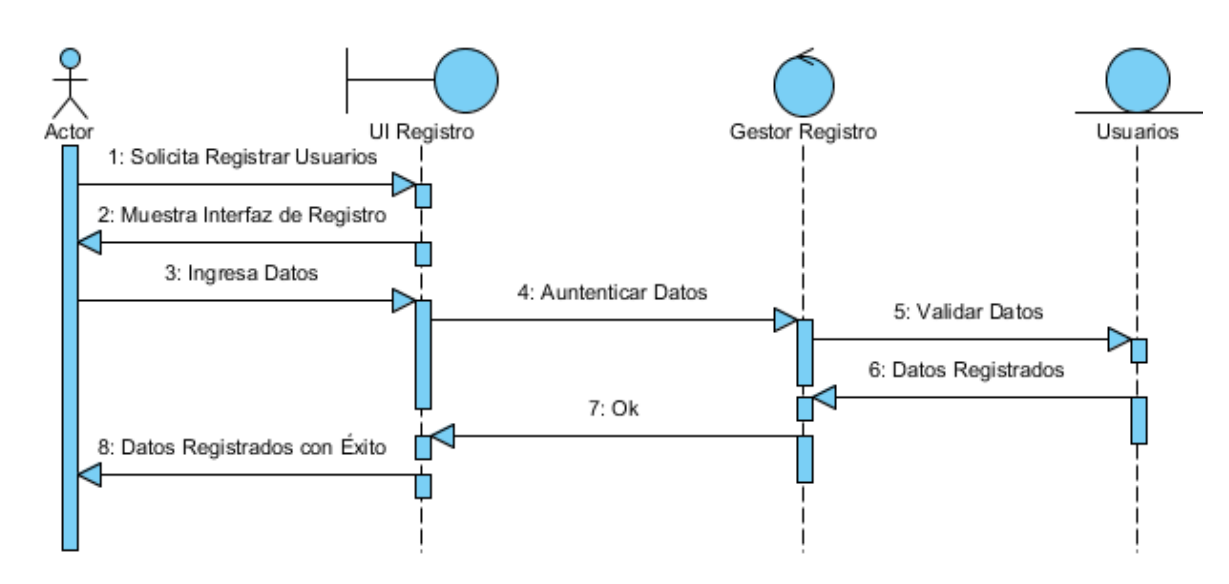

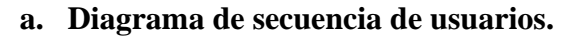

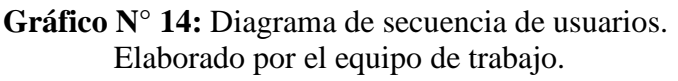

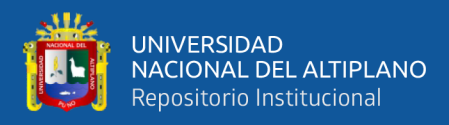

#### **b. Diagrama de secuencia registrar producto.**

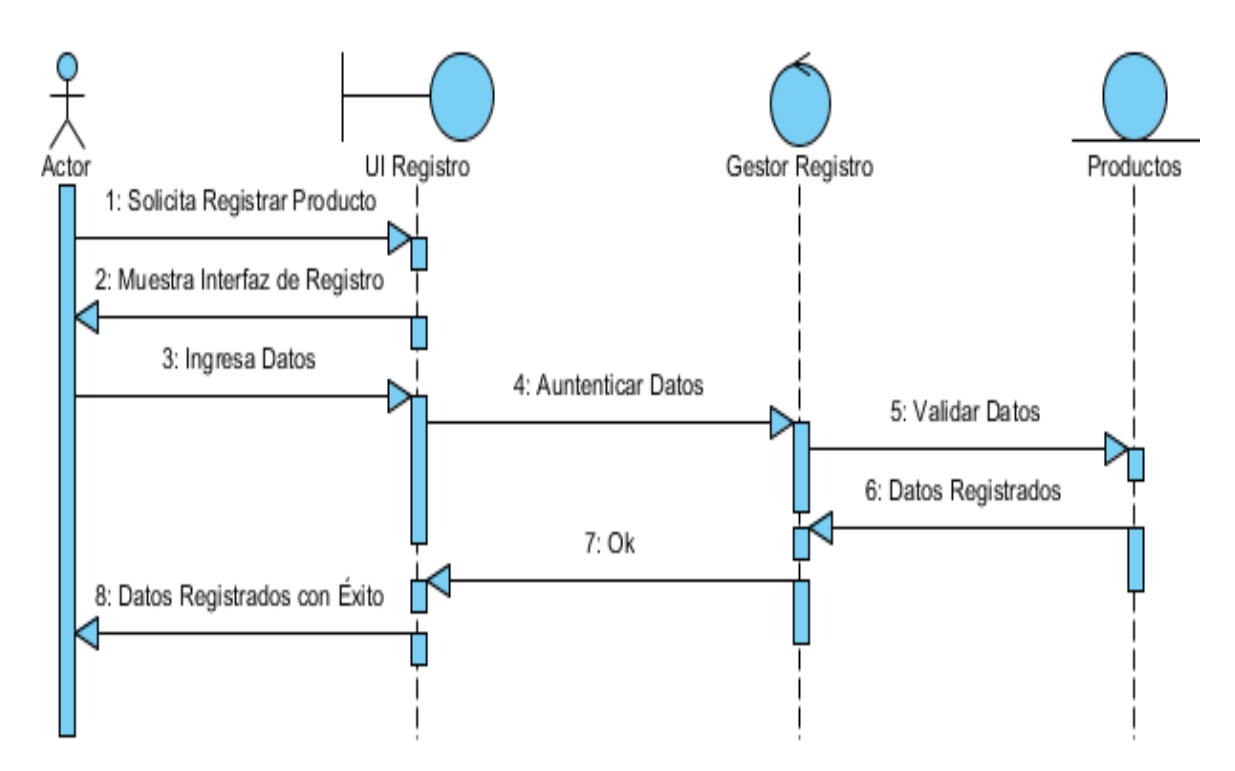

**Gráfico N° 15:** Diagrama de secuencia de registrar producto. Elaborado por el equipo de trabajo.

**c. Diagrama de secuencias registrar compras.**

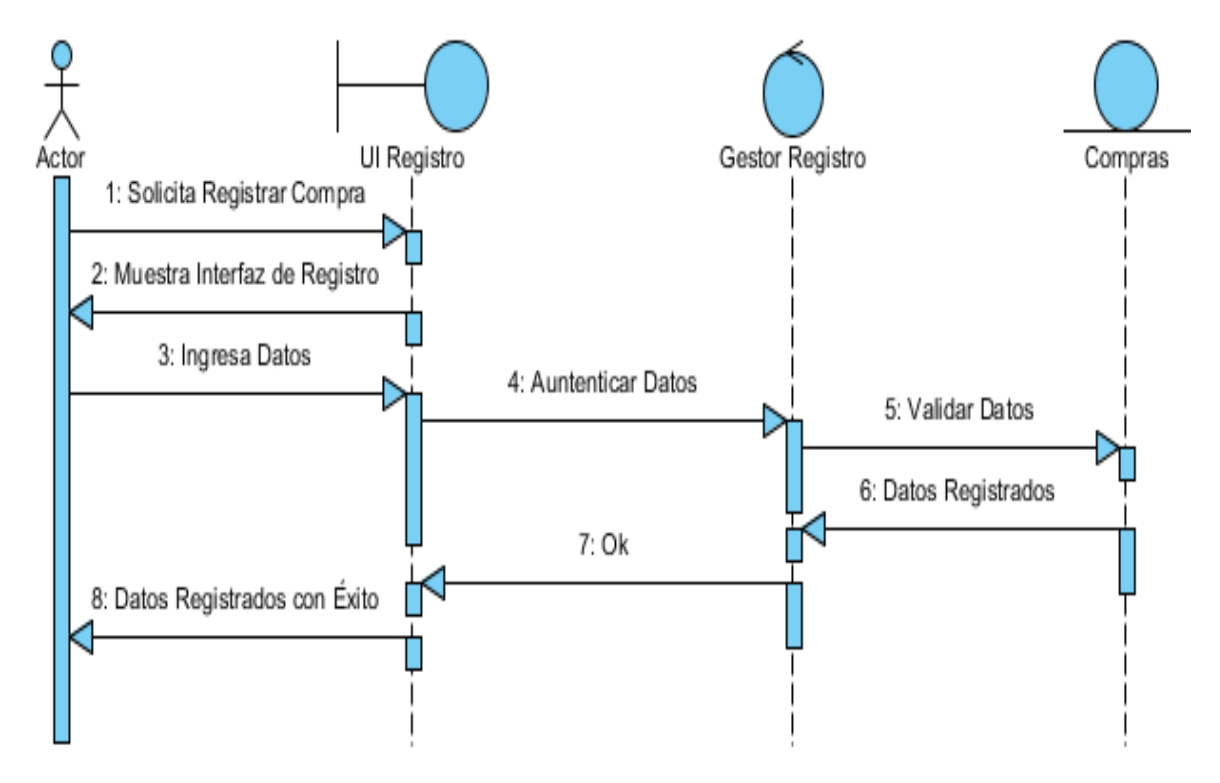

**Gráfico N° 16:** Diagrama de secuencias de registrar compra. Elaborado por el equipo de trabajo.

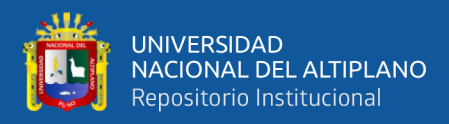

#### **d. Diagrama de secuencia registrar ventas.**

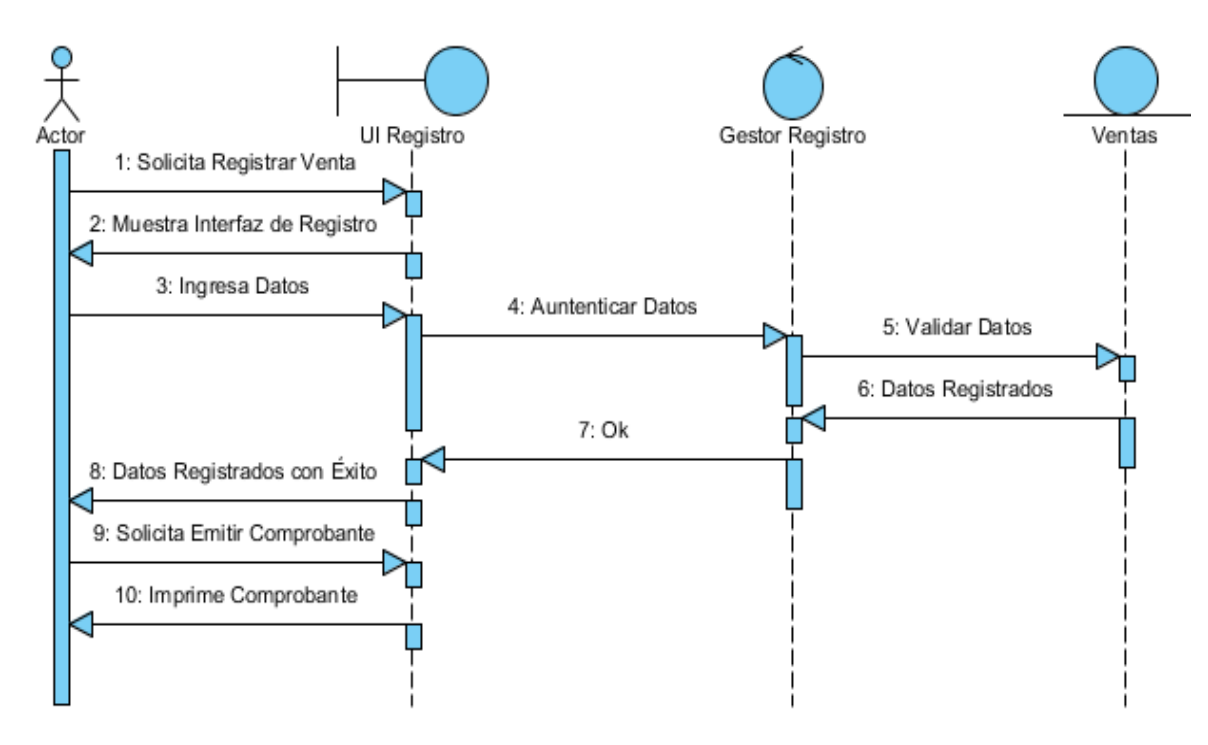

**Gráfico N° 17:** Diagrama de secuencia de registrar ventas. Elaborado por el equipo e trabajo.

## **3.7.6. DISEÑO DE LA APLICACIÓN MÓVIL**

#### **a. Ventana de inicio de sesion.**

El administrador ingresa el nombre de usuario y contraseña para el ingreso de la aplicación movil.

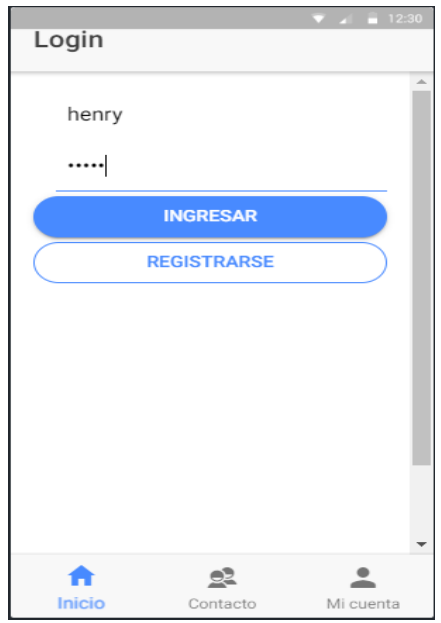

**Gráfico N° 18:** Ventana de ingreso a la aplicación móvil. Elaborado por el equipo de trabajo.

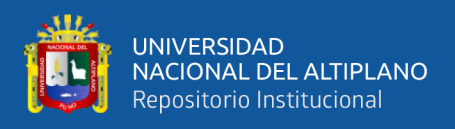

## **b. Ventana de la pantalla principal.**

En la figura se muestra los iconos con sus respectivos nombres de las compras, ventas, productos, usuarios y reporte de la aplicación móvil de la empresa Import Jack S.R.L.

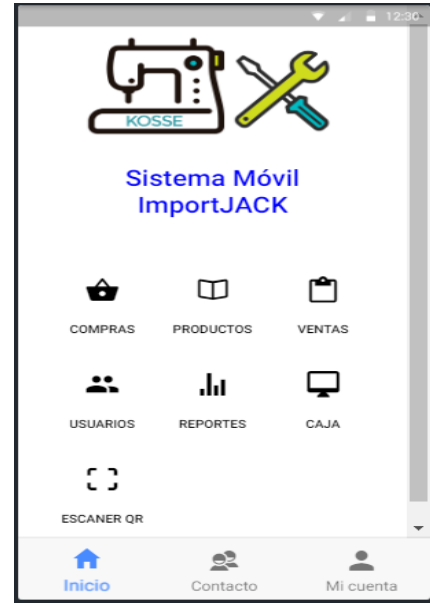

**Gráfico N° 19:** Ventana principal de la aplicación móvil. Elaborado por el equipo de trabajo.

### **c. Registro de usuario.**

El administrador de la aplicación movil registra un nuevo usuario al sistema.

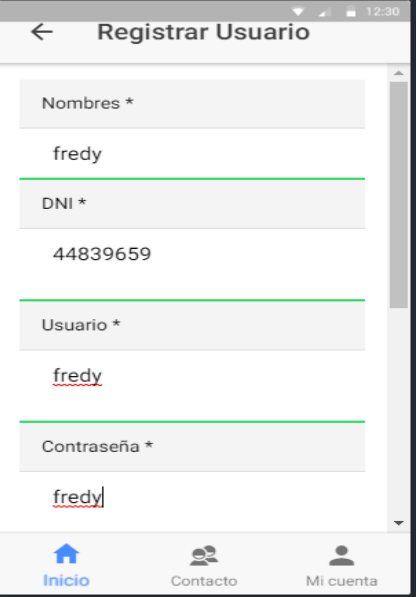

**Gráfico N° 20:** Ventana de registro de usuario. Elaborado por el equipo de trabajo.

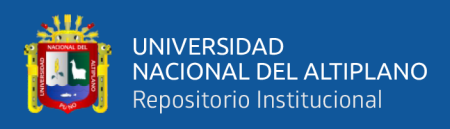

#### **d. Registro de compras.**

 El administrador y el vendedor pueden registrar la compra de maquinas de confeccion de la empresa Import Jack S.R.L.

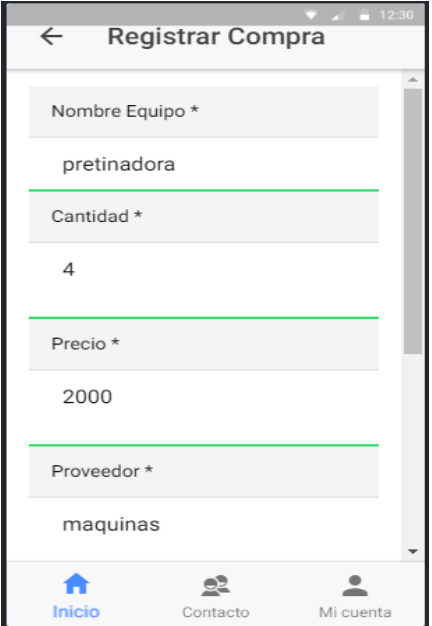

**Gráfico N° 21:** Ventana de registro de compras. Elaborado por el equipo de trabajo.

#### **e. Registro de ventas.**

El empleado de la empresa podra registrar venta de los productos.

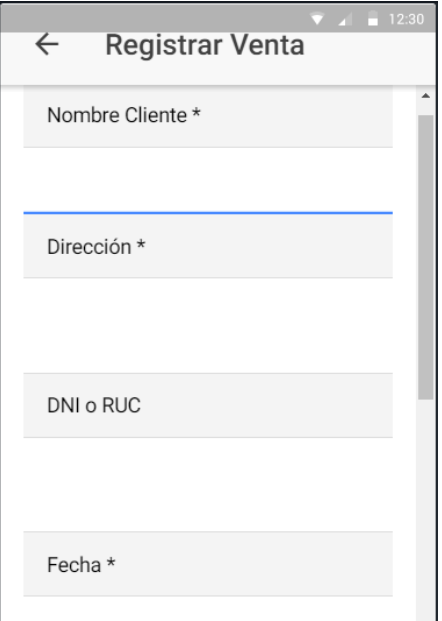

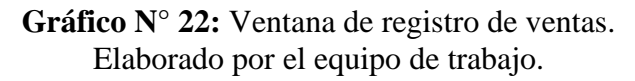

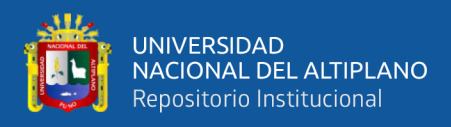

## **f. Mostar los productos.**

 El administrador y el vendedor podra ver la cantidad de productos que existen y la cantidad de productos que se han vendido.

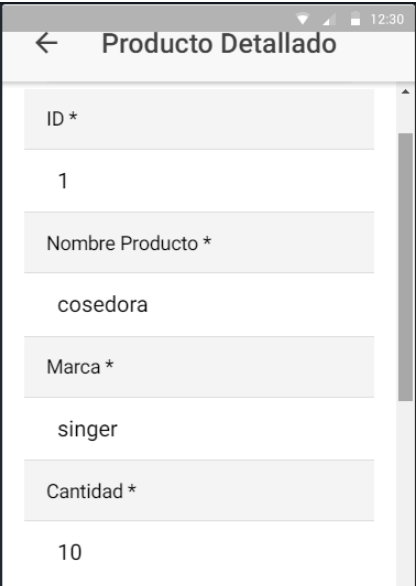

**Gráfico N° 23:** Ventana para mostrar productos. Elaborado por el equipo de trabajo.

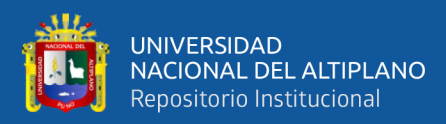

# **CAPÍTULO IV**

## **RESULTADOS Y DISCUSIÓN**

## **4.1. RESULTADOS DE LA ENCUESTAS PRE-TEST**

1. ¿Cómo considera usted el proceso de compras de la empresa?

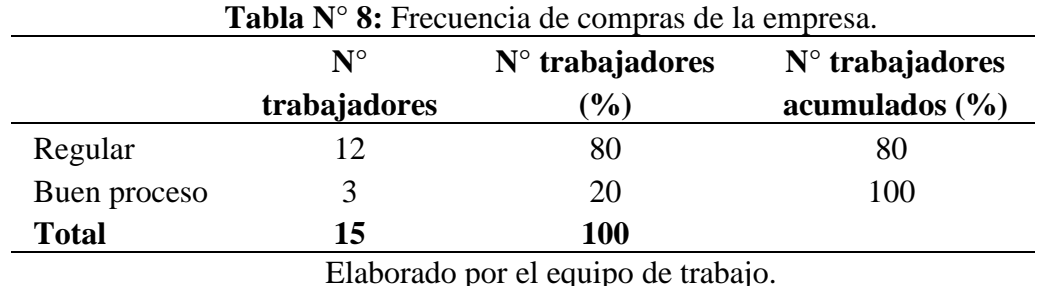

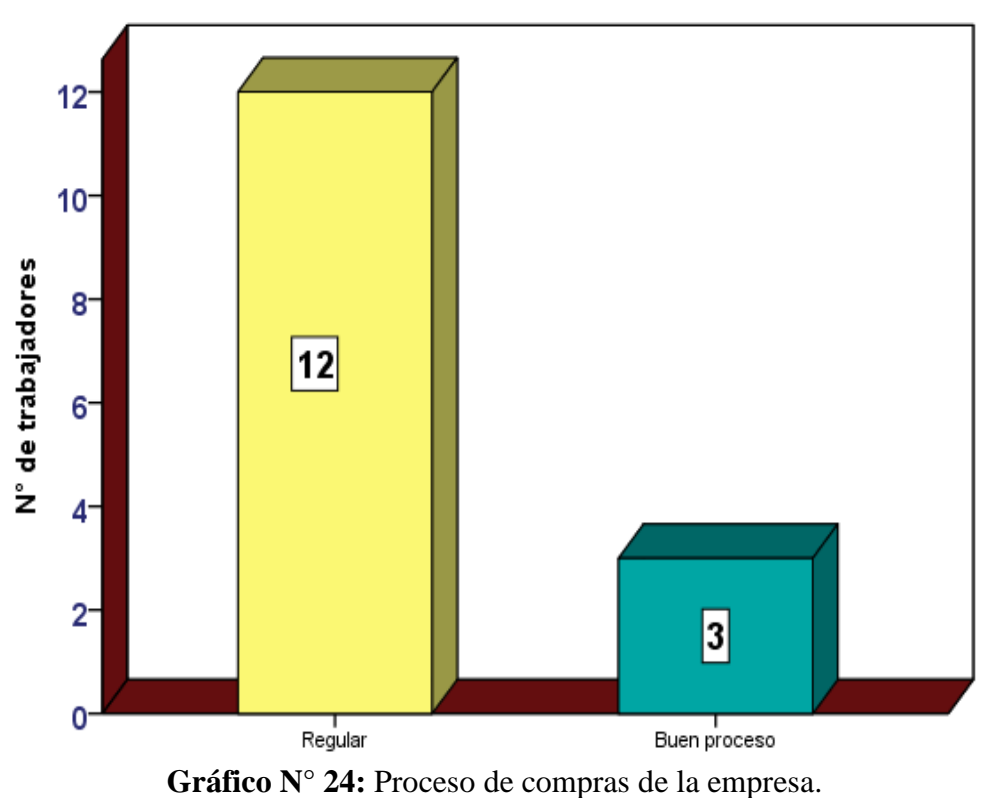

Elaborado por el equipo de trabajo.

**Interpretación:** De acuerdo a los resultados obtenidos en la tabla 8 y en la figura 24 se aprecia que el proceso de compras en su mayoría es regular el cual representa el 80% de los trabajadores y una parte considera como un buen proceso que es el 20% de los trabajadores.

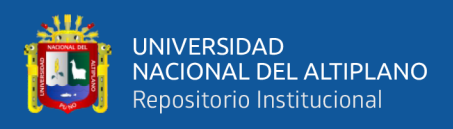

### **2. ¿Cómo considera usted el proceso de ventas de la empresa?**

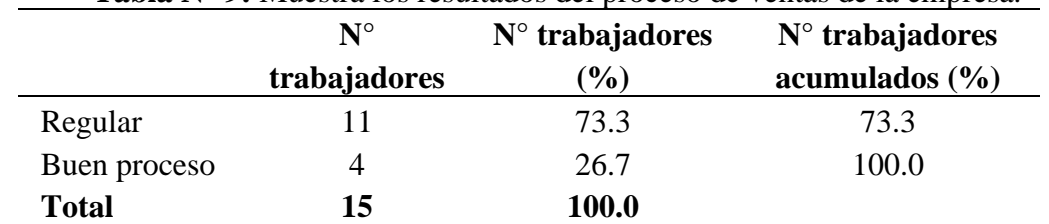

Elaborado por el equipo de trabajo.

**Tabla N° 9:** Muestra los resultados del proceso de ventas de la empresa.

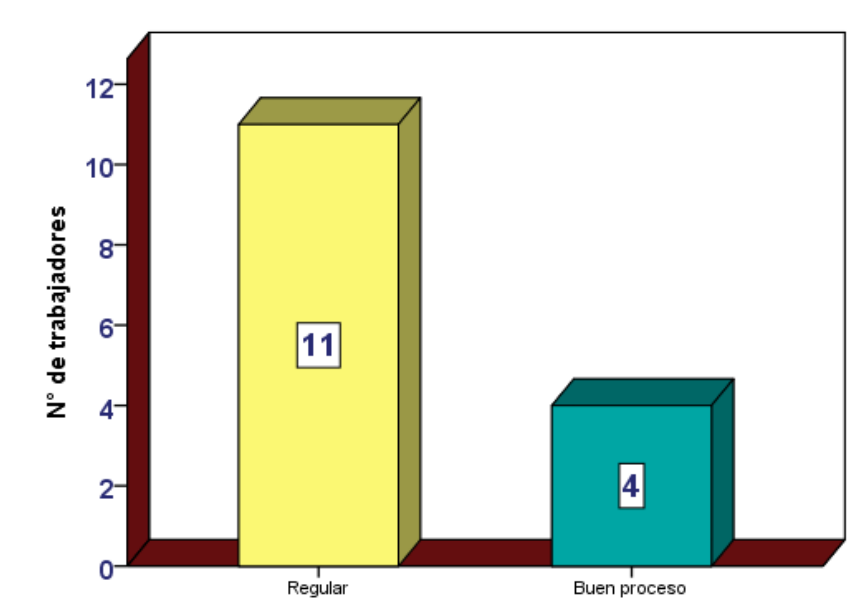

**Gráfico N° 25:** Proceso de ventas de la empresa. Elaborado por el equipo de trabajo.

**Interpretación:** De la tabla 9 y en la figura 25 se puede observar que 11 trabajadores considera regular el proceso de venta que representa el 73.3% de los trabajadores, y 4 trabajadores considera como un buen proceso que representa el 26.7% de los trabajadores.

# **3. ¿Cómo considera usted el proceso de la elaboración de existencia de la empresa?**

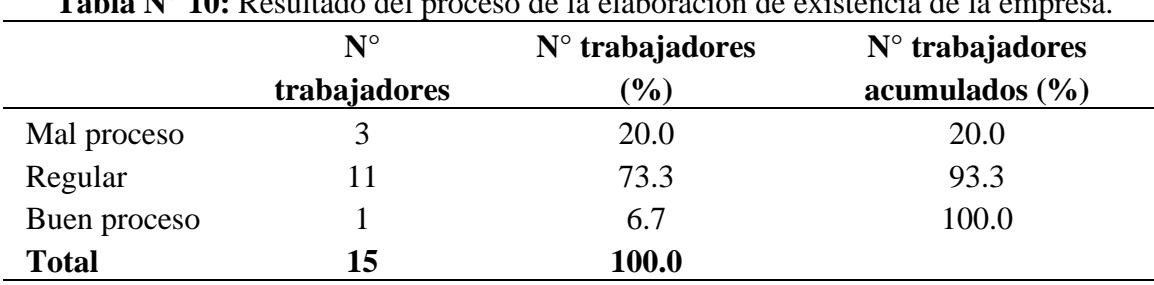

**Tabla N° 10:** Resultado del proceso de la elaboración de existencia de la empresa.

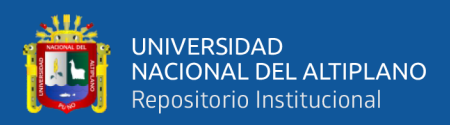

Elaborado por el equipo de trabajo.

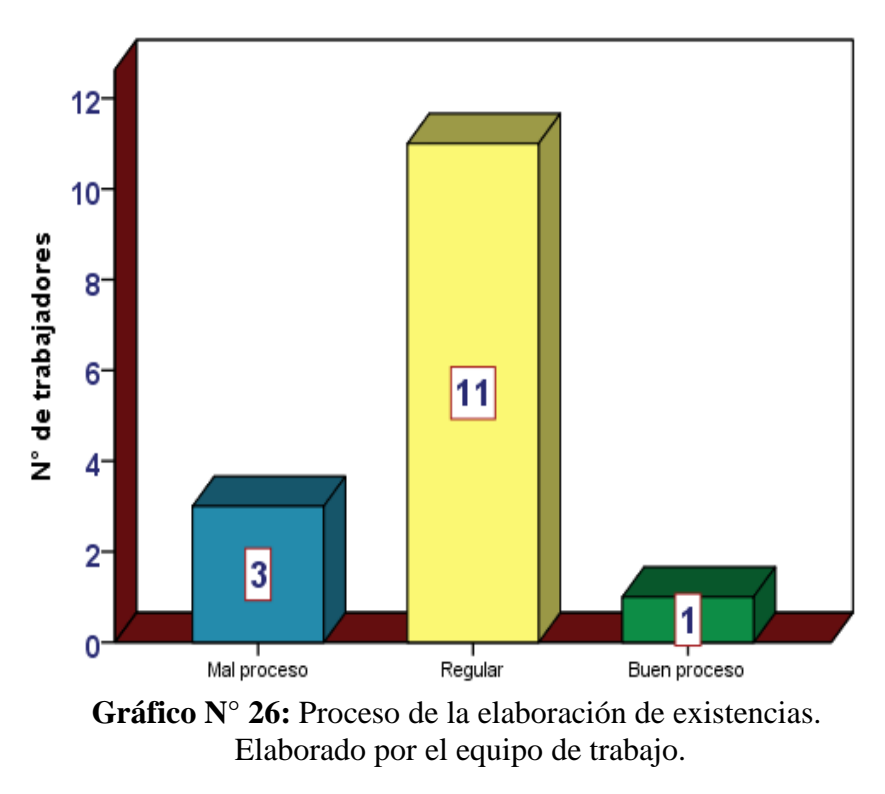

**Interpretación:** De acuerdo a los resultados obtenidos en la tabla 10 y en la figura 26 se puede apreciar que 3 trabajadores consideran mal proceso la elaboración de existencia que utilizan en la empresa que representa el 20% del total de trabajadores, 11 trabajadores considera regular la elaboración de existencia e inventario que utilizan en la empresa que representa el 73.3 %, y 1 indica que es un buen proceso que es 6.7 %.

### **4. ¿Cuánto tiempo le toma en generar las existencias de la empresa?**

**Tabla N° 11:** Resultado del tiempo que le toma en generar las existencias de la

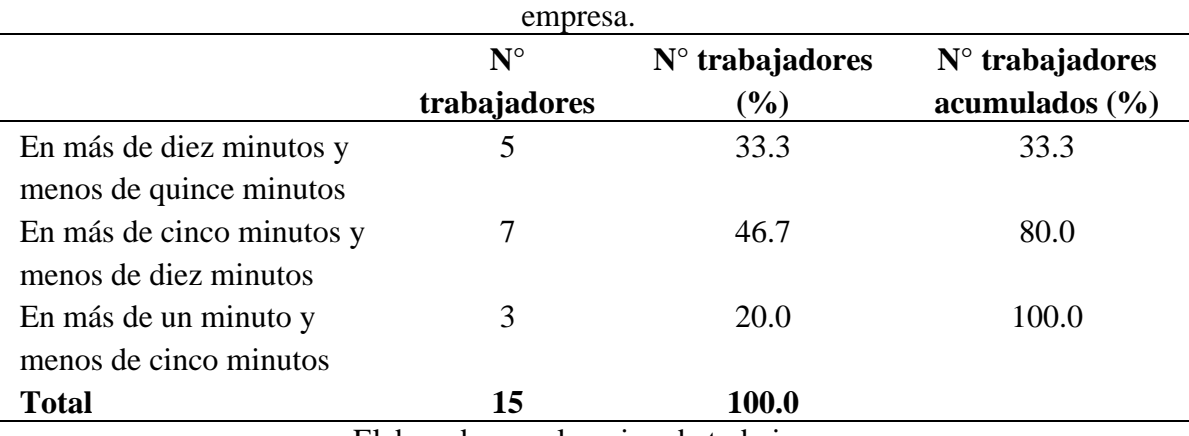

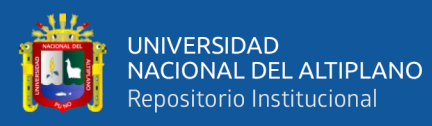

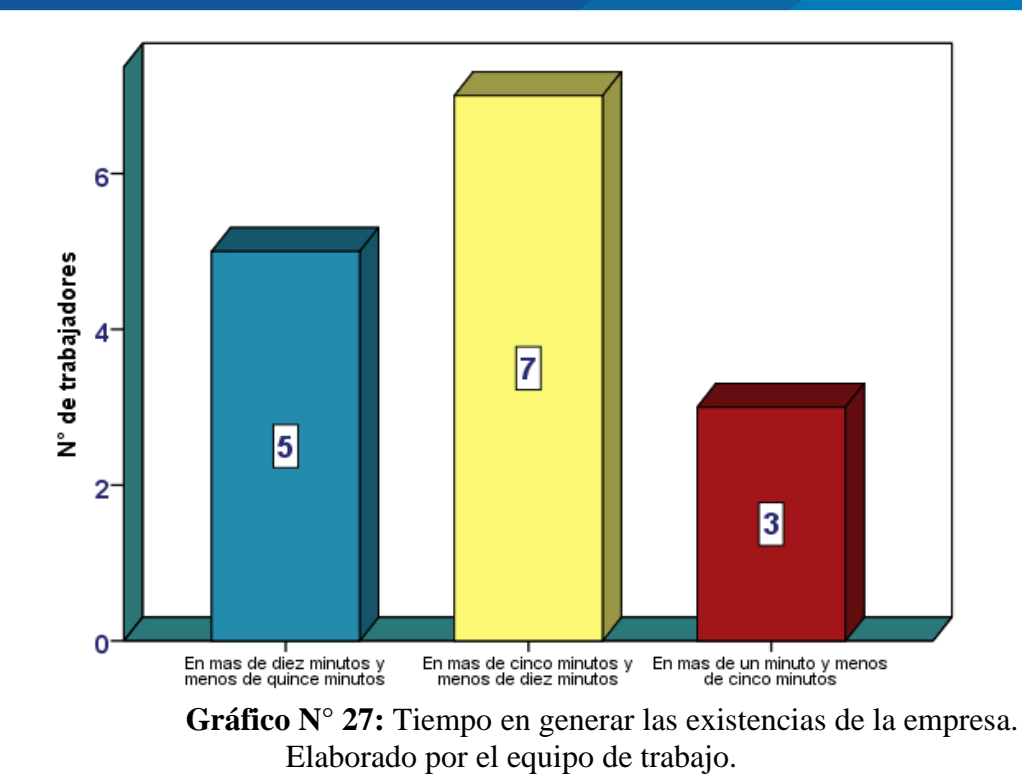

**Interpretación:** De acuerdo a los resultados obtenidos en la tabla 11 y en la figura 27 se puede apreciar que 5 trabajadores lo realiza la existencia en más de diez minutos y menos de quince minutos que es 33.3 %, 7 trabajadores indica que lo realiza en más de cinco minutos y menos de diez minutos que es el 46.7 %, y 3 trabajadores indica que lo realiza las existencias en más de un minuto y menos de cinco minutos que representa el 20 % del total de trabajadores.

#### **5. ¿Cuál es el instrumento que utiliza usted para el control de sus compras?**

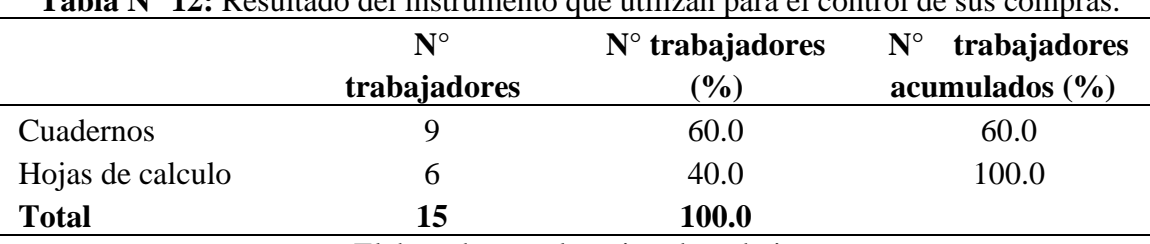

**Tabla N° 12:** Resultado del instrumento que utilizan para el control de sus compras.

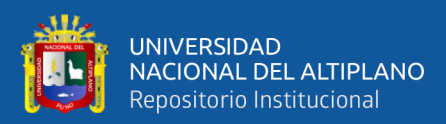

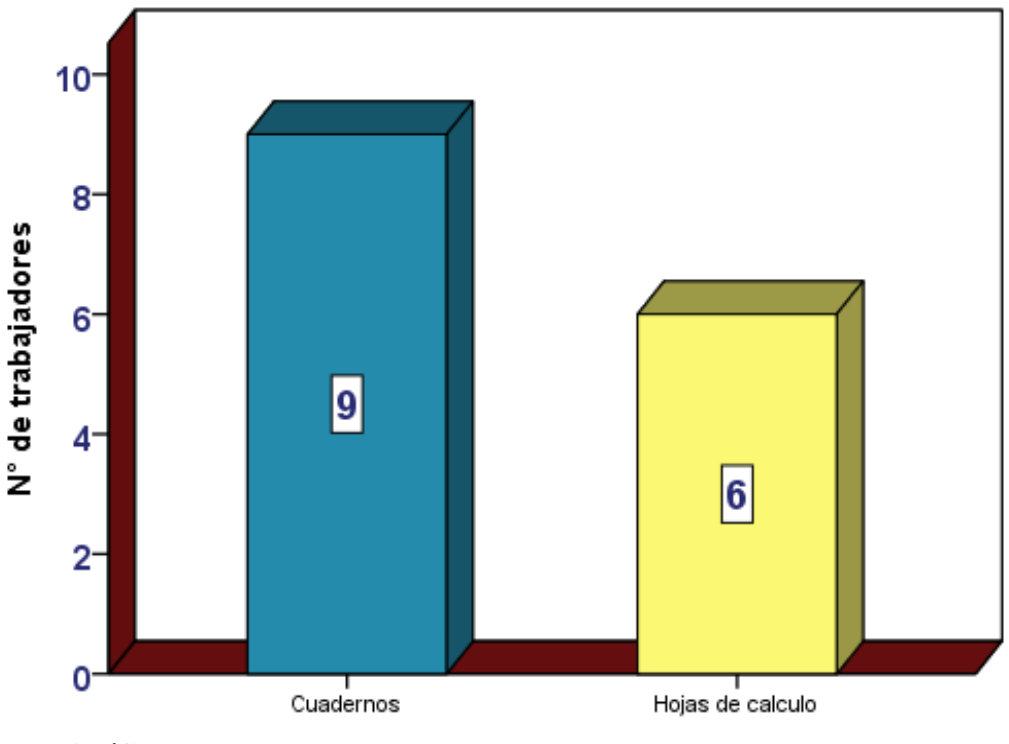

**Gráfico N° 28:** Instrumento que utilizan para el control de las compras. Elaborado por el equipo de trabajo.

**Interpretación:** De acuerdo a los resultados obtenidos en la tabla 12 y en la figura 28 se puede observar que 9 trabajadores utilizan cuadernos para el control de sus compras de sus productos que representa el 60 %, 6 trabajadores utilizan hojas de cálculo para el control de sus compras o pedidos de sus productos que representa el 40% de los trabajadores.

## **6. ¿Cuál es el instrumento que utiliza usted para el control de sus ventas?**

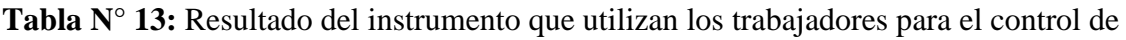

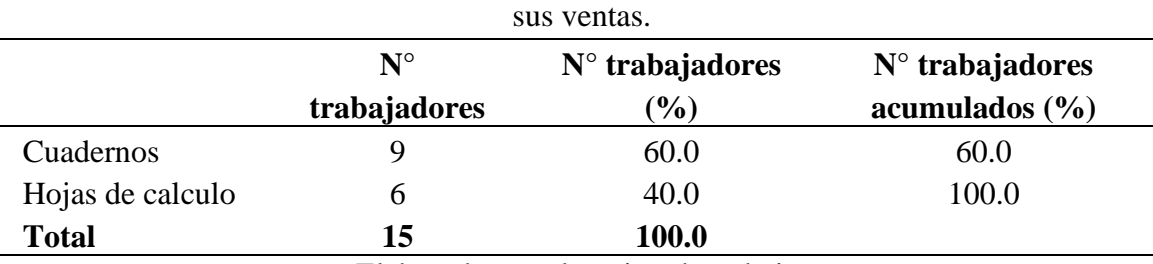

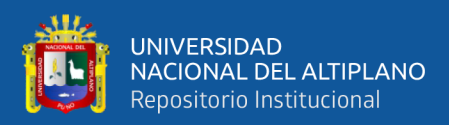

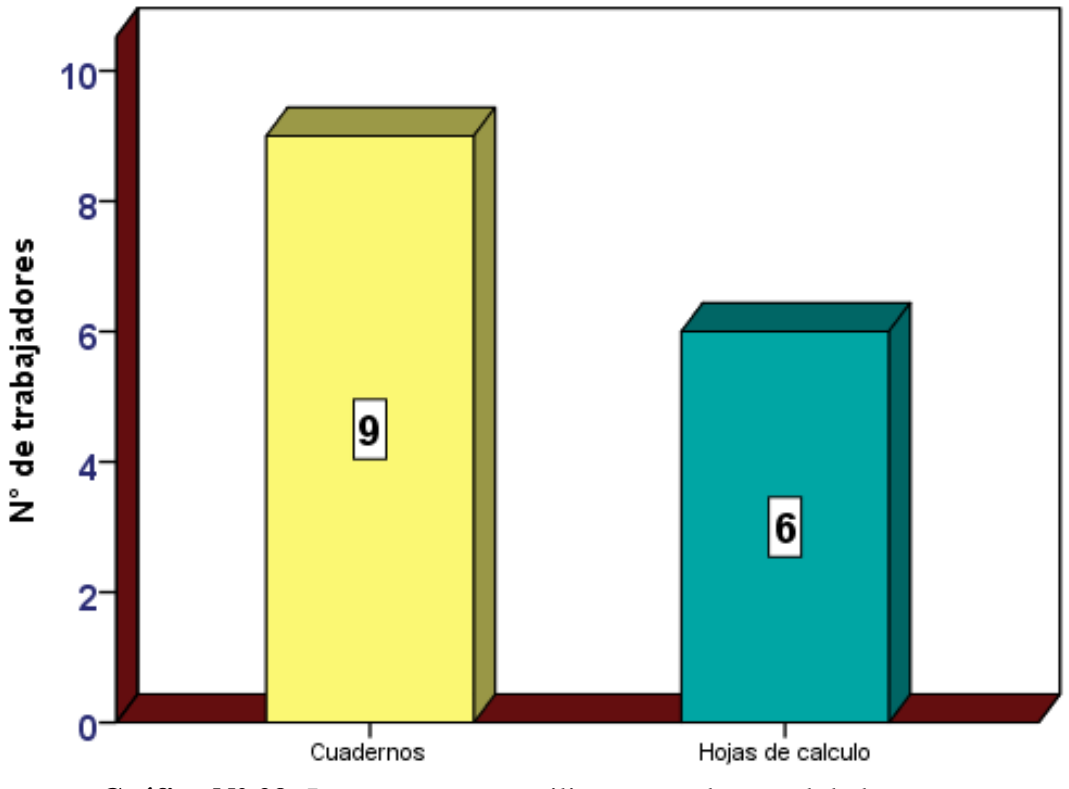

**Gráfico N° 29:** Instrumento que utilizan para el control de las ventas. Elaborado por el equipo de trabajo.

**Interpretación:** De acuerdo a los resultados obtenidos en la tabla 13 y en la figura 29 se puede observar que 9 trabajadores utilizan cuadernos para el control de sus ventas que representa el 60 %, y 6 trabajadores utilizan hojas de cálculo para el control de sus ventas que representa el 40% de los trabajadores.

# **7. ¿Cuál es el instrumento que utiliza usted para el control de existencias de los productos?**

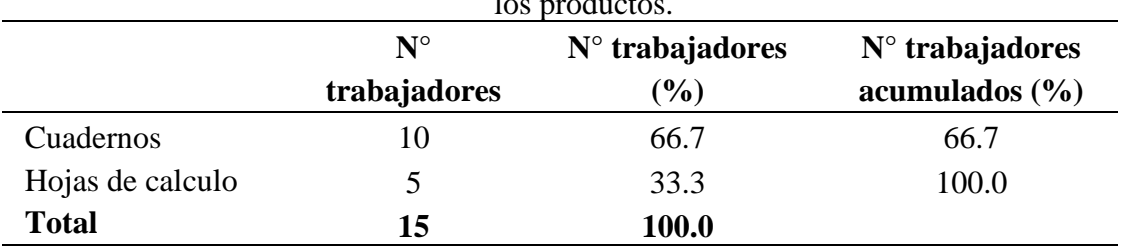

**Tabla N° 14:** Resultado de instrumentos que utilizan para el control de existencias de los productos.

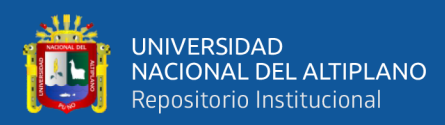

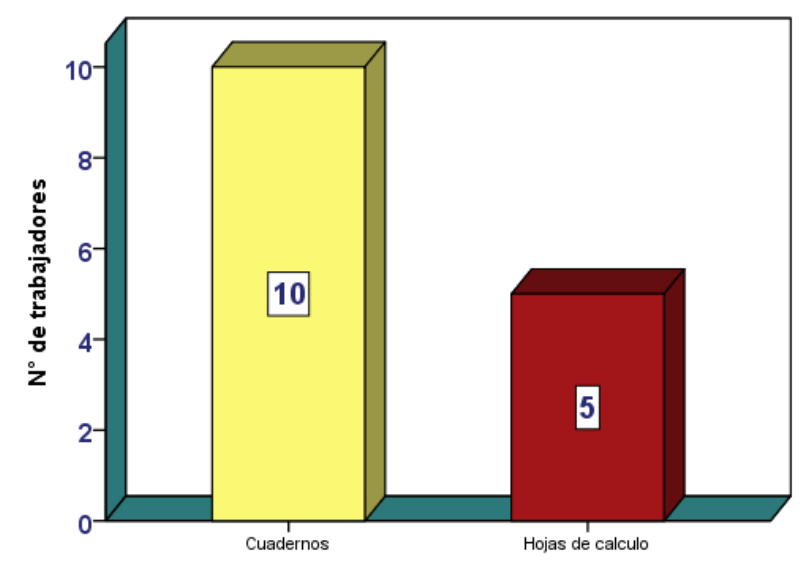

**Gráfico N° 30:** Instrumento que utilizan para el control de existencias. Elaborado por el equipo de trabajo.

**8. ¿Cómo considera usted el proceso para obtener reportes de compras, ventas, existencias de la empresa?**

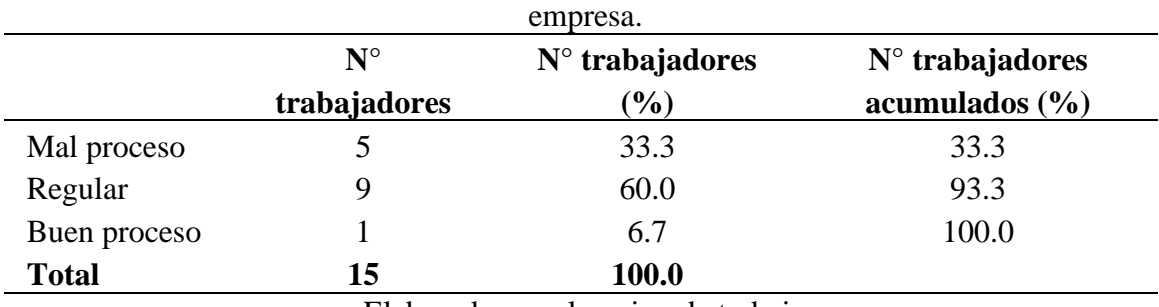

**Tabla N° 15:** Resultado para obtener reportes compras, ventas, existencias de la

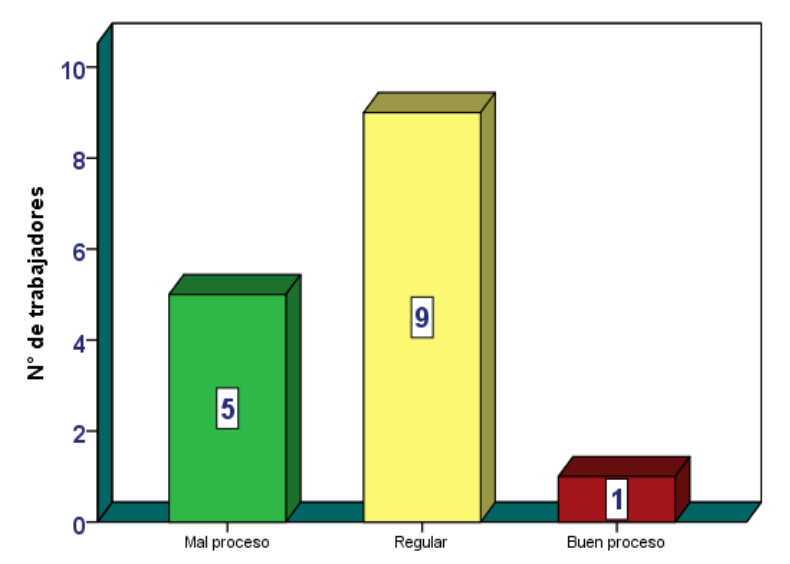

**Gráfico N° 31:** Proceso para obtener reportes de la empresa. Elaborado por el equipo de trabajo.

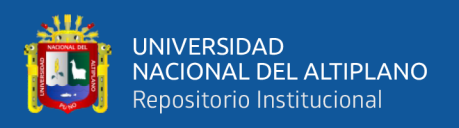

**Interpretación:** De acuerdo a los resultados obtenidos en la tabla 15 y en la figura 31 se puede observar que 5 trabajadores considera mal proceso para obtener reportes de compras, ventas, existencias de la empresa que es el 33.3 %, 9 trabajadores considera regular para obtener reportes de compras, ventas, existencias que representa el 60%, y 1 trabajador indica que es un buen proceso que representa el 6.7 %.

**9. ¿Cuánto tiempo le toma obtener reportes de compras, ventas, y existencias de la empresa?**

**Tabla N° 16:** Tiempo que demoran en obtener reportes de compras, ventas, y existencias.

| UAISWIIVIUS.            |              |                   |                   |  |  |  |  |  |  |
|-------------------------|--------------|-------------------|-------------------|--|--|--|--|--|--|
|                         | $N^{\circ}$  | $N°$ trabajadores | $N°$ trabajadores |  |  |  |  |  |  |
|                         | trabajadores | $(\%)$            | acumulados        |  |  |  |  |  |  |
| Más de diez minutos y   | 4            | 26.7              | 26.7              |  |  |  |  |  |  |
| menos de quince minutos |              |                   |                   |  |  |  |  |  |  |
| Más de cinco minutos y  | 8            | 53.3              | 80.0              |  |  |  |  |  |  |
| menos de diez minutos   |              |                   |                   |  |  |  |  |  |  |
| Más de un minuto y      | 3            | 20.0              | 100.0             |  |  |  |  |  |  |
| menos de cinco minutos  |              |                   |                   |  |  |  |  |  |  |
| <b>Total</b>            | 15           | <b>100.0</b>      |                   |  |  |  |  |  |  |

Elaborado por el equipo de trabajo.

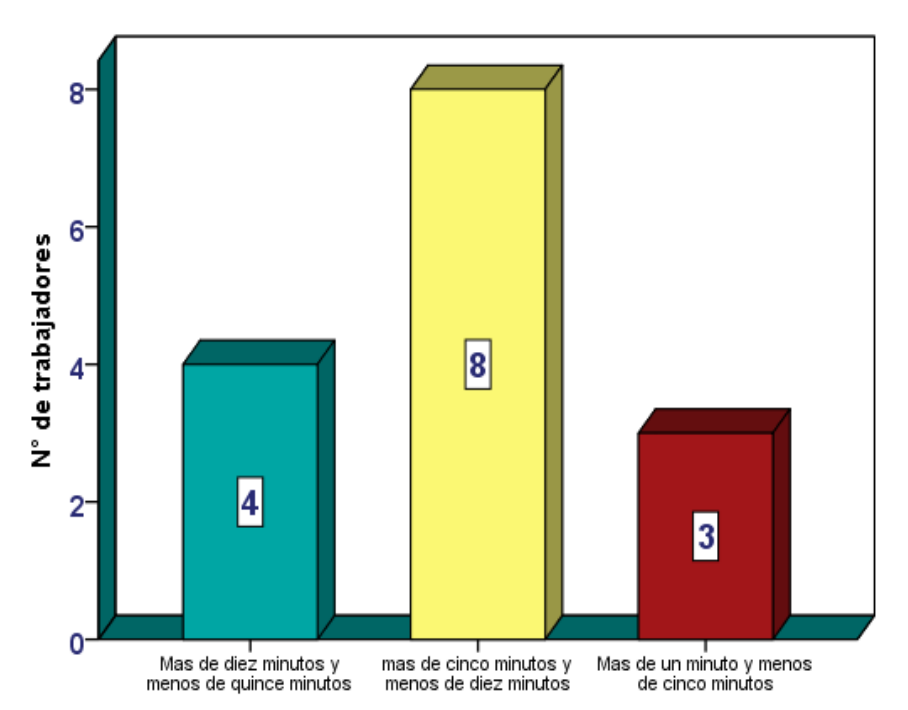

**Gráfico N° 32:** Tiempo que demoran en obtener reportes de la empresa. Elaborado por el equipo de trabajo.

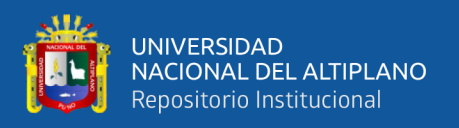

**Interpretación:** De acuerdo a los resultados obtenidos en la tabla 16 y en la figura 32 se puede apreciar que 4 trabajadores indica que lo realiza en más de diez minutos y menos de quince minutos para obtener reportes de compras, ventas, y existencias que es 26.7 %, 8 trabajadores indica que lo realiza en más de cinco minutos y menos de diez minutos para obtener reportes que representa el 53.3 %, y 3 trabajadores indica que lo realiza en más de un minuto y menos de cinco minutos que representa el 20 % de los trabajadores.

# **10. ¿De qué manera influenciaría la implementación de la aplicación móvil en los trabajadores de la empresa?**

**Tabla N° 17:** Resultado de influencia de la implementación móvil en los trabajadores de la empresa.

|                                    | ${\bf N}^{\rm o}$<br>trabajadores | $N°$ trabajadores<br>$\mathcal{O}(0)$ | $N°$ trabajadores<br>acumulados $(\% )$ |  |  |  |  |  |
|------------------------------------|-----------------------------------|---------------------------------------|-----------------------------------------|--|--|--|--|--|
| De manera positiva                 |                                   | 100.0                                 | 100.0                                   |  |  |  |  |  |
| Eleborado nor el caujno de trebejo |                                   |                                       |                                         |  |  |  |  |  |

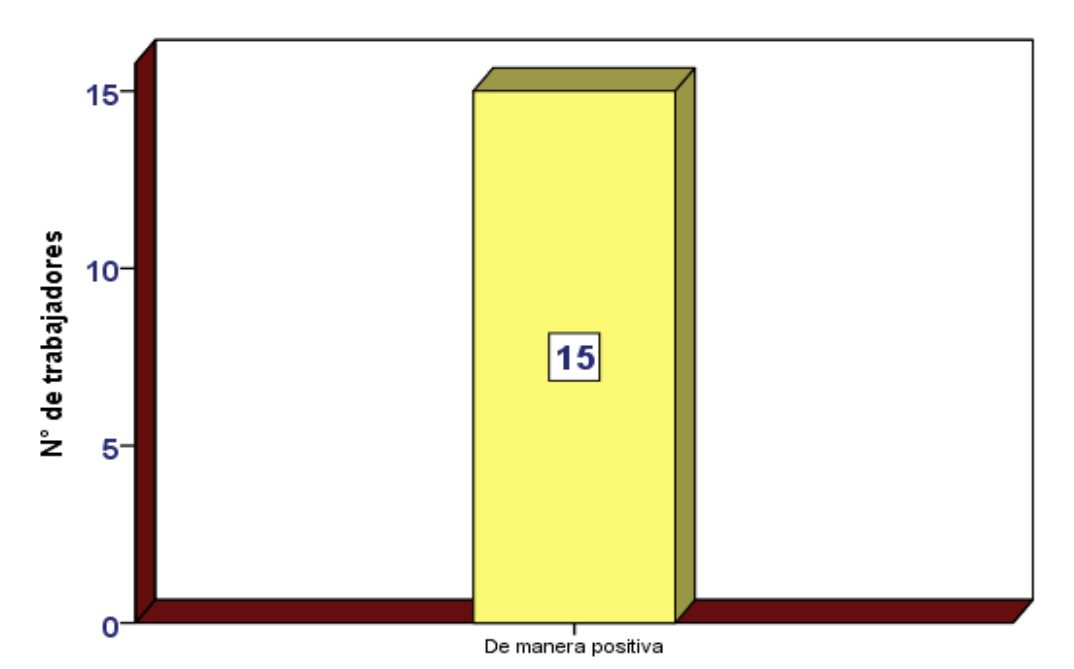

Elaborado por el equipo de trabajo.

**Gráfico N° 33:** La influencia de la aplicación móvil en los trabajadores de la empresa. Elaborado por el equipo de trabajo.

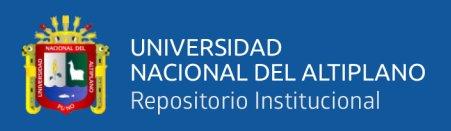

|             | Preg.<br>1     | Preg.<br>$\overline{2}$ | Preg.<br>3     | Preg.<br>$\overline{4}$ | Preg.<br>5     | Preg.<br>6     | Preg.<br>7     | Preg.<br>8     | Preg.<br>9     | Preg.<br>10    | <b>Resultado</b><br>final |
|-------------|----------------|-------------------------|----------------|-------------------------|----------------|----------------|----------------|----------------|----------------|----------------|---------------------------|
| Empleado 1  | 3              | 3                       | 3              | $\overline{3}$          | $\overline{2}$ | $\overline{2}$ | $\overline{2}$ | $\overline{3}$ | 3              | $\overline{2}$ | 26                        |
| Empleado 2  | 3              | 3                       | 3              | $\overline{2}$          | $\overline{2}$ | $\overline{2}$ | $\overline{2}$ | $\overline{2}$ | $\overline{2}$ | $\overline{2}$ | 23                        |
| Empleado 3  | 3              | 3                       | 3              | $\overline{2}$          | $\overline{2}$ | $\overline{2}$ | $\overline{2}$ | 3              | 3              | $\overline{2}$ | 25                        |
| Empleado 4  | $\overline{4}$ | $\overline{4}$          | $\overline{3}$ | $\overline{4}$          | 3              | 3              | 3              | $\overline{4}$ | 3              | $\overline{2}$ | 33                        |
| Empleado 5  | $\overline{3}$ | $\overline{3}$          | $\overline{2}$ | $\overline{3}$          | $\overline{2}$ | $\overline{2}$ | $\overline{2}$ | $\overline{2}$ | $\overline{3}$ | $\overline{2}$ | 24                        |
| Empleado 6  | 3              | 3                       | $\overline{3}$ | 3                       | $\overline{2}$ | $\overline{2}$ | $\overline{2}$ | $\overline{3}$ | 3              | $\overline{2}$ | 26                        |
| Empleado 7  | $\overline{4}$ | $\overline{3}$          | 3              | 3                       | 3              | 3              | 3              | 3              | 3              | $\overline{2}$ | 30                        |
| Empleado 8  | $\overline{4}$ | 3                       | 3              | $\overline{4}$          | 3              | 3              | 3              | 3              | $\overline{4}$ | $\overline{2}$ | 32                        |
| Empleado 9  | $\overline{3}$ | $\overline{3}$          | $\overline{2}$ | $\overline{2}$          | $\overline{2}$ | $\overline{2}$ | $\overline{2}$ | $\overline{2}$ | $\overline{2}$ | $\overline{2}$ | 22                        |
| Empleado 10 | $\overline{3}$ | $\overline{4}$          | 3              | $\overline{3}$          | 3              | 3              | 3              | $\overline{3}$ | 3              | $\overline{2}$ | 30                        |
| Empleado 11 | 3              | 3                       | 3              | $\overline{2}$          | $\overline{2}$ | $\overline{2}$ | $\overline{2}$ | $\overline{2}$ | $\overline{2}$ | $\overline{2}$ | 23                        |
| Empleado 12 | 3              | $\overline{3}$          | 3              | 3                       | $\overline{2}$ | $\overline{2}$ | $\overline{2}$ | 3              | 3              | $\overline{2}$ | 26                        |
| Empleado 13 | 3              | $\overline{4}$          | $\overline{4}$ | 3                       | 3              | 3              | $\overline{2}$ | $\overline{3}$ | $\overline{4}$ | $\overline{2}$ | 31                        |
| Empleado 14 | 3              | 3                       | $\overline{2}$ | $\overline{2}$          | $\overline{2}$ | $\overline{2}$ | $\overline{2}$ | $\overline{2}$ | $\mathfrak{2}$ | $\overline{2}$ | 22                        |
| Empleado 15 | 3              | $\overline{4}$          | 3              | $\overline{4}$          | 3              | 3              | 3              | 3              | $\overline{4}$ | $\overline{2}$ | 32                        |

**Tabla N° 18:** Resultados sobre la encuesta antes de la implementación del sistema móvil.

Elaborado por el equipo de trabajo.

## **4.2. RESULTADO DE LA ENCUESTA POS - TEST**

### **1. ¿Cómo considera usted el proceso de compras con la aplicación móvil?**

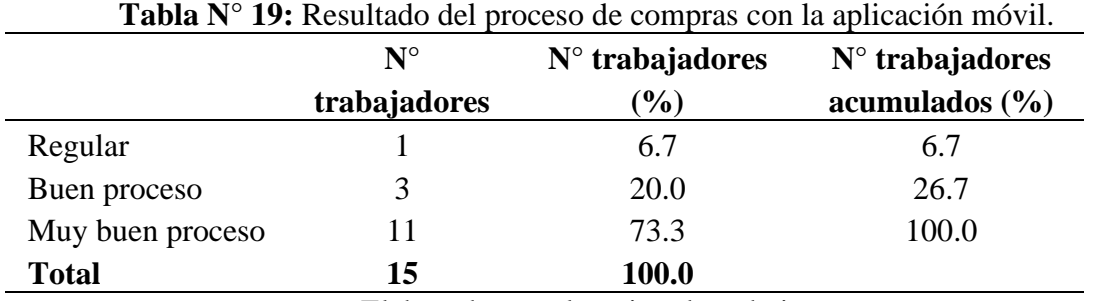

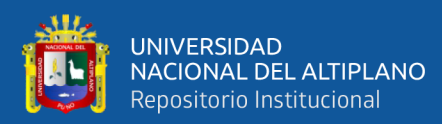

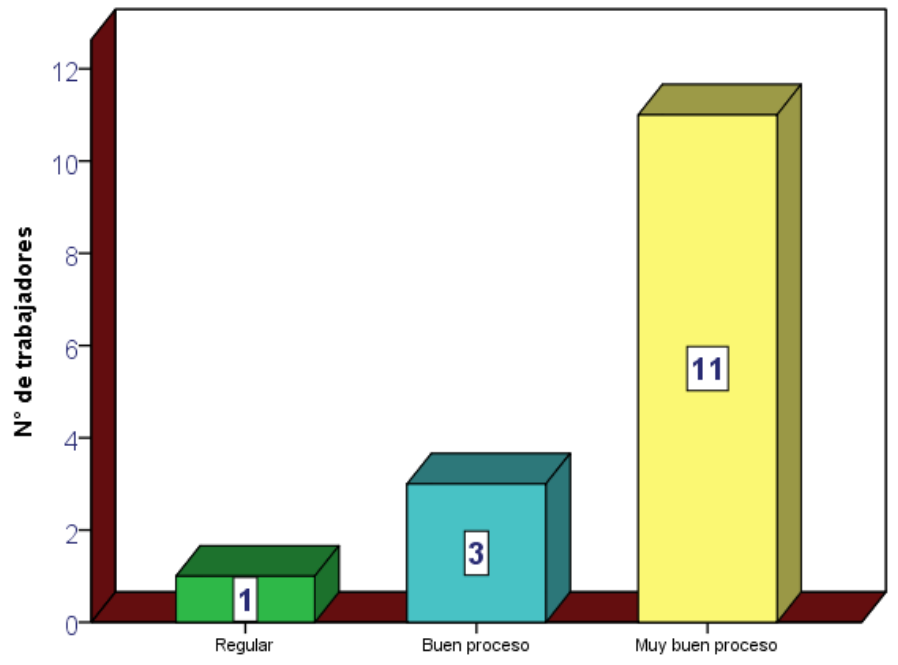

**Gráfico N° 34:** Resultados del proceso de compras con la aplicación móvil. Elaborado por el equipo de trabajo.

**Interpretación:** De acuerdo a los resultados obtenidos en la tabla 19 y en la figura 34 se puede apreciar que 1 trabajador considera regular el proceso de compras que es representa el 6% del total de trabajadores, 3 trabajadores indican un buen proceso de compras que representa el 20% del total de trabajadores, y 11 trabajadores consideran muy buen proceso que representa el 73.3 % del total de trabajadores.

### **2. ¿Cómo considera usted el proceso de ventas con la aplicación móvil?**

|                  | $N^{\circ}$<br>trabajadores | $N°$ trabajadores<br>$(\%)$ | $N°$ trabajadores<br>acumulados $(\frac{6}{6})$ |  |  |
|------------------|-----------------------------|-----------------------------|-------------------------------------------------|--|--|
| Regular          |                             | 6.7                         | 6.7                                             |  |  |
| Buen proceso     |                             | 13.3                        | 20.0                                            |  |  |
| Muy buen proceso | 12.                         | 80.0                        | 100.0                                           |  |  |
| <b>Total</b>     | 15                          | 100.0                       |                                                 |  |  |

**Tabla N° 20:** Muestra los resultados sobre el proceso de ventas con la aplicación móvil.

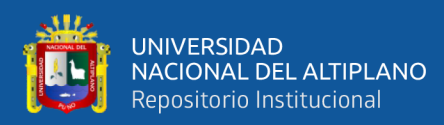

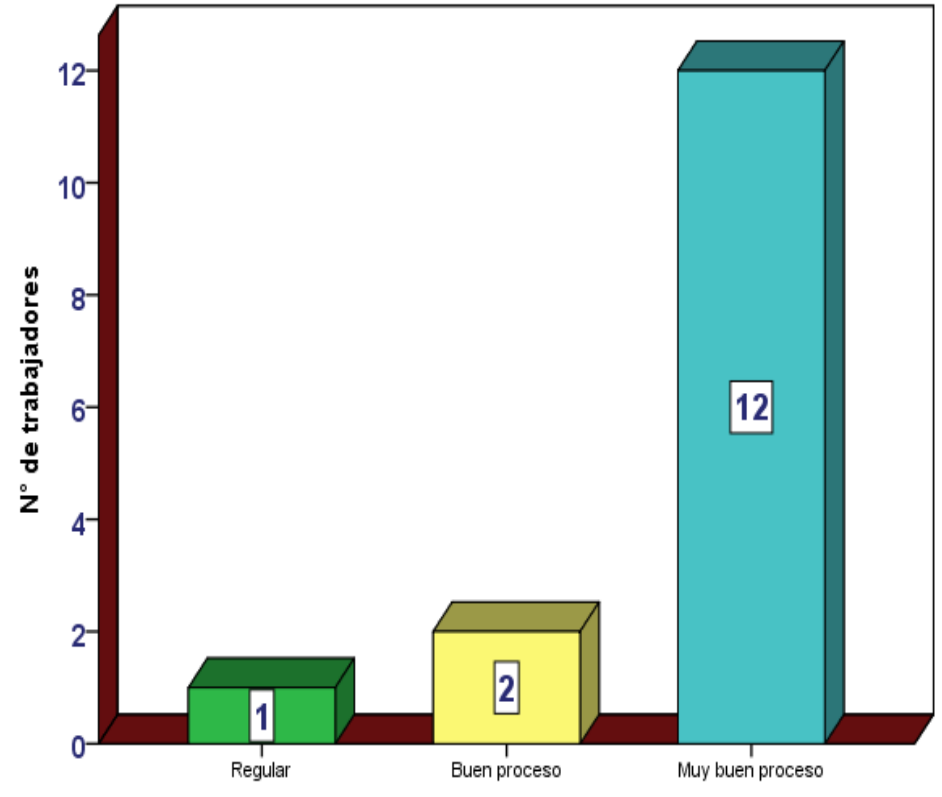

**Gráfico N° 35:** Resultados sobre el proceso de ventas con la aplicación móvil. Elaborado por el equipo de trabajo.

**Interpretación:** De acuerdo a los resultados obtenidos en la tabla 20 y en la figura 35 se puede observar que 1 trabajador considera regular el proceso de ventas que es el 6.7 %, 2 trabajadores considera un buen proceso que representa el 13.3 %, y 12 trabajadores indican muy buen proceso que representa el 80% de los trabajadores.

# **3. ¿Cómo considera usted el proceso de la elaboración de existencias con la implementación de la aplicación móvil?**

|                  | $\mathbf{N}^{\circ}$ | $N°$ trabajadores | $N°$ trabajadores  |  |  |
|------------------|----------------------|-------------------|--------------------|--|--|
|                  | trabajadores         | $\mathcal{O}(6)$  | acumulados $(\% )$ |  |  |
| Buen proceso     | n                    | 40.0              | 40.0               |  |  |
| Muy buen proceso |                      | 60.0              | 100.0              |  |  |
| <b>Total</b>     | 15                   | 100.0             |                    |  |  |

**Tabla N° 21:** Proceso de elaboración de existencias con la aplicación móvil.

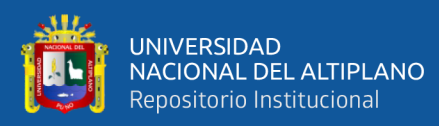

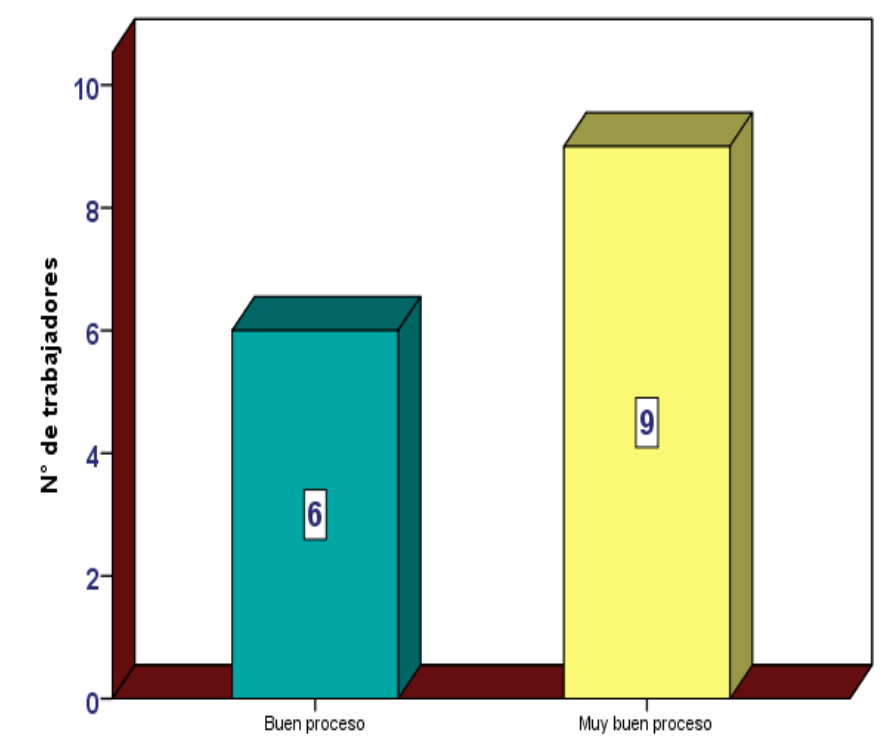

**Gráfico N° 36:** Proceso de elaboración de existencias con la aplicación móvil. Elaborado por el equipo de trabajo.

**Interpretación**: De acuerdo a los resultados obtenidos en la tabla 21 y en la figura 36 se puede apreciar que 6 trabajadores consideran buen proceso la elaboración de existencia que representa el 40% de trabajadores, 9 trabajadores considera muy buen proceso la elaboración de existencia que utilizan en la empresa que representa el 60 % de los trabajadores.

# **4. ¿Cuánto tiempo le toma en generar las existencias con la implementación de la aplicación móvil?**

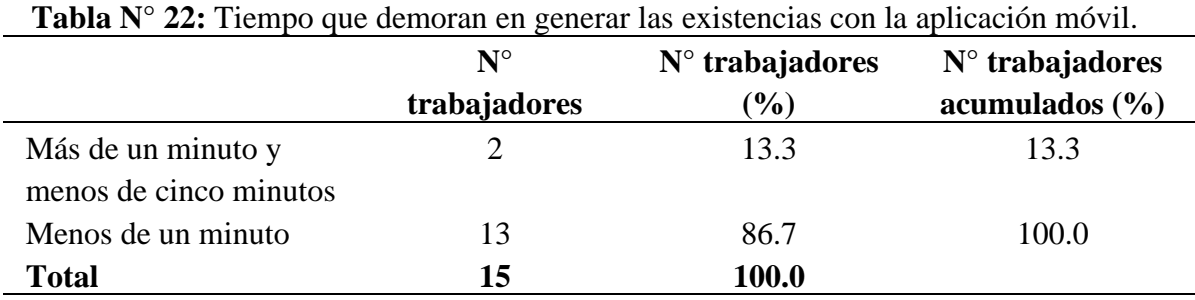

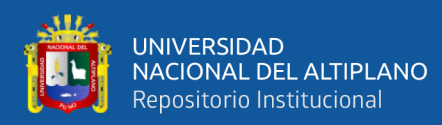

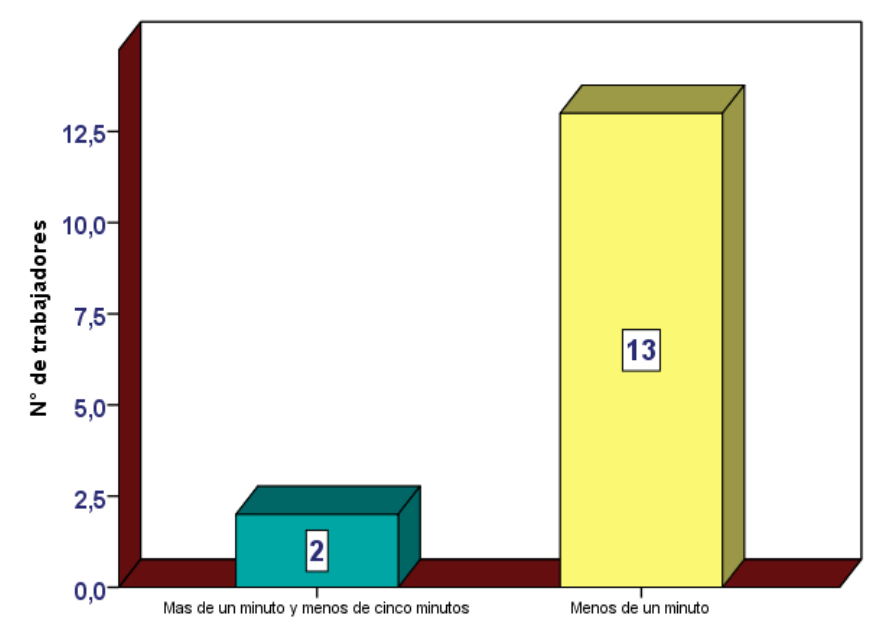

**Gráfico N° 37:** Tiempo en generar las existencias con la aplicación móvil. Elaborado por el equipo de trabajo.

**Interpretación:** De acuerdo a los resultados obtenidos en la tabla 22 y en la

figura 37 se puede apreciar que 2 trabajadores lo realiza la existencia en más de un minuto.

#### **5. ¿Cuál es el instrumento que utiliza usted para el control de sus compras?**

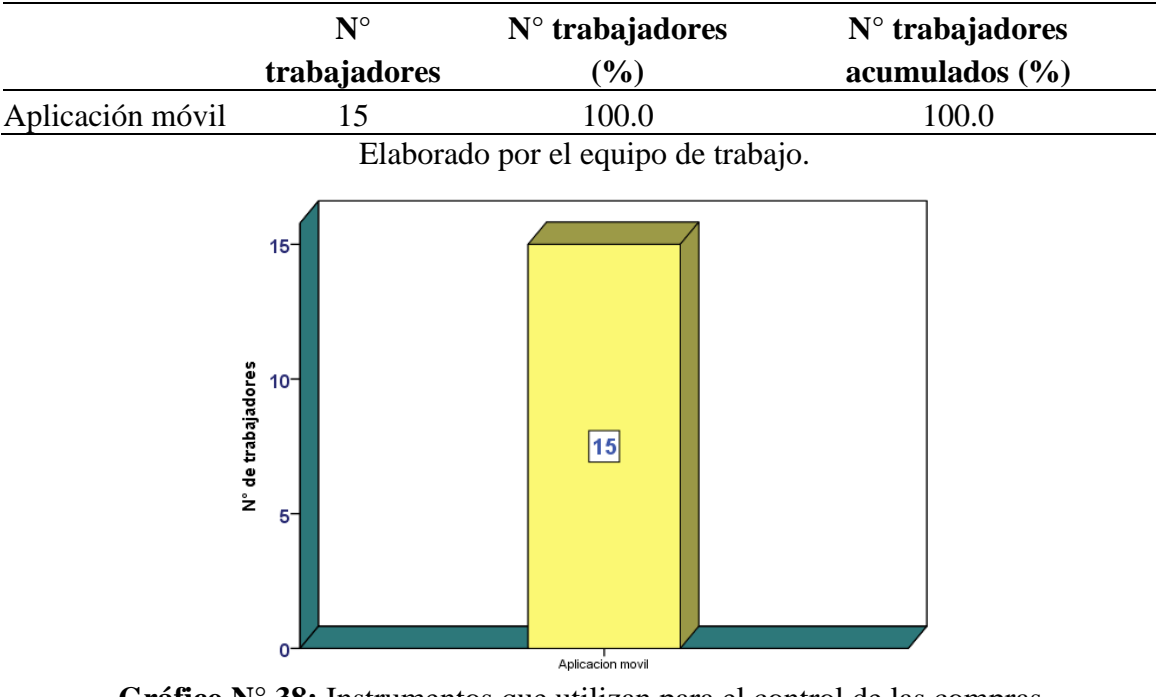

**Tabla N° 23:** Instrumentos que utiliza para el control de las compras.

**Gráfico N° 38:** Instrumentos que utilizan para el control de las compras. Elaborado por el equipo de trabajo.

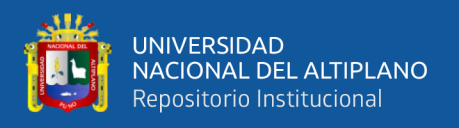

**Interpretación:** De acuerdo a los resultados obtenidos en la tabla 23 y en la figura 38 se puede observar que la totalidad de los trabajadores utilizan la aplicación móvil para el proceso de compras de sus productos.

### **6. ¿Cuál es el instrumento que utiliza usted para el control de sus ventas?**

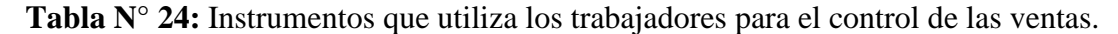

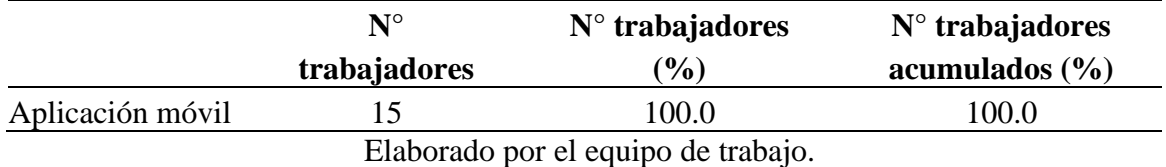

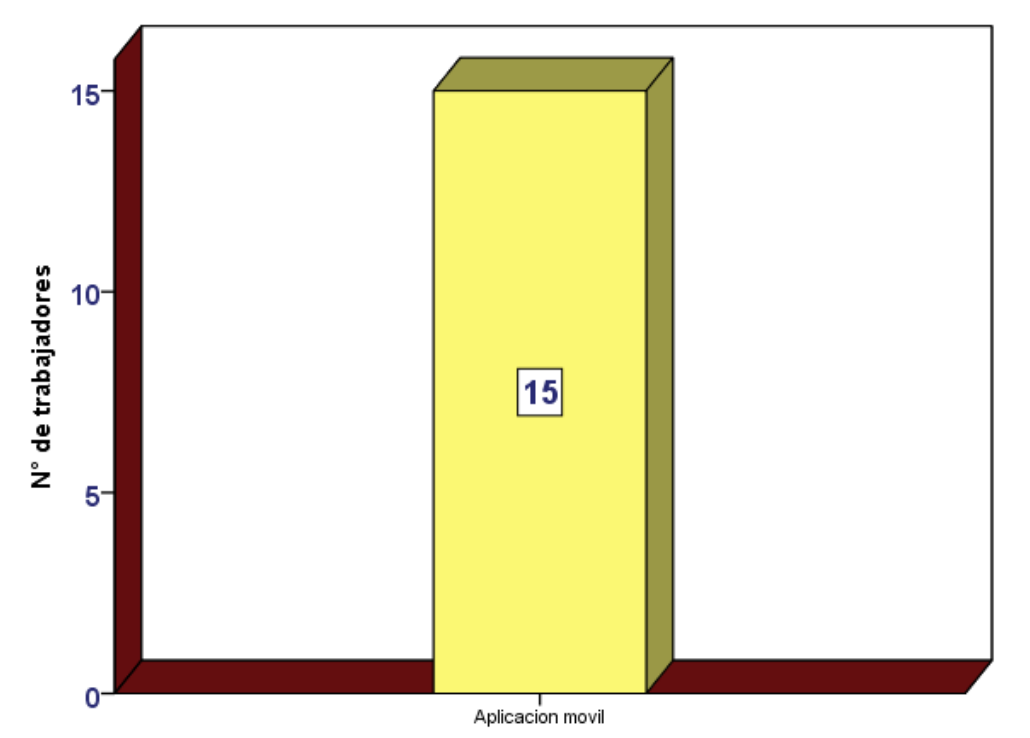

**Gráfico N° 39:** Instrumento que utilizan los trabajadores para control de ventas. Elaborado por el equipo de trabajo.

**Interpretación:** De acuerdo a los resultados obtenidos en la tabla 24 y en la figura 39 se puede observar que la totalidad de los trabajadores utilizan la aplicación móvil para el control de sus ventas.

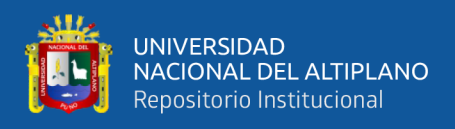

## **7. ¿Cuál es el instrumento que utiliza usted para el control de existencias de los**

#### **productos?**

**Tabla N° 25:** Instrumentos que utilizan para el control de existencias de los productos.

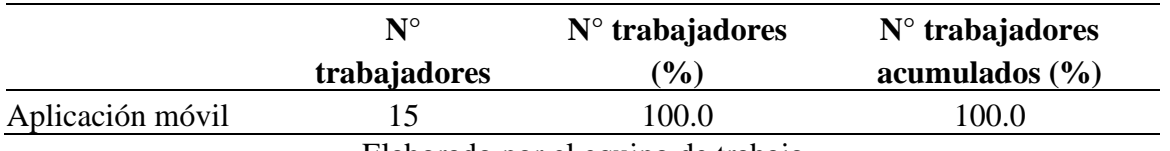

Elaborado por el equipo de trabajo.

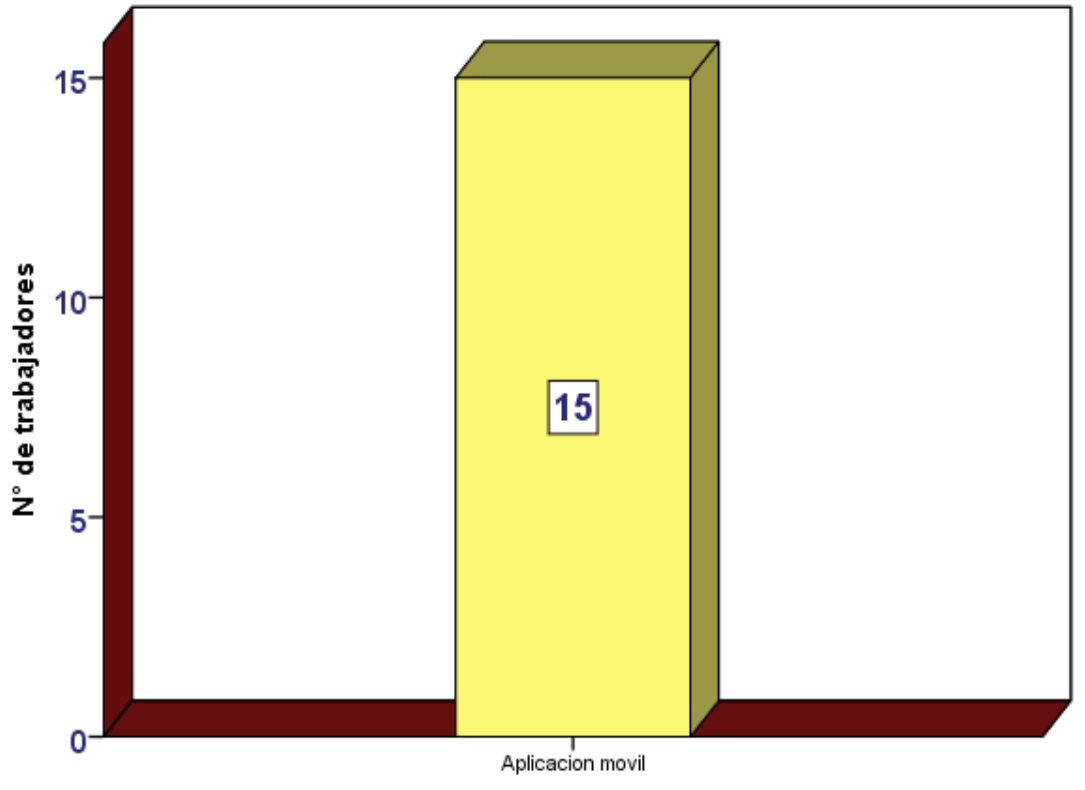

**Gráfico N° 40:** Instrumentos que utilizan para el control de existencias. Elaborado por el equipo de trabajo.

**Interpretación:** De acuerdo a los resultados obtenidos en la tabla 25 y en la figura 40 se puede observar que la totalidad de los trabajadores utilizan la aplicación móvil para el control de existencias de los productos

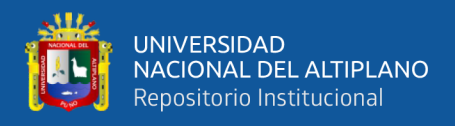

#### **8. ¿Cómo considera usted el proceso para obtener reportes de compras, ventas,**

#### **existencias con la implementación de la aplicación móvil?**

**Tabla N° 26:** Proceso de obtener reportes de compras, ventas, existencias con la aplicación móvil.

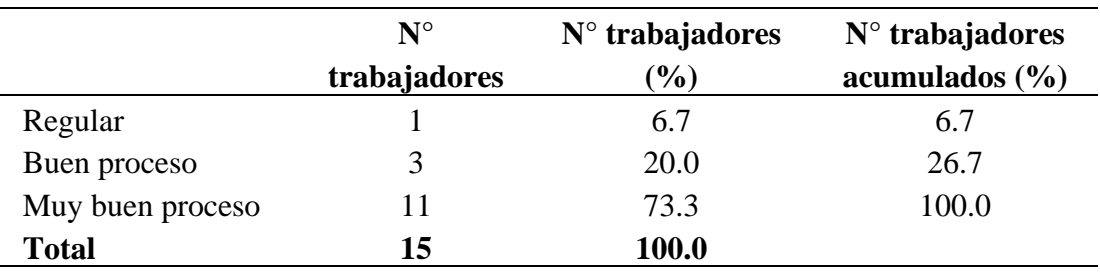

Elaborado por el equipo de trabajo.

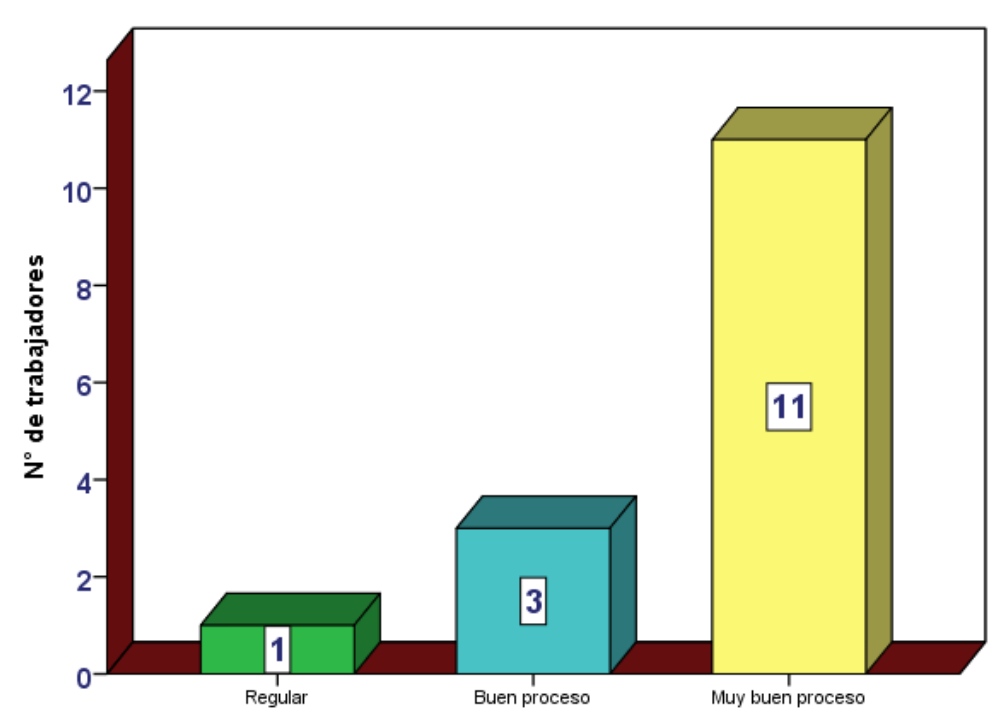

**Gráfico N° 41:** Proceso para obtener reportes con la aplicación móvil. Elaborado por el equipo de trabajo.

**Interpretación:** De acuerdo a los resultados obtenidos en la tabla 26 y en la figura 41 se puede observar que 1 trabajador considera regular para obtener reportes de compras, ventas, existencias de la empresa que es el 6.7 %, 3 trabajadores considera buen proceso para obtener reportes de compras, ventas, y existencias que representa el 20%, y 11 trabajador indica que es un muy buen proceso que representa el 73.3 % de los trabajadores.

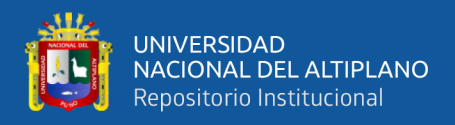

## **9. ¿Cuánto tiempo le toma obtener reportes de compras, ventas, y existencias con**

**la implementación de la aplicación móvil?**

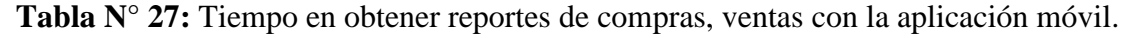

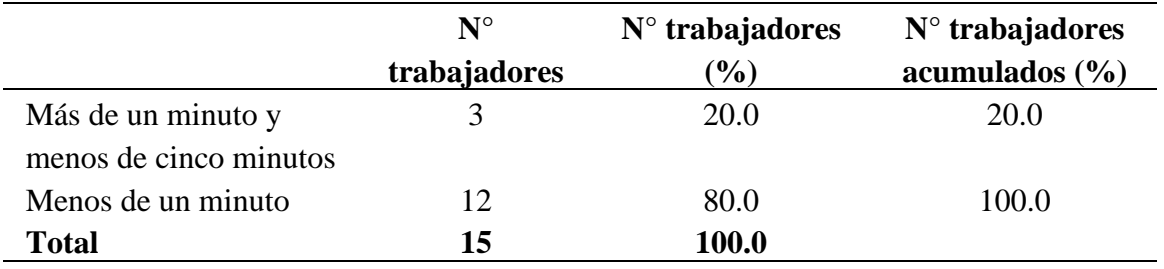

Elaborado por el equipo de trabajo.

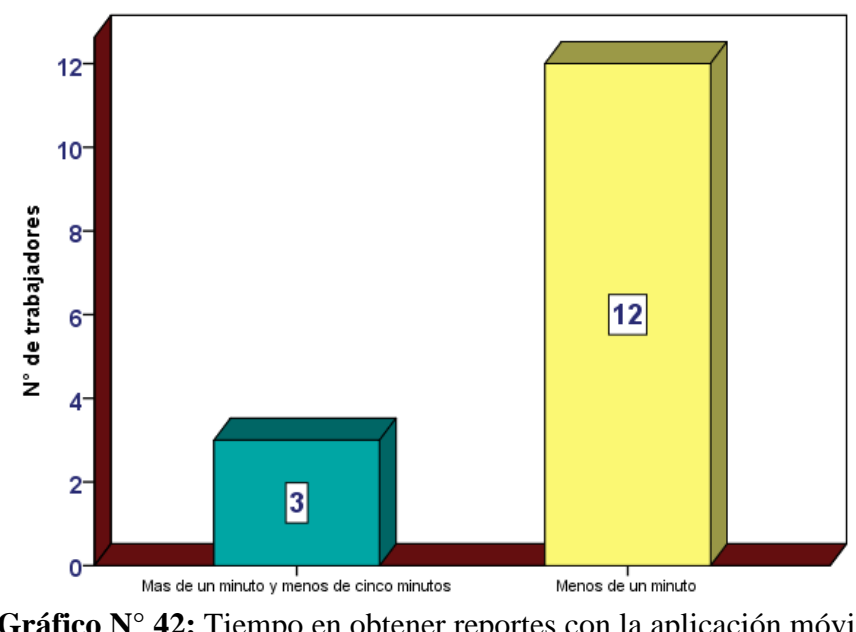

**Gráfico N° 42:** Tiempo en obtener reportes con la aplicación móvil. Elaborado por el equipo de trabajo.

**Interpretación:** De acuerdo a los resultados obtenidos en la tabla 27 y en la figura 42 se puede apreciar que 3 trabajadores indica que lo realiza en más de un minuto y menos de cinco minutos para obtener reportes de compras, ventas, y existencias que es 20 %, 12 trabajadores indica que lo realiza en menos de un minutos para obtener reportes que representa el 80 %.

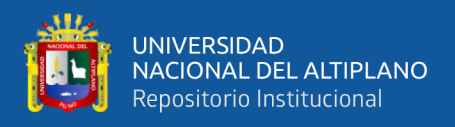

## **10. ¿De qué manera influye la implementación de la aplicación móvil en los**

#### **trabajadores de la empresa?**

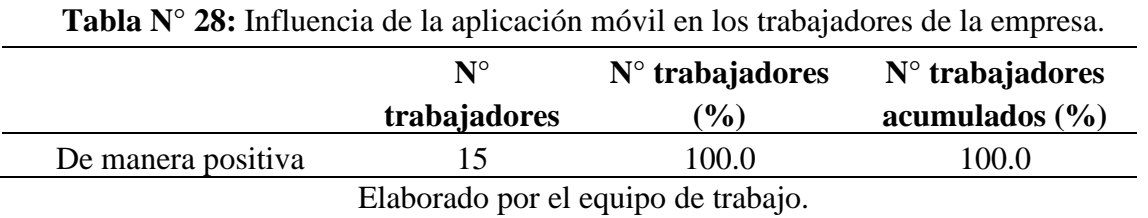

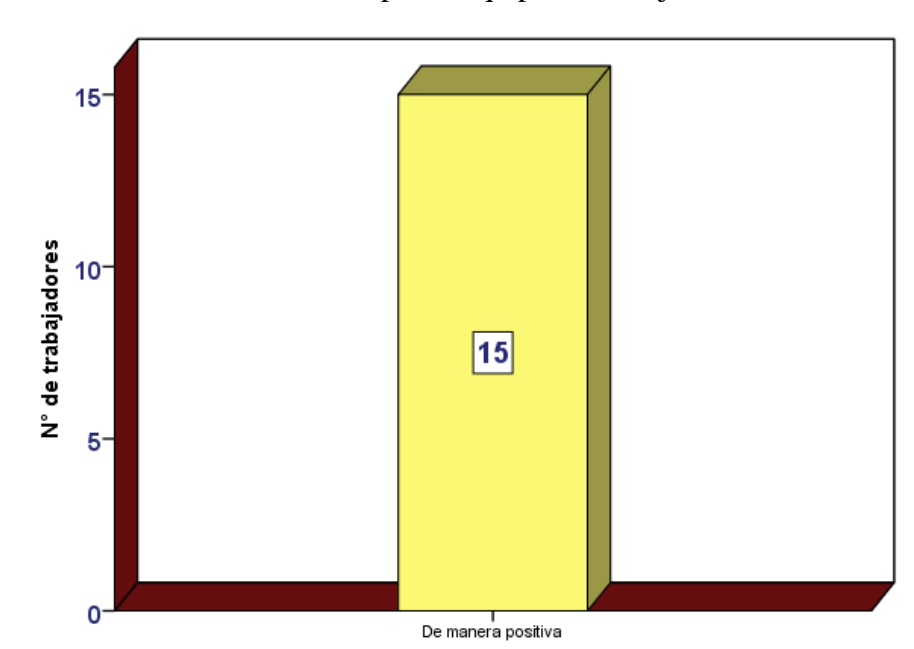

**Gráfico N° 43:** La influencia de implementación de aplicación móvil en los empleados de la empresa. Elaborado por el equipo de trabajo.

**Interpretación:** De acuerdo a los resultados obtenidos en la tabla 28 y en la figura 43 se puede observar que la totalidad de los trabajadores indican que la implementación de una aplicación móvil influyo de manera positiva que representa el 100 % de los trabajadores.

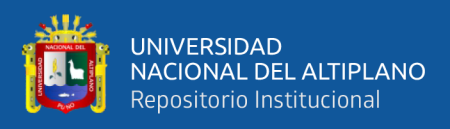

|             | Preg.<br>1     | Preg.<br>$\overline{2}$ | Preg.<br>3     | Preg.<br>$\overline{4}$ | Preg.<br>5     | Preg.<br>6     | Preg.<br>7     | Preg.<br>8     | Preg.<br>9     | Preg.<br>10    | <b>Resultado</b><br>final |
|-------------|----------------|-------------------------|----------------|-------------------------|----------------|----------------|----------------|----------------|----------------|----------------|---------------------------|
| Empleado 1  | 5              | 5                       | $\overline{4}$ | 5                       | $\overline{4}$ | $\overline{4}$ | $\overline{4}$ | 5              | 5              | $\overline{2}$ | 43                        |
| Empleado 2  | 5              | 5                       | $\overline{4}$ | $\overline{4}$          | $\overline{4}$ | $\overline{4}$ | $\overline{4}$ | 5              | 5              | $\overline{2}$ | 42                        |
| Empleado 3  | 5              | $\overline{4}$          | 5              | 5                       | $\overline{4}$ | $\overline{4}$ | $\overline{4}$ | $\overline{4}$ | $\overline{4}$ | $\overline{2}$ | 41                        |
| Empleado 4  | 5              | 5                       | $\overline{4}$ | 5                       | $\overline{4}$ | $\overline{4}$ | $\overline{4}$ | 5              | 5              | $\overline{2}$ | 43                        |
| Empleado 5  | $\overline{4}$ | $\overline{4}$          | $\overline{4}$ | $\overline{4}$          | $\overline{4}$ | $\overline{4}$ | $\overline{4}$ | $\overline{4}$ | $\overline{4}$ | $\overline{2}$ | 38                        |
| Empleado 6  | 5              | 5                       | 5              | 5                       | $\overline{4}$ | $\overline{4}$ | $\overline{4}$ | 5              | 5              | $\overline{2}$ | 44                        |
| Empleado 7  | $\overline{4}$ | 5                       | $\overline{4}$ | 5                       | $\overline{4}$ | $\overline{4}$ | $\overline{4}$ | $\overline{4}$ | 5              | $\overline{2}$ | 41                        |
| Empleado 8  | 5              | 5                       | 5              | 5                       | $\overline{4}$ | $\overline{4}$ | $\overline{4}$ | 5              | 5              | $\overline{2}$ | 44                        |
| Empleado 9  | 5              | 5 <sup>5</sup>          | 5              | 5                       | $\overline{4}$ | $\overline{4}$ | $\overline{4}$ | 5              | $\overline{4}$ | $\overline{2}$ | 43                        |
| Empleado 10 | 3              | 3                       | $\overline{4}$ | 5                       | $\overline{4}$ | $\overline{4}$ | $\overline{4}$ | $\overline{3}$ | 5              | $\overline{2}$ | 37                        |
| Empleado 11 | 5              | 5 <sup>5</sup>          | 5              | 5                       | $\overline{4}$ | $\overline{4}$ | $\overline{4}$ | 5              | 5              | $\overline{2}$ | 44                        |
| Empleado 12 | 5              | 5                       | 5              | 5                       | $\overline{4}$ | $\overline{4}$ | $\overline{4}$ | 5              | 5              | $\overline{2}$ | 44                        |
| Empleado 13 | 5              | 5                       | 5              | 5                       | $\overline{4}$ | $\overline{4}$ | $\overline{4}$ | 5              | 5              | $\overline{2}$ | 44                        |
| Empleado 14 | $\overline{4}$ | 5                       | 5              | 5                       | $\overline{4}$ | $\overline{4}$ | $\overline{4}$ | 5              | 5              | $\overline{2}$ | 43                        |
| Empleado 15 | 5              | 5                       | 5              | 5                       | $\overline{4}$ | $\overline{4}$ | $\overline{4}$ | 5              | 5              | $\overline{2}$ | 44                        |

**Tabla N° 29:** Resultado sobre la encuesta después de la implementación de la aplicación móvil.

Elaborado por el equipo de trabajo.

#### **4.3. PRUEBA DE HIPÓTESIS DE LA INVESTIGACIÓN**

Las encuestas se ha realización antes (Pre Test) y después (Pos Test) de la implementación de la aplicación móvil, observando la situación en la que se encontraba la administración compra y venta de la empresa Import Jack. Una vez implementado la aplicación móvil y puesto en funcionamiento en la empresa Import Jack y luego de llevarse la capacitación sobre el uso del sistema móvil, después de tres meses implantado se hace la segunda encuesta (Pos Test).

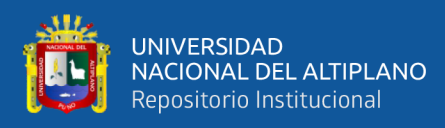

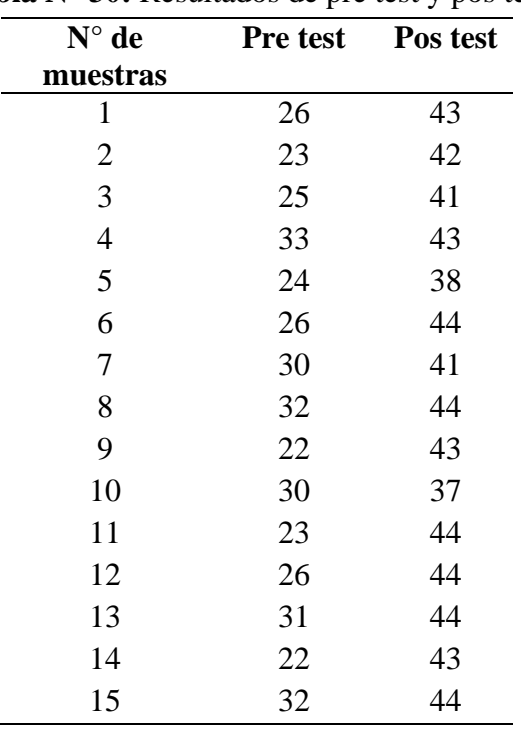

**Tabla N° 30:** Resultados de pre test y pos test.

Elaborado por el equipo de trabajo.

Luego de utilizar el software de análisis estadístico SPSS 23.0 con los datos obtenidos en pre-test y post-test, los resultados se muestran a continuación.

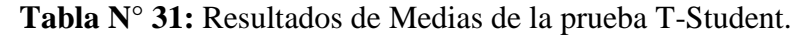

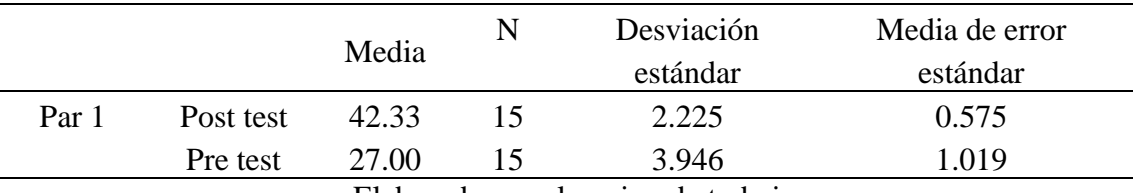

Elaborado por el equipo de trabajo.

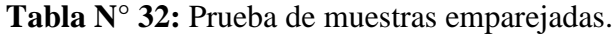

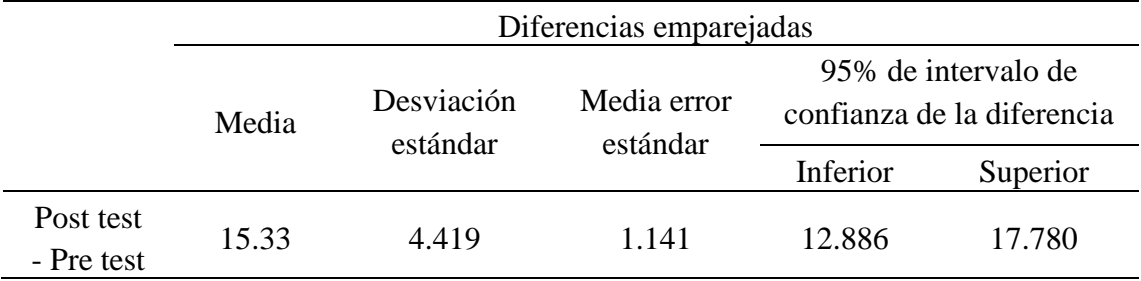

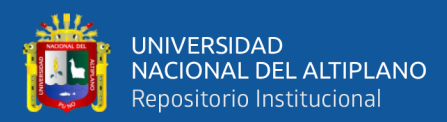

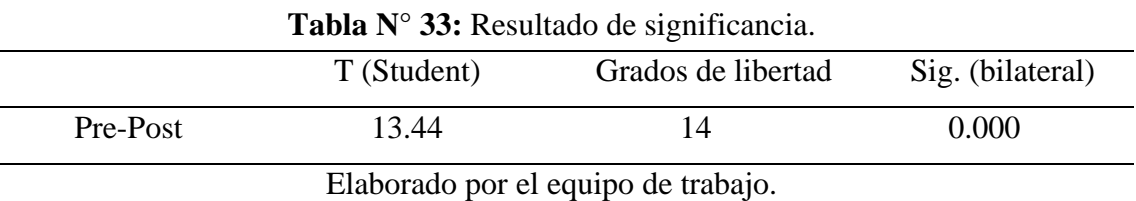

En la Tabla 31 se puede observar las medias de las evaluaciones por parte de los trabajadores que laboran en la empresa Import Jack en donde existe una diferencia significativa en las medias antes y después de la implementación del sistema móvil, en donde se puede observar que la media de aprobación antes de implementar el sistema móvil es de 27.00 y luego de implementar y poner en aplicación el sistema móvil se puede observar que la media de aprobación es de 42.33, de donde se puede concluir que la aplicación móvil sí influye significativamente de manera positiva en la administración de compra y venta de máquinas de confección de la empresa Import Jack SRL.

En la tabla 33 se puede observar que la significancia es igual 0.000 y este valor es menor que error permitido (5%) que es de 0.05, por lo que se acepta la hipótesis alternativa y se rechaza la hipótesis nula, es decir la aplicación móvil en Android mejora la administración de compra y venta de máquinas de confección de la empresa Import Jack S.R.L.

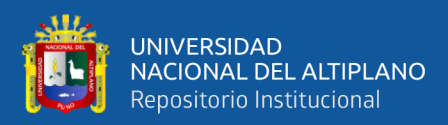

## **V. CONCLUSIONES**

PRIMERO.- En esta tesis se ha desarrollado una aplicación móvil en Android el cual mejoró la administración de compra y venta de máquinas de confección de la empresa Import JACK S.R.L. de la ciudad de Juliaca, de esta manera se ha optimizado las operaciones comerciales dando una atención rápida y confiable a los clientes.

SEGUNDO.-Con la implementación de la aplicación móvil en Android se mejoró satisfactoriamente en las operaciones de compras, ventas y existencia de máquinas de confección de la empresa Import Jack S.R.L, en donde el 73.3% del personal que laboran en la empresa considera que la aplicación móvil para la compra es muy buen proceso y el 20% considera que el sistema de compras es buen proceso, además el 80 % de los empleados de la empresa considera que la aplicación móvil para de ventas es muy buen proceso y el 13.3 % de las empleados considera que el sistema móvil es buen proceso, y se puede apreciar que 86.7 % lo realiza la existencia en menos de un minuto y el 13.3 % de los trabajadores indica que lo realiza más de un minuto.

TERCERO.- Con la aplicación móvil se ha optimizado el tiempo para acceder y obtener reportes de compras, ventas, y existencias de la empresa Import Jack S.R.L, se puede mostrar en la tabla 27 el 80% del personal que laboran en la empresa considera que obtienen reportes de compras, ventas, y existencias en menos de un minuto y el 20 % de las personas consideran que obtienen reportes de compras, ventas, y existencia en más de un minuto y menos de cinco minutos.

CUARTO.- La aplicación móvil influye significativamente de manera positiva al personal de Import Jack S.R.L. de acuerdo a los resultados obtenidos en la tabla 28 indican que la implementación de una aplicación móvil influye de manera positiva.

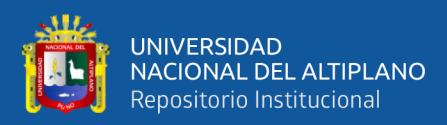

## **VI. RECOMENDACIONES**

PRIMERO.- Se recomienda emplear una metodología para el desarrollo de aplicaciones móviles, ya que gracias a una metodología de software nos ayuda a desarrollar un software eficiente y de manera ordenada.

SEGUNDO.- Se recomienda seguir mejorando la aplicación móvil para que sea un sistema completo, como por ejemplo la opción de guardar una firma del cliente que ha sido visitado, contar con un chat en línea para los vendedores de la aplicación móvil.

TERCERO.- Se recomienda seguir mejorando la aplicación móvil para el reporte de los productos de la empresa.

CUARTO.- Se recomienda implementar sistemas móviles en las empresas con la finalidad de mejorar en sus movimientos comerciales y ser competentes en el mercado.

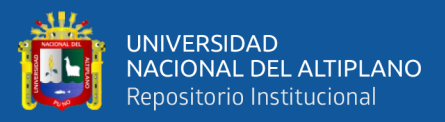

## **VII. REFERENCIAS**

- Apaza M., A., y Ramos C., C. (2017). *Implementación de una aplicación móvil y su efecto en el proceso de inventario del Ministerio Publico Puno-2017.*  Universidad Nacional del Altiplano, Escuela Profesional de Ingeniería Estadística e Informática.
- Aguayo S, J. M. (s.f.). *Desarrollo de aplicaciones iOS para iPhone & iPad: Essentials.*  Madrid, España: 0xWord.
- Aparicio J., A., Aguirre C., A., y Callejas E., A. (s.f.). *Tecnología móvil como herramienta de apoyo en la educación media*. Universidad Técnica de el Salvador, El Salvador: El Salvador.
- Aponte, S., y Davila, C. (2011). Sistemas operativos móviles: Funcionalidades, efectividad y aplicaciones útiles en Colombia. Bogotá, Colombia.
- Cajilima A., J. R. (2015). Desarrollo de una aplicación, para dispositivos móviles que permita administrar pedidos y controlar rutas de los vendedores, aplicada a la empresa: Almacenes Juan Eljuri Cia. Ltda. División perfumería. Universidad Politecnica Salesiana Ecuador, Carrera Ingeniería de Sistemas.
- Camargo B., A. (2018). Aplicación multiplataforma en Android para el apoyo del aprendizaje de aptitudes en los niños de educación inicial en la región de Puno – 2017. Universidad Nacional del Altiplano, Escuela Profesional de Ingeniería de Sistemas.
- Campo, C., y García R, C. (2014). *Sistemas operativos de dispositivos móviles.* Madrid, España: Universidad Carlos III.
- Gironés, J. T. (2013). *El Gran libro de android*. Barcelona, España: Marcombo.
- Hernández S., R., Fernandéz C., C., y Baptista L., P. (2014). *Metodología de la investigación* (Sexta ed.). Mexico, México: Mc Graw Hill.

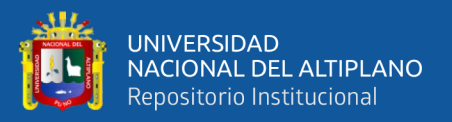

- Jacobson, I., Booch, G., y Rumbaugh, J. (2000). *El proceso unificado de desarrollo de software.* Madrid, España: Pearson educación S.A.
- Lee, W. (2013). *Android. Desarrollo de aplicaciones ganadoras.* Madrid, España: Anaya Multimedia.
- Letelier, P. (2009). *Monografias.com.* Recuperado el 2012 de Abril de 5, de Introducción al proceso de desarrollo de software: www.monografias.com
- Pérula, R. (2011). Sistemas operativos móviles.
- Pressman, R. (1997). *Ingeniería del Software: Un enfoque práctico*. México, México: McGraw Hill.
- Sacristán, C. R., y Fernández, D. R. (2012). *Programación en android*. España: Ministerio de Educación.
- Santa María, F. (15 de abril de 2016). *StaffCreativa*. Obtenido de http://www.staffcreativa.pe/blog/android-ventajas-desventajas/
- Symbian, F. (2010). Symbian Completes Biggest Open Source Migration Project Ever.
- Sommerville, I. (2002). *Ingeniería de Software*. Pearson Educación.
- Tejada A, A. (2011). Investigación científica Guía metodológica para desarrollar planes de tesis y tesis. Lima, Perú.
- Verge, T. (2011). *Android: A visual history.* Recuperado el 8 de 11 de 2015, de http://www.theverge.com/2011/12/7/2585779/android-history
- Verge, T. (2011). *iOS: A visual history.* Recuperado el 8 de 11 de 2015, de http://www.theverge.com/2011/12/13/2612736/ios-history-iphone-ipad
- Vilca C., R. S. (2010). *Sistema móvil de consulta de información académica de los estudiantes del ISTP IDAT PUNO 2010.* Universidad Nacional del Altiplano, Escuela Profesional de Ingeniería de Sistemas.